**فعالية نموذج التعليم التعاوني العصف الذهني الدائري في حفظ المفردات لطالب الصف السابع**

**بالمدرسة المتوسطة اإلسالمية الحكومية الرابعة جمبر للسنة الدراسية 0202/0202 م**

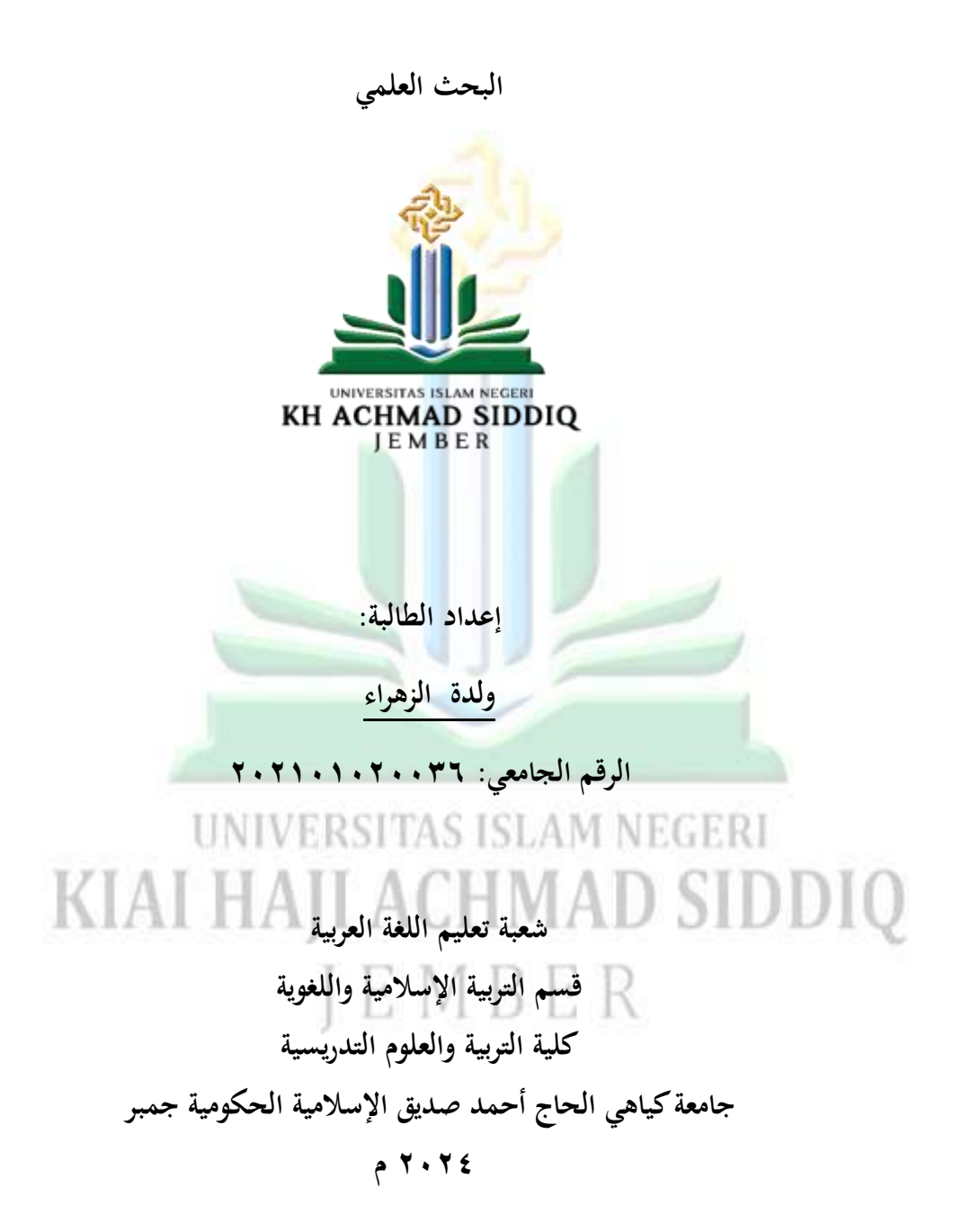

digilib.uinkhas.ac.id digilib.uinkhas.ac.id digilib.uinkhas.ac.id digilib.uinkhas.ac.id digilib.uinkhas.ac.id

**فعالية نموذج التعليم التعاوني العصف الذهني الدائري في حفظ المفردات لطالب الصف السابع بالمدرسة المتوسطة اإلسالمية الحكومية الرابعة جمبر للسنة الدراسية 0202/0202 م**

**البحث العلمي**

مقدم لاستيفاء بعض الشروط ال<mark>لازمة ا</mark>لنهائية للحصول على الدرجة الجامعية الاولى شعبة تعليم اللغة العربية في ق<mark>سم التربية الإسلا</mark>ميّة واللغوية بكلّية التربيّة والعلوم التدريسية بجامعة كياهي الحاج اح<mark>مد ص</mark>ديق الاسلاميّة الحكومية جمبر

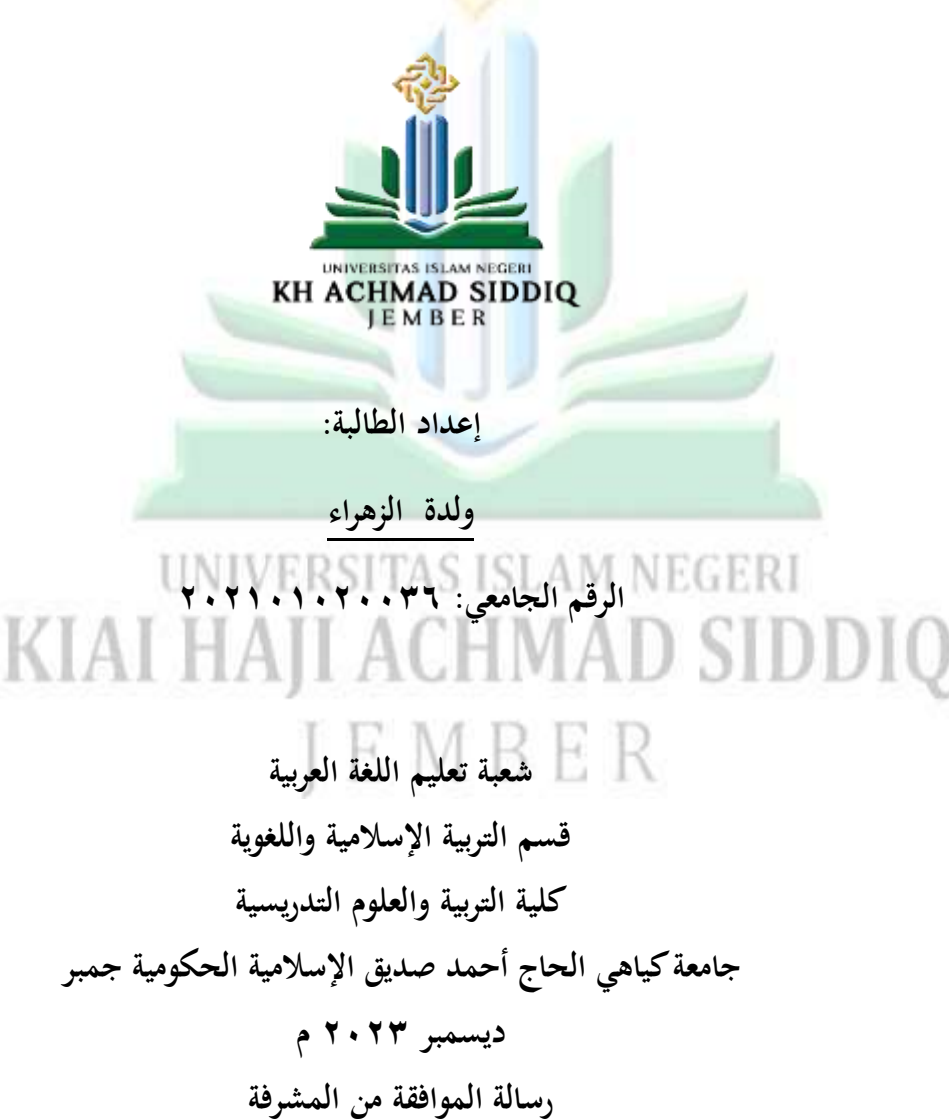

رسالة الموافقة من المشرفة

فعالية نموذج التعليم التعاوني العصف الذهني الدائري في حفظ المفردات لطلاب الصف السابع بالمدرسة المتوسطة الإسلامية الحكومي<mark>ة الر</mark>ابع<mark>ة ج</mark>مبر للسنة الدراسية ٢٠٢٤/٢٠٢٣ م

البحث العلمى

مقدم لاستيفاء بعض الشروط اللازمة النهائية للحصول على الدرجة الجامعية الاولى شعبة تعليم اللغة العربية في قسم التربية الإسلاميّة واللغوية بكلّية التربيّة والعلوم التدريسية بجامعة كياهي الحاج احمد صديق الاسلاميّة الحكومية جمبر

إعداد الطالبة:

ولدة الزهراء

[ ] ] الرقم الجامعي: ٢٠٢٠١٠٢٠١٠٢ Ш KIAI 1 A I تمت المواقفة على هذا البحث العلمي من طرف المشرفة إيني زلفى هداية الماج رقم التوظيف : ١٩٨٤-٢٣٢١٢٠٢٨ ١٩٨٠-١٩٨

رسالة القرار من لجنة المنافشة فعالية نموذج التعليم التعاوني العصف الذهني الدائري في حفظ المفردات لطلاب الصف السابع بالمدرسة المتوسطة الإسلامية الحكومية ا<mark>لرابعة ج</mark>مبر للسنة الدراسية ٢٠٢٤/٢٠٢٣ م البحث العلمى

قد تمت المناقشة على هذا البحث العلمي أما<mark>م لجنة المناقش</mark>ة وقررت اللحنة بنحاح الباحثة وقبول بحثها العلمي بعد إجراء التعديلات المطلوبة، وتستحق صاحبته الدرجة الأكادمية ``S.Pd'

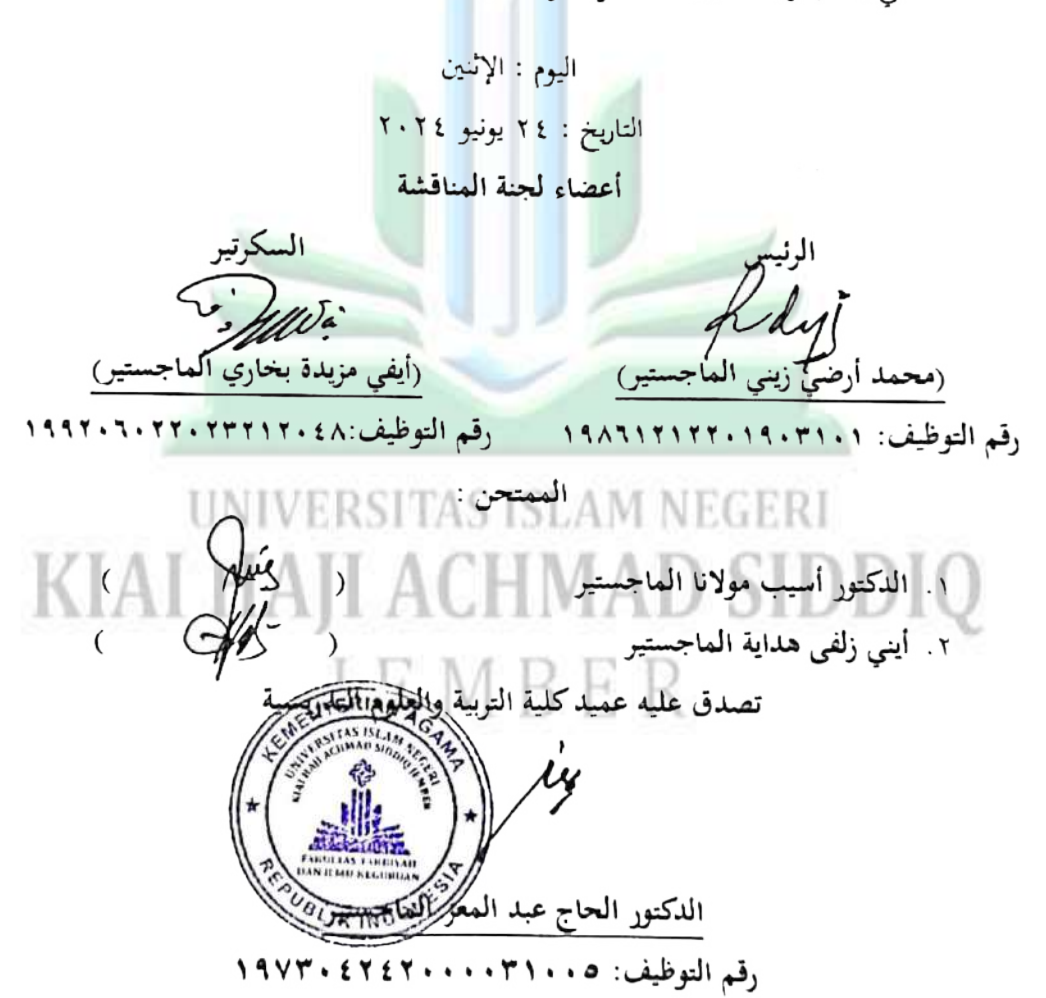

- اسم الكامل : ولدة الزهراء
- الرقم الجامعي : ٢٠٢٠٠٢٠٦ ٢٠٢١٠١
- الشعبة/الكلية \_\_ : شعبة التعليم اللغة العربية/تربي<mark>ة و</mark> العلوم التدريسية

أقر بأن هذا البحث العلمي <mark>الذي قددمته لا</mark>ستيفاء بعض الشروط اللازمة النهائية للحصول على الدراجة الجامعية الأولى (S1) بش<mark>عبة ال</mark>تعليم اللغة العربية قسم التربية الإسلامية واللغوية بكلية التربية والعلوم التدريسية بحامعة كياهي الحاج أحمد صديق الإسلامية الحكومية جمبر، تحت العنوان : {{إِ

فعالية نموذج التعليم التعاوني العصف <mark>الذهني الدائري في حفظ المفردات لطلاب</mark> الصف السابع بالمدرسة المتوسطة الإسلامية الحكومية الرابعة جمبر للسنة الدراسية  $7.727 \cdot 77$ م

كتبته بنفسي وما صورته من إبداع غيري أو تأليف الآخر. وإذا ادعى أحد استقبالا أنه من تاليفه وتبين أنه فعلا ليس من بحثى فأنا أحتمل المسؤولية على ذلك وليست على المشرف أو على شعبة التعليم اللغة العربية قسم التربية الإسلامية واللغوية بكلية التربية والعلوم التدريسية بجامعة كياهي الحاج أحمد صديق الإسلامية الحكومية جمير. UNIVERSITAS ISI حروت هذا لإقرار بناء على رغبتي الخاصة ولا يجيرني أحد على ذلك. كم KIAN || الجمبر، ٢١ مايو ٢٠٢٤

 $Y \cdot Y \xi$ 

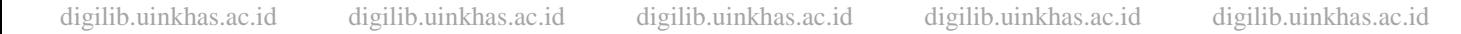

 $\mathbf{r} \cdot \mathbf{r} \cdot \ldots$ 

وروي عن ابن إدريس عن جده عن ابو هريرة رضي اللّه عنه، أنَّ النّبي صلى اللّه عليه وسلم قال: أَعْرِبُوا القُرآنَ والتَمِسُوا غَرَائِبَهُ<sup>\*</sup>  $\ddot{\cdot}$ ب ِ<br>ئ َ ا<br>ا

**الشعار**

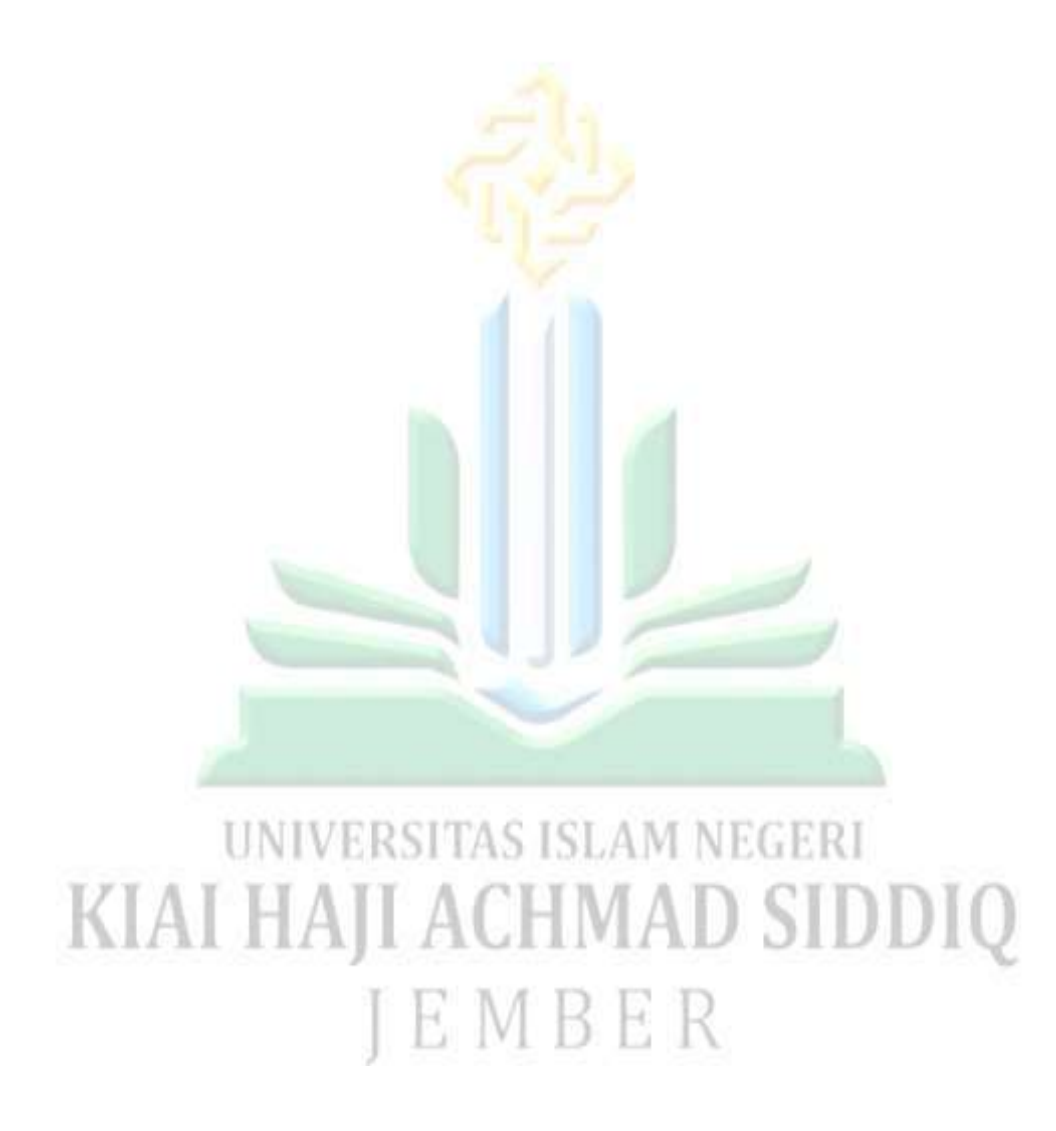

 Abu Zur'ah Athaybi, *Ada Apa dengan Bahasa Arab?* (Surabaya: Pustaka Syaba*b,* 2021) 225.

1

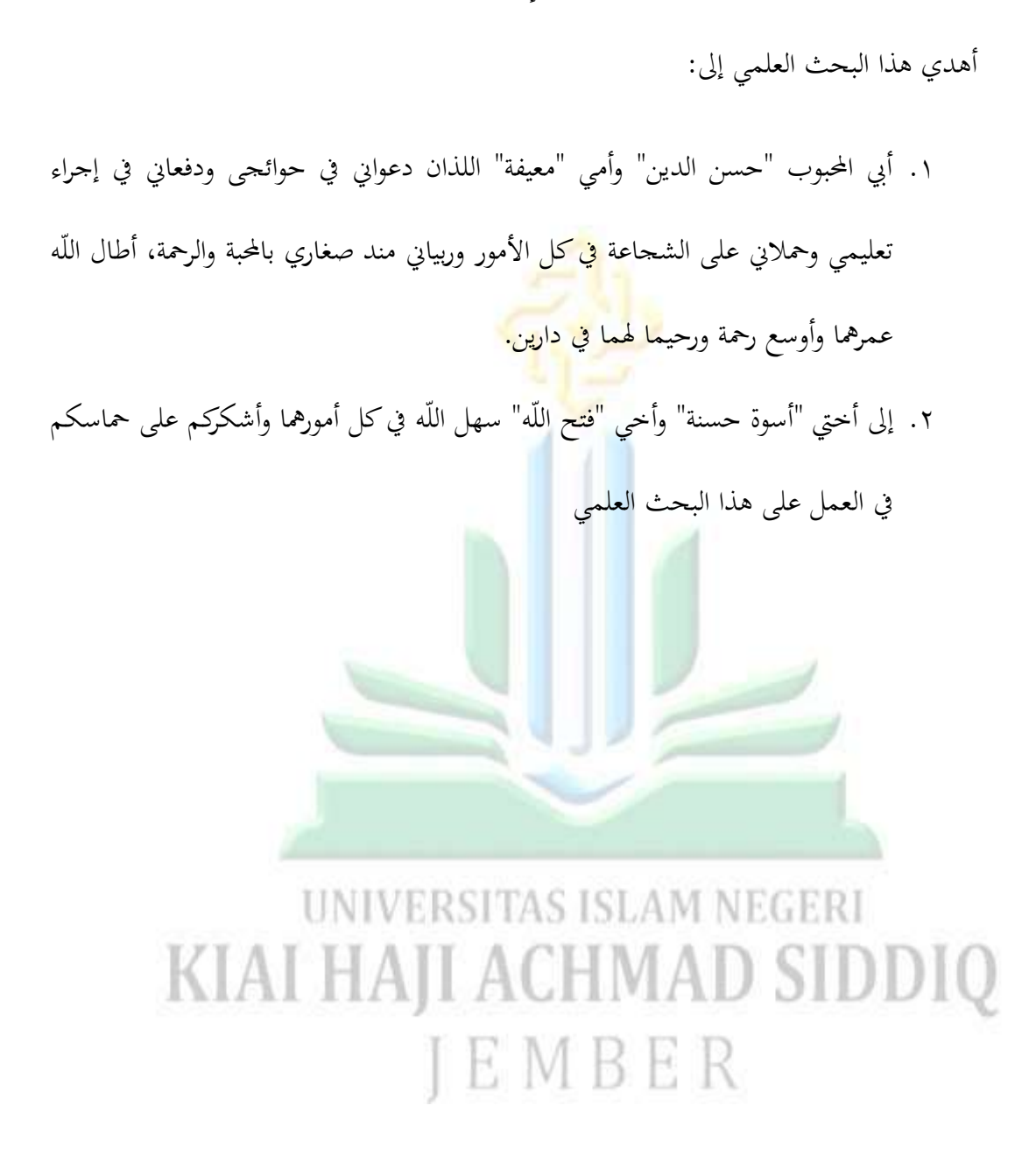

### **كلمة الشكر**

بسم الله الرحمن الرحيم

الحمد الله على إحسانه، و الشُّكْرُ لَهُ عَلَى تَوْفِيْقِهِ وَامْتِنَانِهِ، وَأَشْهَدُ أَنْ لَا إِلَهَ إِلَّا الله وَحْدَهُ لَا شَرِيْكَ إ َ ِ<br>ِإِ َ َ ِ ِ<br>نا .<br>. ن ِ ت ْ َ ِ ِ. **ٔ** ي ِ ،<br>' </sub><br>د ا<br>ا ْ َ لَهُ تَعْظِيْمًا لِشَأْنِهِ، وَأَشْهَدُ أَنَّ مُحَمَّدًا عَبْ<mark>د</mark>ُهُ وَرَسُوْلُهُ الدَّاعِي إِلَى رِضْوَنِهِ، صَلَّى الله عَلَيْهِ وَعَلَى الِهِ  $\overline{\phantom{a}}$ ِ ِ<br>ِن ن<br>بر َ  $\int$ <u>ٔ</u> َ َ ْ ب </sub>ء .<br>- $\epsilon$ َ **ہ** ِ<br>نا ِ  $\overline{a}$ **ٔ** ي ِ **∶** </sub><br>د <u>ہ</u> ِ **ء** َ وَصَحْبِهِ وَإِخْوَانِهِ وَسَلَّم تَسْلِيْمًا كَثِيْرًا، اما بعل<mark>.</mark> ً **ٔ**  $\overline{a}$ **ٔ** ي ِ ْ  $\ddot{\phantom{0}}$ َ ِ ِ<br>با َ إ َ ِ ِ ب ْ

قد تمت كتابة هذا البحث العلمي لل<mark>حصول</mark> عل الدرجة الجامعية الأولى بشعبة تعليم اللغة العربية قسم التربية الإسلامية واللغوي<mark>ة بكلية التربية والعلوم ال</mark>تدريسية بجامعة كياهي الحاج أحمد صديق الإسلامية الحكومية جمير. ولذا فمن الجدير على الباحثة أن تقدم الشكر العميق على من أسهم في كتابة هذا البحث <mark>العلمي, وهم: مثل الت</mark>مات ال

- .ٔ .فضيلة الكرمي، الدكتور احلاج حفين ادلاجستري كرئيس اجلامعة كياىي احلاج أمحد صديق الإسلامية الحكومية جمبر، الذي يعطي المرافق الكافي عندما تعليم الباحثة في جامعة كياهي احلاج أمحد صديق اإلسالمية احلكومية مجرب. .ٕ فضيلة الكرمي، الدكتور احلاج عبد ادلعز ادلاجستري بوصفو عميد كلية الًتبية والعلوم التدريسية، الذي قد دبر كلية الًتبية والعلوم التدريسية.
- .ٖ فضيلة الكرمي، الدكتور نور الدين ادلاجستري بوصفو رئيس قسم الًتبية اإلسالمية واللغوية، الذي قد بذل جهده يف رئاسة ىذه القسم احملبوب.
- ٤. فضيلة الكريم، مُحمد أرض زيني الماجستير بوصفه رئيس شعبة تعليم اللغة العربية الذي قد بذل جهده في رئاسة هذه الشعبة المحبوبة.
- ه. فضيلة الكريمة، إيني زلفي هداية الماجستير بوصفها المشرفة، التي قد أرشدتني في كتابة هذا البحث العلمي وعلى ما بذلته<mark>ا من جهد ووقت وصبر، وما قدمتهالي من إر</mark>شادت وتوجيها.
- ٦. فضيلة الكريمة، فاطمة الزهرة الماجستير كرئيسة مدرسة المتوسطة الإسلامية الحكومية الرابعة جمبر الذي قد أذنت الباحثة <mark>على قيام بحثها في مدرستها.</mark>
- .ٚ فضيلة الكرمي، سيفول فوزي كمدرس اللغة العربية يف الفصل السابع مبدرسة ادلتوسطة الإسلامية الحكومية الرابع<mark>ة جمبر، الذي قد يساعد الباحثة حتى نماية البحثها.</mark>
	- .ٛ ادلدرسون و الطلبات مبدرسة ادلتوسطة اإلسالمية احلكومية الرابعة مجرب اليت قد ساعدت

الباحثة بكل سهولة في كتابة هذا البحث العلمي.

**UNIVERSITAS ISLAM NEGERI**  $\mathcal{A}$  I ACHWAD SIDDIO **EMBER** 

**ولدة الزهراء**  $Y, Y \}, \dots, Y$ 

#### **مستخلص البحث**

**ولدة الزهراء ، 0202م. فعالية نموذج التعليم التعاوني العصف الذهني الدائري في حفظ المفردات لطالب الصف السابع بالمدرسة المتوسطة االسالمية الحكومية الرابعة جمبر للسنة الدراسية 0202/0202 م.** البحث العلمى شعبة تعليم اللغة العربية قسم التربية الإسلامية واللغوية بكلية التربية والعلوم التدريسية بجامعة كياهي الحاج أحمد صديق الإسلامية الحكومية جمبر. تحت إشراف إيني زلفي هداية الماجستير.

**الكليمة الرئيسية: نموذج التعليم التعاوني العصف الذهني الدائري ، حفظ المفردات**

نموذج التعليم التعاوني العصف الذهني <mark>الدائري هو نمو</mark>ذج تعليم يُعلِّم مهارات المشاركة داخل المحموعة. من مزايا هذا النموذج و<br>يو تعليم أنه يمكن أن يشجع الطلاب على المشاركة النش<mark>طة في</mark> تقديم الآراء، وتحمل المسؤولية، وتنمية التماسك بين أعضاء المحموعة. هذا النموذج تعليم فعال في زيادة حماس الطلاب، خاصة في حفظ المفردات. المفردات في التعليم هي أمر مهم يجب فهمها وحفظها، وبالتالي ستسهل على الطلاب فهم المفردات التي سيتم دراستها لاحقًا ويمكنهم التواصل بشكل جيد باستخدام اللغة العربية.

أما مشكلة هذا البحث فهي <mark>ما مادى فعالية نموذ</mark>ج التعليم التعاوين العصف الذهني الدائري في حفظ المفردات لطلاب الصف السابع بالمدرسة المتوسطة الإسلامية الحكومية الرابعة جمبر للسنة الدراسية ٬٬٬۰۲٤/۲۰۲۳

وأما أهداف من هذا البحث هو: <mark>معرفة فعالية نموذج التعليم التعاو</mark>بي العصف الذهني الدائري في حفظ المفردات لطلاب الصف السابع بالمدرسة المتوسطة الإسلامية الحكومية الرابعة جمبر للسنة الدراسية ٢٠٢٤/٢٠٢٢.

إستخدمت الباحثة في هذا البحث العلمي المدحل الكمي بنوع البحث التجريبي بشكل شبه التجريبي وطريقة جمع البيانات ادلستخدمة ىي ادلالحظة و اإلختبار والوثائق وطريقة حتليل البيانات استخدمت الباحثة برنامج اإلحصائي للعلوم االجتماعية ) *IBM* .)*Ver.29 SPSS*

نتيجة هذا البحث العلمي هي بعد استخدام نموذج التعليم التعاويي العصف الذهني الدائري كان المعدل للمجموعة التجريبية (٨٥.٢١) أكبر من المحموعة الضابطة (٧١.٦٧). وكذلك من المعروف أن الفرق بين درجات الاختبار القبلي والبعدي من خالل اختبار *Gain-N* للمجموعة التجريبية أكرب بنسبة %ٕٙ.ٙ٘ من اجملموعة الضابطة %ٕٜ.ٗٓ فالبيانات من النتيجة االختبار البعدي للمجموعة التجريبية أكرب من النتيجة للمجموعة الضابطة. وىذا يدل أن منوذج التعليم التعاوين العصف الذىين الدائري فعال. وباالختبار الفرضية *test-T Independent* يدل أن النتيجة (*tailed2- (.Sig.Asymp*( ٓ.ٓٓٔ )أقل من القيمة االحتمالية ٓ،ٓٓ٘ فيدل أن الفرضية اخليارية )*Ha* )مقبولة و الفرضية الصفرية )*0H* )مردودة فيوجد فرق معنوي يف حفظ ادلفردات بني اجملموعة التجريبية والمحموعة الضابطة. فالخلاصة أن استخدام نموذج التعليم التعاويي العصف الذهني الدائري فعال في حفظ المفردات لطلاب الصف السابع بالمدرسة المتوسطة الإسلامية الحكومية الرابعة جمبر للسنة الدراسية ٢٠٢٤/٢٠٢٣ م.

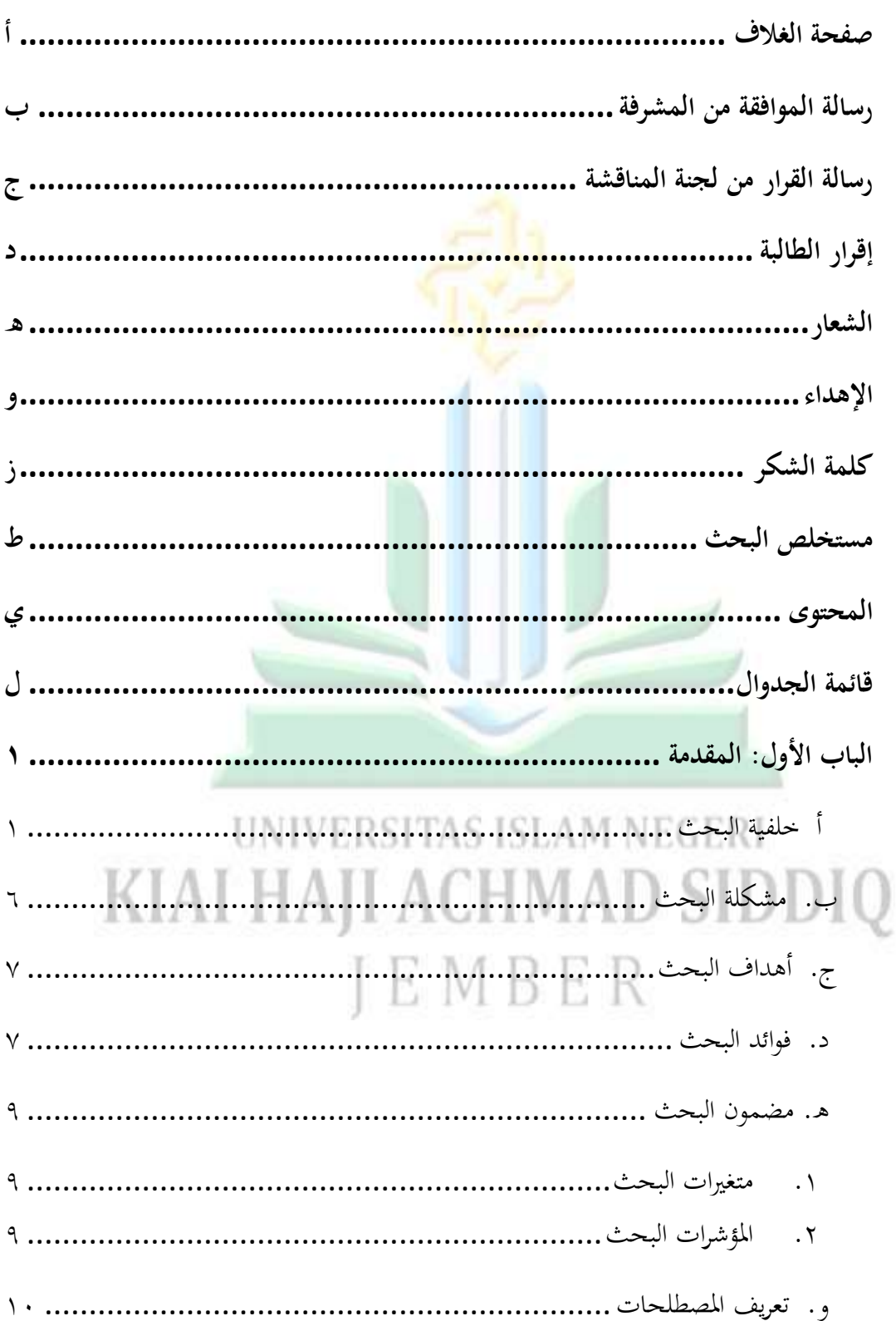

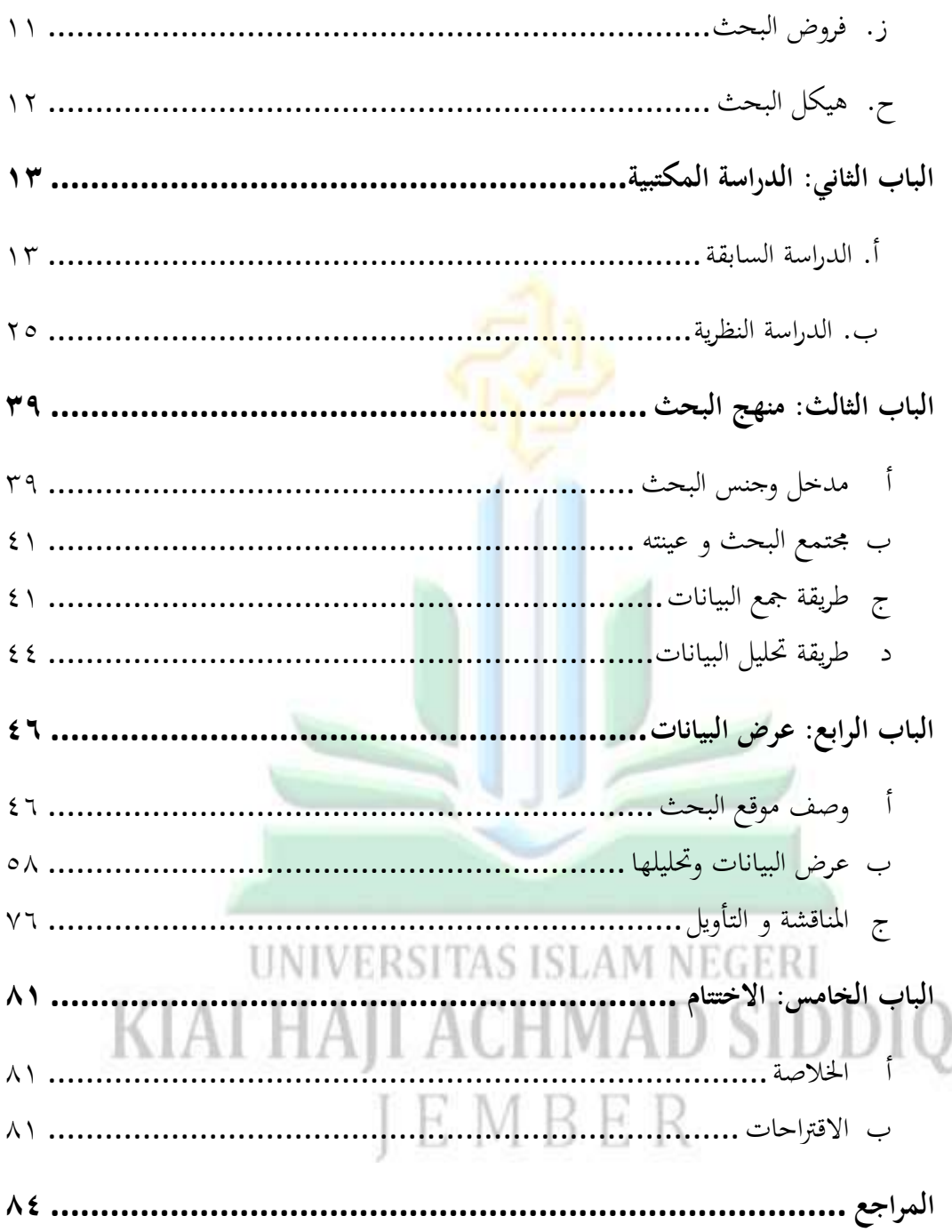

**قائمة الجدوال**

| الصفحة               | نوع الجدول                                                                  | الرقم                         |
|----------------------|-----------------------------------------------------------------------------|-------------------------------|
| ٩                    | المؤشرات والمتغيرة                                                          | $\langle \cdot \rangle$       |
| ١٨                   | الجدول للدراسة السابقة                                                      | $\mathsf{r} \cdot \mathsf{r}$ |
| $\mathbf{\hat{z}}$ . | Nonequivalen Control Design                                                 | $\mathsf{r}$ .                |
| $\epsilon$ 0         | توزيع النتيجة N-Gain                                                        | $\mathsf{r}$ . $\mathsf{r}$   |
| $\circ \wedge$       | بيانات المعلم                                                               | $\S.$                         |
| $\circ$ {            | بيانات العاملين في المحال ال <mark>تعلي</mark> مي                           | $\xi$ . $\eta$                |
| ٦٦                   | عدد الطلاب                                                                  | $\xi$ . $\tau$                |
| ٦.                   | النتائج الاختبار <mark>قبلي والاختبار البعدي للمحموعة الضابطة</mark>        | $\xi$ . $\xi$                 |
| 7)                   | مستوى النتائج للطلاب الاختبار القبل <sub>ي</sub> و الاختبار البعدي          | $\epsilon$ . $\circ$          |
|                      | للمحموعة الضابطة                                                            |                               |
| 77                   | الاختبار البعدي والاختبار القلبي (مستوى قياسي)  للمحموعة                    | 5.7                           |
|                      | الضابطة                                                                     |                               |
| 75                   | النتائج الاختبار قبلي والاختبار البعدي للمحموعة                             | $\xi \cdot Y$                 |
|                      | تجريبية<br><b>INIVERSITAS ISI AM N</b>                                      |                               |
| ٦0                   | مستوى النتائج للطلاب الاختبار القبلي و الاختبار البعدي<br>للمجموعة التجربية | $\epsilon$ . $\Lambda$        |
| 70                   | الاختبار البعدي والاختبار القلبي (مستوى قياسى) للمحموعة                     | 5.9                           |
|                      | التجربية                                                                    |                               |
| ٦V                   | الإحصاء الوصفي                                                              | $\xi$ . \ $\cdot$             |
| ٦9                   | الاختبار الطبيعي في الاختبار القبلي والاختبار البعدي                        | 5.11                          |
|                      | للمحموعة التحربيية والجموعة الضابطة                                         |                               |
| $\vee$ \             | الاختبار التحانس للمحموعة التحربيية والمحموعة الظابطة                       | 5.17                          |
| $\gamma \gamma$      | اختبار N-Gain Score الاختبار البعدي مجموعة الضابطة و                        | 2.15                          |

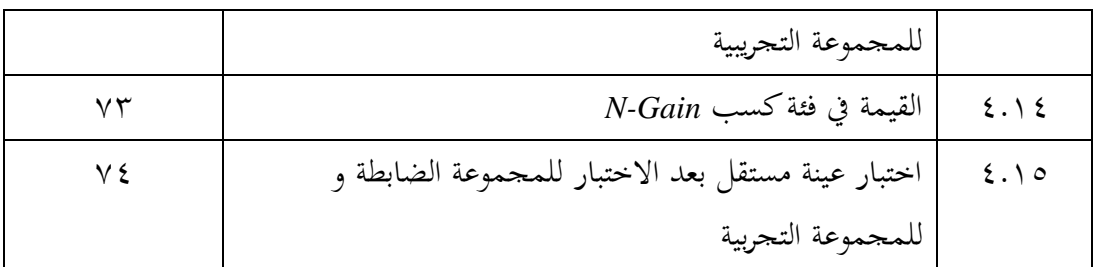

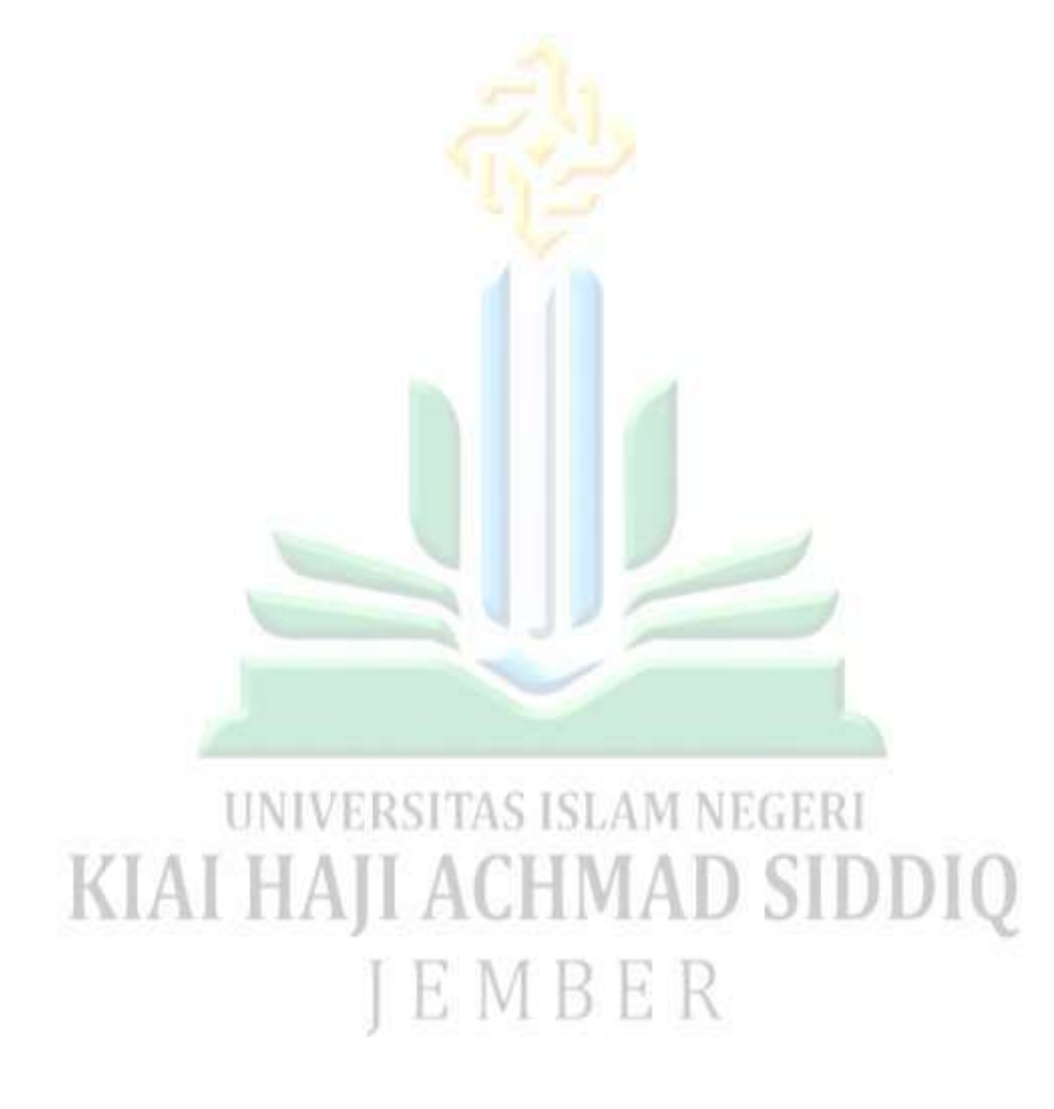

**قائمة الصو ر**

| صفحة          | الصورة                                               | الرقم                |
|---------------|------------------------------------------------------|----------------------|
| $\vee\vee$    | للاختبار القبلي الفصل التجريبي                       | $\xi$ .              |
| $\vee \wedge$ | الأنشطة التي تقدم تفسيرات لخطوات التعليم             | $\xi$ . $\Upsilon$   |
| <b>YA</b>     | نشاط توصيل المفردات بال <mark>تناو</mark> ب في دائرة | $\xi$ . $\Upsilon$   |
| $\vee$ 9      | تقديم الاستنتاجات وال <mark>توضيحات</mark>           | $\xi$ . $\xi$        |
| $\vee$ 9      | للاختبار البعدي الفصل التحريبي                       | $\epsilon$ . $\circ$ |
| $\Lambda$     | للاختبار القبلي الفصل الضابط                         | $\xi$ .              |
| $\Lambda$     | تقديم المواد باستخدام طريقة المحاضرة                 | $\xi \cdot Y$        |
| $\wedge$      | للاختبار البعدي الفصل الضابط                         | $\xi \cdot \Lambda$  |

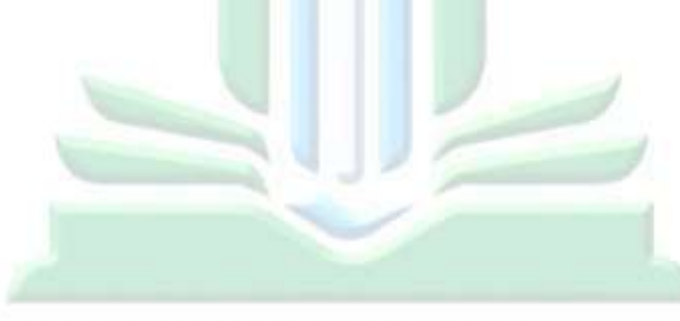

## **UNIVERSITAS ISLAM NEGERI** KIAI HAJI ACHMAD SIDDIQ JEMBER

#### **الباب األول**

#### **المقدمة**

**أ. خلفية البحث** 

التعليم هو احتياج أساسي للمجتمع يجب أن يتحقق، وفقاً لمتطلبات تطور المعرفة وفي نفس الوقت هو متطلب لتطور ح<mark>ضارة</mark> وتكنولوجيا أمة ما. يلعب التعليم دورًا هامًا في خلق ن ن إنسان ذي جودة، لذلك يجب أن يك<mark>ون للتعلي</mark>م آمال كبيرة في المستقبل حتى يكون قادرًا على ن تحقيق طلاب يمكنهم المنافسة في كل <mark>شي</mark>ء.

بناءً على إدارة التعليم في الوقت الحالي، تُعتبر واحدة من أشكال تنفيذ قنون جمهورية ن إندونيسيا رقم ٤ لعام ٢٠٢٢ بشأن المعايير الوطنية للتعليم المادة ٤٠ بشأن المناهج للتعليم الأساسي والثانوي'. ومع تنفيذ قرار وزير الشؤون الدينية رقم ٣٤٧ لعام ٢٠٢٢ بشأن دليل تنفيذ المنهج المستقل في المدارس القرآنية، بمدف إقامة التعليم بمبدأ تقديم القدوة، وبناء الحافز، وتطوير إبداع الطلاب في عمليات التعليم، وأيضًا، في هذا السياق، تمنح هذه الفرصة للمدرسة الإسلامية للإبداع والابتكار في إدارة التعليم وعملية التعليم. نظرًا لوظيفة التعليم هذه، يتطلب ن .<br>حدات التعليم لإيجاد ظروف لضمان تنفيذ عملية التعليم بشكل جىد. لذلك، يُعتبر عملية التعليم نشاطًا لا يمكن فصله عن عملية التعليم. يمكن رؤية نجاح التعليم من خلال نجاح عملية التعليم. يمكن تنظيم عملية التعليم بشكل جيد بطريقة تفاعلية

1

<sup>&</sup>lt;sup>1</sup> Peraturan Pemerintah Republik Indonesia Nomor 4 Tahun 2022 Tentang Standar Nasional Pendidikan

<sup>2</sup> Keputusan Menteri Agama Republik Indonesia Nomor 347 Tahun 2022 tentang Implementasi Kurikulum Merdeka Pada Madrasah

وملهمة وممتعة، تحفّز المتعلمين للمشاركة الفعّالة، كما تمنح مساحة كافية للمتعلمين لتنمية إبداعهم واستقلالهم وفقًا لمواهبهم. هناك عدة أنواع من عمليات التعليم في إندونيسيا بهدف نم<br>نم خلق مجتمعا قادرا على المنافسة في جميع المحالات. واحدة من عمليات التعليم في إندونيسيا هي التعليم اللغة العربية كلغة أجنبية التي يجب أن تتعليم في وحدات التعليم في المدارس .

اللغة العربية هي إحدى ال<mark>لغات</mark> العالمية التي تتطور بسرعة، وهناك عدة دول تدرسها، وإحدى تلك الدول هي إندو<mark>نيسيا. أح</mark>د الأسباب التي تجعل اللغة العربية تصبح لغة عالمية هو وجود كتاب من كتب إحدى الد<mark>يانات</mark>، وهو القرآن الكريم، والإسلام يعتبر ديانة انتشرت بشكل واسع في جميع أنحاء العالم. لذا، إذا كان هناك في بلد ما أشخاص يعتنقون الإسلام، فبالتأكيد ستكون هناك مكان لت<mark>عليم اللغة العربية</mark>، خاصة في بلد مثل إندونيسيا حيث يغلب الإسلام على الغالبية العظم<mark>ى من سكان</mark>ها.<sup>"</sup>

لذلك، اللغة العربية والقرآن الكريم هما جزء لا يتجزأ، كما ذكر الله في كتابه:" اِنَّا َ اَنْزَلْنْهُ قُرْانًا عَرَبِيًّا لَّعَلَّكُمْ تَعْقِلُوْنَ " المراد: إننا حقًا أنزلناه في صورة القرآن باللغة العربية لكي <u>ٔ</u> ِ ْ ْ **و** ي<br>م بِ ر<br>. ى<br>ا ن <u>ٔ</u> زا<br>نر نم<br>نم تستطيع أن تفهمه. (القرآن سورة يوسف:٢). ٔ نظرا إلى الوظائف والدور الذي يلعبه اللغة العربية، وخاصة دورها كلغة دينية، فإنه ليس مبالغًا إذا كان كل مسلم يسعى لتعليمها لفهم القرآن الكريم والحديث النبوي، و القراءات .<br>فر المتعلقة بالعبادات التي يقوم بها يوميًا. ن

> نزين العارفين، اللغة العربية طرائق تعليمها و تعلمها، (مطبعة: حيفة فريز فادغ ٢٠٠٨) ص ٣٨ القرأن الكريم، سورة اليوسف، ١٢:٢

 $\overline{a}$ 

تعليم اللغة العربية ليس أمرا سهلا كما يتصور البعض، وفي الواقع، يحتاج الأفراد الإندونيسيين إلى وقت طويل نسبياً لتعليم اللغة العربية، لأن اللغة العربية ليست لغتهم الأم ولا ن تستخدم في الحياة اليومية. بالإضافة إلى ذلك، اللغة العربية هي لغة أجنبية تتمتع بمعايير عالية وجمال لغوي تم اعتراف به على مستوى العالم. ° تتضمن مكونات اللغة العربية على النحو العام أربع مكونات، وهي: مهارة الاستم<mark>اع، </mark>مهارة الكلام، مهارة القراءة، ومهارة الكتابة. لتحقيق إتقان هذه الأربع في اللغة الع<mark>ربية، يتعيّن الاستنا</mark>د إلى دراسة المفردات.<sup>٦</sup> وفي هذا السياق، تحتاج عملية تعليم المفردات إلى نموذج تعليم مناسب لضمان تحقيق أهداف التعليم بشكل أمثل.

نموذج التعليم يمكن تفسيره كنمط يستخدم كدليل في تخطيط عمليات التعليم في الصف. استخدام نموذج التعليم بشكل غير فعال قد يؤدي إلى تأثير سلبي على الطلاب وقد يسبب نتائج تعليم غير مرضية. وبالمثل، يمكن تحقيق نحاح عملية التعليم من خلال استخدام نُعج من مجموعة متنوعة من النماذج التي يمكن أن تنشط الطلاب، وتشجيع الطلاب على بناء معرفتهم الخاصة، وتطوير أنشطة الطلاب في تعزيز التواصل والتفاعل بين الطلاب من خلال وطرح الأسئلة.<sup>٧</sup> النموذج التعليم الذي يعتبر قادرا على زيادة نشاط ومشاركة الطلاب النقاش وطرح الأسئلة.<sup>٧</sup> JTU. BER

<sup>5</sup> Khairul Fikri, *Implementasi Bahasa Arab Sebagai Bahasa Internasional*,(Indonesia:Guepedia 2021), 21. مفتاح الألفان فبرينزا. "تطبيق طريقة التقليد و التحفيظ (MIM-MEM) في تعليم المفردات لطلاب الصف الثامن بالمدرسة الثانوية الناجية لعكوغ بفونوروغو العام الدراسى ٢٠٢٢/٢٠٢١ (البحث العلمي، الجامعة الإسلامية الحكومية بفونوروغو  $\mathcal{V}_{\mathcal{I}}$   $\varphi$  (  $\mathcal{V} \cdot \mathcal{V} \mathcal{V}$ 

<sup>7</sup> Abdul Munip, "Tantangan dan Prospek Studi Bahasa Arab di Indonesia," *al Mahāra: Jurnal Pendidikan Bahasa Arab* 5, Vol. 5, No. 2, Tahun 2019.

1

يف عملية التعليم، شلا ديكن أف يسهم يف ربسُت حفظ ادلفردات للطالب، ىو منوذج التعليم التعاوين العصف الذهني الدائري.

نموذج التعليم التعاويي العصف الذهني الدائري هو نشاط العصف الذهني الذي ابتكره سبانسار كاغان لأول مرة. في كتابه بعنوان "*Kagan Cooperative Learning*" (٢٠٠٩)، يشرح أن هذا النموذج التعليم الت<mark>عاولي العص</mark>ف الذهني الدائري أن تعليم الطلاب المسؤولية تجاه مهام المحموعة ويحفزهم على تقد<mark>يم أفكارهم أو</mark> أفكارهم حول مشكلة أو سؤال أو بيان بشكل منتظم.<sup>^</sup> ويمكن لهذا النموذج ال<mark>تعليم يستطيع</mark> أن تعليم الطلاب التفاعل المتبادل، واستعراض وحفظ الأمور الضرورية للمعرفة، <mark>و</mark>بناء المعرفة، وتطوير وإشراك مختلف قدرات تفكير الطلاب. <sup>٩</sup> و نموذج التعليم التعاويي العصف الذهني الدائري فتكمن في تسهيل توزيع الدور بشكل أفضل، وجعل الطلاب الذين كانوا سابقًا غير مهتمين بالتعليم أو خجولين أو غير قادرين على متابعة ن عمليات التعليم أكثر نشاطًا وفرصة للتحدث أو التعبير عن أفكارهم. السبب وراء اختيار الباحثة باستخدام نموذج التعليم التعاويي العصف الذهني الدائري لحفظ المفردات هو أنه يستند IS ISLAM NEGERI إلى الغرض من تطبيق نموذج التعليم التعاويي العصف الذهني الدائري، وهو الأمل في أن يشارك كل فرد بفعالية في عملية النقاش (معنى مفردات اللغة الإندونيسية إلى العربية أو العكس)، بحيث يتحمل كل مشارك مسؤولية حفظ المفردات لتنفيذ هذا النموذج. ولذا، من خلال اتقان المفردات بشكل كاف، سيكون المشاركون قادرين على التواصل بشكل جيد ونقل الأفكار إلى

 $\overline{a}$ 

<sup>8</sup> Spencer Kagan, *Cooperative Learning* (San Clemente, CA:2009), 6.33.

<sup>9</sup> Nabila Muthia Ayu, Edy Yusmin, Dan Dian Ahmad Bs, "Penerapan Model Pembelajaran Kooperatif Tipe Round Robin Pada Materi Bangun Datar Segi Empat Di SMP Negeri 3 Pontianak," *Jurnal Pendidikan Pembelajaran Khatulistiwa,* Vol. 8, No. 6 Tahun 2019

 $\overline{a}$ 

مناقشيهم. وبالمثل، باكتساب المفردات، سيسهل ذلك على الطلاب فهم أربع عناصر في اللغة العربية، وهي محاريق الاستماع، ومحاريق الكلام، ومحاريق القراءة، ومحاريق الكتابة.

كما قال زين العارفين في كتابه، فإن المفردات المناسبة يمكن أن تدعم الشخص في التواصل والكتابة بتلك اللغة، `` ولذلك لا يمكن تحقيق الكفاءة اللغوية دون وجود مخزون كافٍ من المفردات. إحدى الطرق الت<mark>ي تساعد ا</mark>لطلاب في تحقيق مخزون من المفردات هي عملية احلفظ.

اختارت الباحثة هذه المدرسة الواقعة في منطقة بانجسل ساري وهي المدرسة المتوسطة الإسلامية الحكومية الرابع<mark>ة جمبر لأنما مؤسسة تتب</mark>ع وزارة الشؤون الدينية وتعليم اللغة العربية. بالإضافة إلى قرب الموقع من الباحثة، وبعد أن قامت الباحثة بإجراء الملاحظة في التاريخ ١٩ نوفمبر ٢٠٢٢، <mark>الحصلت الباحثة على معلومات تفيد بأن قدرا</mark>ت الطلاب في الصف السابع بالمدرسة المتوسطة الاسلامية الحكومية الرابعة جمبر ، وبشكل خاص في تعليم حفظ مفردات اللغة العربية، لا تزال منخفضة، حيث بلغ متوسط الفصل فقط ٦٠،٨٣. تعود تدبي تلك الدرجات إلى عاملين اثنين، وهما أن أغلب الطلاب لم يدرسوا اللغة العربية من قبل أو ليسوا خريجي المدارس الابتدائية الإسلامية، وقلة اهتمام الطلاب بدراسة اللغة العربية، خاصة في حفظ المفردات. يحدث ذلك بسبب نقص التنوع في نماذج التعليم، مما يجعل الطلاب يشعرون بالملل أثناء عمليات التعليم. من خلال هذه المشكلة، تسعى الباحثة لتحسين الصعوبات التي

> ً زين العارفين، اللغة العربية طرائق تعليمها و تعلمها، ص ١٨١ <sup>י ا</sup>ملاحظة الباحثة في المدرسة المتوسطة الإسلامية الحكومية الرابعة جمبر، يوم الحامس ١٩ نفمبر ٢٠٢٣

يواجهها الطلاب في التعليم حفظ مفردات اللغة العربية من خلال تطبيق نموذج التعليم التعاويي العصف الذهني الدائري، مع الأمل في أن يكون ذلك قادرًا على جذب انتباه الطلاب، ن وتحفيزهم، وتقديم مفهوم أفضل لهم، وبالتالي تسهيل عملية حفظ مفردات اللغة العربية لطلاب الصف السابع بالمدرسة المتوسطة الإسلامية الحكومية الرابعة جمبر .

ن بناءً من تلك المشكلة <mark>، تعبر البا</mark>حثة عن اهتمامها في دراسة فعالية نموذج التعليم التعاوي العصف الذهني الدائري <mark>في حفظ مفرد</mark>ات الصف السابع بالمدرسة المتوسطة الاسلامية الحكومية الرابعة جمبر للسنة الدراسية ٢٠٢٤/٢٠٢٣ م.

**ب. مشكلة البحث**

ن بناءً على سياق المشكلة المذكورة لا، تمكن للباحثة تقديم صياغة للمشكلة على النحو التايل:

ما مدى فعالية نموذج التعليم التعاوني العصف الذهني الدائري فعّال في حفظ مفردات يف الصف السابع بادلدرسة ادلتوسطة اإلسالمية احلكومية الرابعة يف مجرب للسنة الدراسية  $K[A]$  HAJI ACHMAD  $_{\gamma,\gamma}$ <sub> $_{\gamma}$ </sub> E M B E R

في هذا البحث، تهدف الباحثة إلى تحقيق أهداف معينة، وهي معرفة فعالية نموذج التعليم التعاويي العصف الذهني الدائري في حفظ مفردات لصف السابع بالمدرسة المتوسطة الإسلامية الرابعة في جمير للسنة الدراسية ٢٠٢٤/٢٠٢٣.

**د.فوائد البحث** 

تأمل الباحثة هذا البحث ال<mark>علم</mark>ي أن يكون مفيدا لها و للمجتمع، فإن فوائد البحث تنقسم إلى قسمين، و هما: **.1 الفوائد النظرية**  الباحثة تأمل أن يكون لهذا العمل العلمي دور في توفير المعلومات وتوسيع رؤية الباحثين، خاصة في استخ<mark>دام نموذج التعليم المثيرة التي يمكن تطبيقها في تعليم اللغة</mark> العربية، وهي استخدام نموذج التعليم التعاويي العصف الذهني الدائري في حفظ مفردات.

.ٕ **الفوائد العملية** 

## أ. للتالميذ يهدف هذا البحث إلى تحقيق تحسين في عملية التعليم من خلال جعلها .<br>المستقبل فعّالة، نشطة، مثيرة، وقادرة على تعزيز الثقة بالنفس لجميع الطلاب، بمدف جعل الطلاب يشعرون بالسعادة خلال فترات التعليم. وبهذا الشكل، ستكون الأنشطة التعليمية المثيرة أكثر سهولة للطلاب في حفظ مفردات، وسيتم تحقيق أهداف التعليم بشكل جيد وصحيح.

البحث يدرس كيفية تنفيذ التعليم الإبداعي في تدريس اللغة العربية لمساعدة الطلاب في التعليم النشط باستخدام نموذج التعليم التعاويي العصف الذهني الدائري عند تنفيذ هذا النموذج، يُطلب من كل طالب أن يسهم في فريقه، بحيث يكون لكل عضو في الفريق مسؤولية <mark>حفظ م</mark>فردات الكلمات التي ستتعلم. بمذا النموذج، نرجو تحقيق نتائج إيجابية خ<mark>اصة فيما يتعلق </mark>بتعليم حفظ مفردات اللغة العربية. ج. لمدرسة متوسطة الحكومية الرابعة جمبر

أما أملنا لـمدرسة المتوسطة الإسلامية الحكومية الرابعة في جمبر من تطبيق نموذج التعليم التعاوني العصف الذهني الدائري، فهو أن يُسهِل ذلك في تحقيق أهداف التعليم بشكل خاص، خاصة في تعليم حفظ مفردات. د. للباحثة أو لطلاب الجامعة كياهي الحاج أحمد صديق الإسلامية الحكومية بجمبر نأمل أن يكون هذا البحث تجربة حديدة ومصدرًا حديدًا للمعرفة في إجراء ن ن البحوث العلمية حول فعالية نموذج التعليم التعاويي العصف الذهني الدائري في حفظ<br>البحوث العلمية حول فعالية نموذج التعليم التعاويي العصف الذهني الدائري في حفظ المفردات. كذالك نأمل أيضًا أن تساعد تطبيق نموذج التعليم التعاويي العصف الذهني .<br>الدائري في تعزيز مهاراتهم كمعلمين في المستقبل.

**.1 متغيرات البحث** 

تنقسم متغيرات البحث إلى شكلين, بما ذالك: ۰) المتغير المستقل (X): المتغيرات التي تسبب أو تؤثر على ظهور المتغيرات التابعة (المتغيرات التابعة). ف<mark>ي هذه الد</mark>راسة هي (نموذج التعليم التعاويي العصف الذهني الدائري)

٢) المتغيرات التابعة (Y): المتغيرات التبعية أو التي تتأثر بمتغيرات مستقلة.'' في هذه

الدراسة وهي (<mark>حفظ المفرد</mark>ات)

**.2 المؤشرات البحث**

بعد استفاء متغيرات البحث ثم من خلال تقديم مؤثرات البحث التي هي مراجع تجربية

للمتغيرات المدروسة. المؤشرات المتغرة في هذه الدراسة هي كما هو مبين في جدول ۱.۱

| جدول ۱.۱<br>ISLAM NEGERI<br>المؤشرات والمتغيرة |                              |  |  |  |  |
|------------------------------------------------|------------------------------|--|--|--|--|
| المؤشرات                                       | متغير                        |  |  |  |  |
| ١. تعريف نموذج التعليم                         | تطبيق نموذج التعليم التعاوني |  |  |  |  |
| ٢. تعتبر نموذج التعليم التعاوني                | العصف الذهني الدائري         |  |  |  |  |

<sup>1</sup> <sup>12</sup> Sugiyono, *Model Penelitian Kuantitatif, Kualitatif, Kombinasi Dan RND*, (Bandung: CV Alfabeta, 2018), 67-68

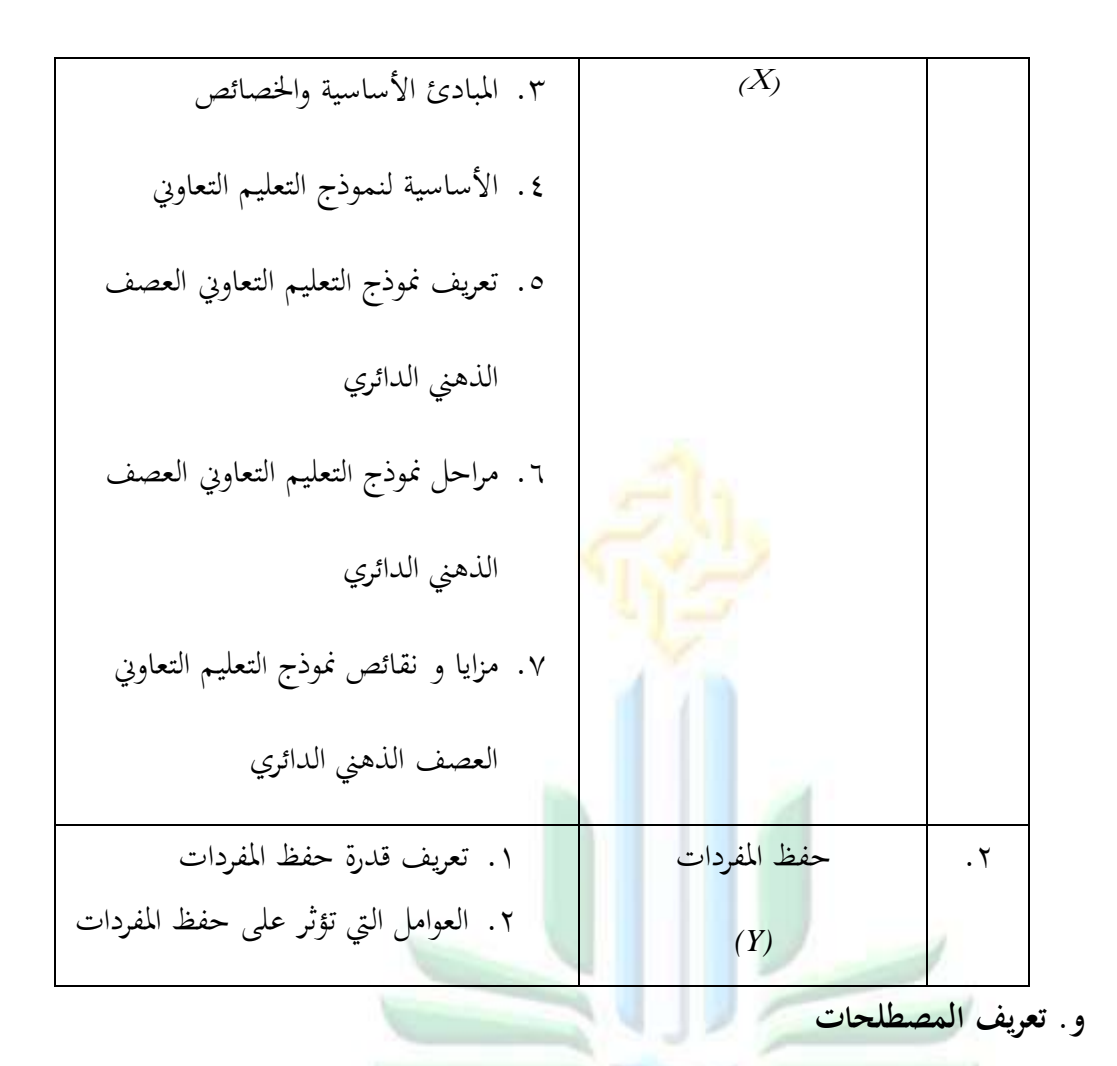

تحتوي تعريفات المصطلحات على مفاهيم المصطلحات المهمة التي تشكل نقطة تركيزية للباحثة في عنوان البحث. الهدف من ذلك هو تجنب حدوث فهم غير صحيح دلعٌت ادلصطلح كما تقصده الباحثة. **1( نموذج التعليم التعاوني العصف الذهني الدائري**: ىو نوع من التعليم ادلطبق بشكل جماعي حيث يشارك كل طالب برأيه بشكل دوري وفقًا لفريقه. في هذه ن

منتظم.

digilib.uinkhas.ac.id digilib.uinkhas.ac.id digilib.uinkhas.ac.id digilib.uinkhas.ac.id digilib.uinkhas.ac.id

الطريقة، يتم منح كل متعلم فرصة متساوية للمشاركة في تقديم أفكاره بشكل

**2( حفظ المفردات**: ىو جزء مهم من بداية تعليم اللغة العربية، فإحكاـ السيطرة على اللغة العربية يعتمد إلى حد كبير على حفظ المفردات. ومن خلال ذلك، يمكن للطلاب ترتيب المفردات بسهولة عند السرد والتواصل مع الآخرين من خلال المفردات التي تم حفظها بالفعل.

**ز. فروض البحث**

الفرضية هي إجا<mark>بة على بيان م</mark>شكلة لا يزال مؤقتا لأن الإجابة تستند فقط إلى النظاريات ذات الصلة التي لا تستند إلى الحقائق التجربية التي تم الحصول عليها من جمع ٖٔ البيانات.

بالنسبة ذلذا البحث، ستستخدـ الباحثة الفرضية البديلة )*Ha* )كالفرضية الصفرية )*0H* )مع صياغة ادلشكلة التالية:

**.1 الفرضية الخارية )***H<sup>a</sup>* **)**: ىناؾ فرؽ معنوم يف فهم الطالب قبل ك بعد تطبيق منوذج

التعليم التعاوني العصف الذهني الدائري في حفظ مفردات لصف السابع بالمدرسة اد المتوسطة الإسلامية الحكومية الرابعة جمبر للسنة الدراسية ٢٠٢٣/٢٠٢٤. **.2 الفرضية الصفرية )***0H*): ال يوجد فرؽ كبَت يف فهم الطالب قبل كبعد تطبيق منوذج التعليم التعاويي العصف الذهني الدائري في حفظ مفردات لصف السابع بالمدرسة المتوسطة الإسلامية الحكومية الرابعة جمير للسنة الدراسية ٢٠٢٢/٢٠٢.

 $\overline{a}$ 

 $13$  Sugiyono, 100.

# **. ح. هيكل البحث** قسمت الباحثة ىيكل البحث كما يلي: . الباب الأول : مقدمة، وهي خلفية البحث، مشكلة البحث، أهداف البحث، فوائد البحث، تعريف المصطلحات، فروض البحث، وهيكل البحث ٠. الباب الثاني : ال<mark>دراسة الم</mark>كتبية، وهي الدراسة السابقة، و الدراسة النظرية ٣. الباب الثالث <mark>: مناهج البحث</mark>، وهي المدخل و نوع البحث، المحتمع و العينة

## البحث، طريقة جمع البيان<mark>ات،</mark> وتحليل البيانات.

- ٤. الباب الرابع : عرض البيانات، و التحليل و اختبار الفرضية
- ه. الباب الخامس : الخاتمة، و<mark>هى تشتمل على الخلاصة و الإقتراحات</mark>

## **UNIVERSITAS ISLAM NEGERI** KIAI HAJI ACHMAD SIDDIQ EMBER

 $\gamma$ 

## **الباب الثاني**

### **الدراسة المكتبية**

**أ. الدراسة السابقة**

بناءً على نتائج البحث السابقة التي وجدتما الباحثة، لم يتم العثور على عنوان مماثل، ن ولكن الباحثة وجدت عملًا يتناس<mark>ب مع هذا</mark> عنوان البحث . ومن بين هذه الأعمال: ۰۱ دياه ريتنو وولانداري(۹ <mark>۲۰۱۹)،</mark> طالبة في تخصص تدريس المدرسة الابتدائية في جامعة محمدية ماجلانج، قد قدمت البحث العلمي تحت عنوان "تأثير نموذج التعليم التعاويي العصف الذهني الدائري على تحسين مهارات التحدث لطلاب الصف الثالث في مدرسة رامبياناك ٢ في مقاطعة مونجكيد في ماجلانج". تمدف هذه الدراسة إلى معرفة تأثير نموذج التعليم التعاويي العصف الذهني الدائري على تحسين مهارات التحدث في الصف الثالث في مدرس<mark>ة رامبياناك ٢</mark> في مقاطعة ماجلانج، واستخدمت الدراسة نهج البحث التجريبي مع استخدام طريقتين لجمع البيانات وهما الاختبار والمراقبة. وهناك ثلاث إجراءات بحث تم استخدامها، وهي: ١) إجراء الاختبار الأولي ٢) مرحلة التنفيذ ٣) إجراء الاختبار النهائي. يمكن استنتاج من هذا البحث أن هناك تأثيرًا ن لنموذج التعليم التعاويي العصف الذهني الدائري على تحسين مهارات التحدث لطلاب الصف الثالث في مدرسة رامبياناك ٢ في مقاطعة مونحكيد في ماجلانج. يُثبت ذلك من خلال القيمة المتوسطة للقياس في بداية البحث والتي كانت ، ٦، بينما كانت

1

القيمة المتوسطة للقياس في نهاية البحث ٧٦. تظهر نتائج هذا البحث أن نموذج التعليم التعاويي العصف الذهني الدائري يؤثر على تحسين مهارات التحدث.<sup>، '</sup>

٢. بورواتي (٢٠١٨)، طالبة في كلية التربية والتدريس في جامعة السنان كاليجاجا، قامت بإعداد البحث العلمي بعنوان " تطبيق نموذج التعليم التعاويي العصف الذهني الدائري لتحسين نتائج تعليم الرياض<mark>يات</mark> لطلاب الصف الرابع في مدرسة ابتدائية ٠٠٥ بيتاي في منطقة إينومان بمق<mark>اطعة كوانتان سينغ</mark>ينغي". استخدمت هذه الدراسة منهج البحث العملي مع موضوع البحث في مدرسة ابتدائية ٠٠٥ في الصف الرابع بيتاي في إينومان بمقاطعة كوانتان سينغينغي. تتألف التنفيذ من البحث من دورتين، حيث يمر كل دورة بمراحل التخطيط، وتنفيذ الإجراء، والمراقبة، والتفكير التأملي. وصياغة مشكلة البحث ه<sub>ي</sub> كيف يمكن تطبيق نموذج التعليم التعاويي العصف الذهني الدائري لتحسين نتائج تعليم طلاب الصف الرابع في مدرسة محمد بيتاي في إينومان بمقاطعة كوانتان سينغينغي. تم جمع البيانات من خلال المراقبة والاختبارات والتوثيق. يمكن استنتاج أن تنفيذ تطبيق نموذج التعليم التعاويي العصف الذهني الدائري لتحسين يمكن أف يعزز نتائج تعليم الرياضيات لطالب الصف الرابع يف مدرسة ٓٓ٘ بيتام يف إينومان بمقاطعة كوانتان سينغينغي، وعلى الرغم من ذلك، هناك نقائص في تطبيق

<sup>14</sup> Dyah Retno Wulandari, *Pengaruh Model Pembelajaran Kooperatif Tipe Round Robin Terhadap Peningkatan Keterampilan Berbicara,* (Universitas Muhammadiyah Magelang 2019)

نموذج التعليم التعاويي العصف الذهني الدائري والتي تتمثل في الحاجة إلى الكثير من الوقت في عملية التعليم.<sup>16</sup>

.ٖ فَتا نوبريانيت )ٕٕٖٓ(، طالبة يف كلية الًتبية كالتعليم يف جامعة الدكلة اإلسالمية سلطان شريف قاسم رياو بيكانبارو، قد قدمت البحث العلمي بعنوان "تطبيق نموذج التعليم التعاويي العصف ال<mark>ذهني ا</mark>لدائري لترقية الثقة بالنفس لدى المشاركين في مادة اللغة الإندونيسية في <mark>الصف الخامس</mark> في مدرسة البراكة بيكانبارو". استخدمت هذه الدراسة منهج البحث <mark>العملي باستخدام ٢ دورة، وتم تنفيذ ك</mark>ل دورة في اثنتين من الاجتماعات، وكانت مراحل التنفيذ هي: ١) التخطيط ٢) تنفيذ الإجراء ٣) المراقبة ٤) التفكير التأملي. اختارت الباحثة تقنيات جمع البيانات وهي المراقبة والتوثيق. هدفت الباحثة إلى معرفة عملية تحسين ثقة المشاركين بأنفسهم من خلال تطبيق نموذج التعليم التعاويي العصف الذهني الدائري في مادة اللغة الإندونيسية في الصف الخامس في مدرسة البراكة بيكانبارو. استنتجت الدراسة أن تطبيق نموذج التعليم التعاويي العصف الذهني الدائري يمكن أن يعزز ثقة المشاركين بأنفسهم في مادة اللغة .<br>بة البراكة بيكانبارو. زادت ثقة المشاركين ب<br>كانت قبل التحسين ٤١ بمتوسط "ضعيف"، وفي الدورة

1

<sup>15</sup> Burwati, *Model pembelajaran Kooperatif Tipe Round Robin Untuk Meningkatkan Hasil Belajar Matematika Murid Kelas IV SDN 005 Petai Kecamatan Inuman Kabupaten Kuantan Singingi (*Universitas Islam Negeri Sultan Syarif Kasim Riau Pekan Baru 2018)

1

الأولى حصلت على متوسط ٥٧ مع تصنيف "ضعيف"، وفي الدورة الثانية زادت ثقة المشاركين بأنفسهم إلى ٨٤ مع تصنيف "جيد".<sup>٦</sup>'

٤. شافا جايانتيكا، من كلية التربية والتدريس، جامعة الشريف حديث الله الإسلامية في جاكرتا، لعام ٢٠٢٣. بعنوان: "تأثير نموذج التعليم التعاويي العصف الذهني الدائري القائم على التعليم الإلكت<mark>روني</mark> على قدرات التفكير النقدي لدى الطلاب في مادة سرعة التفاعل". البح<mark>ث يعتمد على المنهج</mark> الكمي مع أسلوب التجربة شبه التجريبية. تم اختيار العينة باستخدام تقنية الاختيار النوعي (*purposive sampling)* بعدد ٣٥ طالبًا في كل من الفص<u>ل التحريبي</u> والفصل الضابط. وقد استخدمت أداة الاختبار ن التأليفي لقياس قدرات التفكير النقدي للطلاب بمجموع ١٨ سؤالًا. أظهرت الدراسة أن نتائج الاختبار بعد التدخل بلغت متوسط المؤشرات على التفكير النقدى لطلاب الفصل التجريبي %٩.٧٧ (كاف) وللفصل الضابط ٤٢.٤٦% (كاف). أظهرت نتائج اختبار الفرضيات باستخداـ اختبار يت أف قيمة *(tailed2- (.sig* كانت ن .ٓ.ٓٓٓ ىذه القيمة أقل من ٓ.ٓٓ٘ )ٓ.ٓٓٓ > ٓ.ٓٓ٘ ا إىل النتائج (. استناد .<br>تأثيرًا لنموذج التعاون الدوري القائم على التفكير ن المحصلة، يمكن استنتاج أن هناك تأثيرًا الجماعي على التفكير النقدي لدى الطلاب في مادة سرعة التفاعل.<sup>١٧</sup>

<sup>16</sup> Vira Noprianty, *Penerapan Metode Kooperatif Tipe Round Robin Untuk Meningkatkan Sikap Percaya Diri Peserta Didik Pada Mata Pelajaran Bahasa Indoneesia Di Kelas V MI Al Barokah Kota Pekan Baru* (Universitas Islam Negeri Sultan Syarif Kasim Riau Pekanbaru, 2023) <sup>17</sup> Shafa Jayantika *Pengaruh Model Kooperatif Tipe Round Ribin Berbasis E-Learning* 

*Terhadap Kemampuan Berpikir Kritis Siswa Pada Materi Laju Reaksi"* (Universitas Islam Negeri Syarif Hidayatullah Jakarta, 2023)

ه . سيتي واهيوني (٢٠٢١)، من كلية التربية وعلوم التدريس في جامعة كيائي أحمد صديق الإسلامية الحكومية بجمبر في مدرسة إلإحسان للتعليم اليومي بالونج، ولمعرفة مزايا و نقائص طريقة الغناء يف تعليم مفردات اللغة العربية لطالب الصف الثاين يف مدرسة اإلحساف للتعليم اليومي بالونج. تستخدـ الدراسة منهج الوصف الكيفي مع تقنيات المراقبة والمقابلات والتوثيق <mark>كتقنيات</mark> لجمع البيانات. في فعاليات تعليم مفردات اللغة العربية لطلاب الصف <mark>الثاني، استخدم</mark>ت الباحثة ثلاث مراحل وهي المقدمة والنشاط الرئيسي والحتام. توجد مزايا <mark>و ن</mark>قائص في هذه الدراسة، حيث يمكن أن تثير حماسة ودافع الطلاب للتعليم<mark>، ويمكن أن</mark> تنشئ مشاعر السرور والفرح لدى الطلاب، مما يسهل عليهم فهم وحف<mark>ظ المواد المقدمة. أما نقائص طريقة الغناء في تعليم مفردات</mark> اللغة العربية لطلاب الصف الثاني، فتكمن في عدم تناسبها جيدًا مع الصفوف الكبيرة ن

> **UNIVERSITAS ISLAM NEGERI** KIAI HAJI ACHMAD SIDDIQ EMBER

وعدم فعاليتها الك<mark>افي</mark>ة مع الطلاب الخجولين.<sup>^^</sup>

 $\overline{a}$ 

<sup>&</sup>lt;sup>11</sup>سيتى وهيوين، "أسلوب الغناء في تعلم مفردات اللغة العربية لطلاب الصف الثاني في مدرسة إسلامية الإحسان بالونج لليوم الكامل، العام الدراسي ٢٠٢١/٢٠٢٠"، (شعبة تعليم اللغة العربية قسم التربية الإسلامية وللغوية كلية التربية والعلوم التدريسية بجامعة كياهي الحاج أحمد صديق الإسلامية الحكومية جمبر).

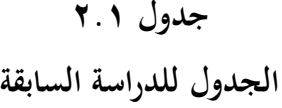

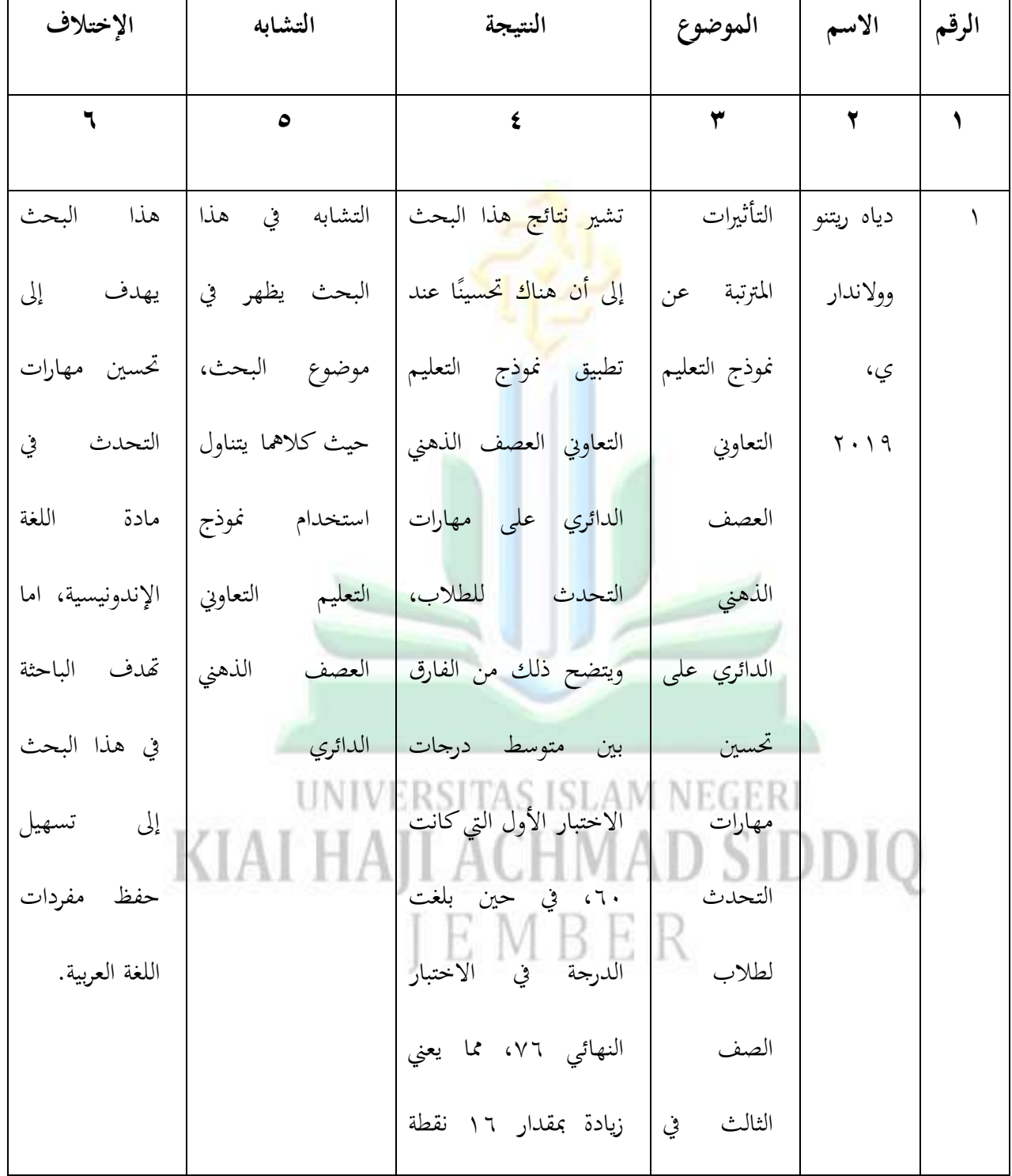

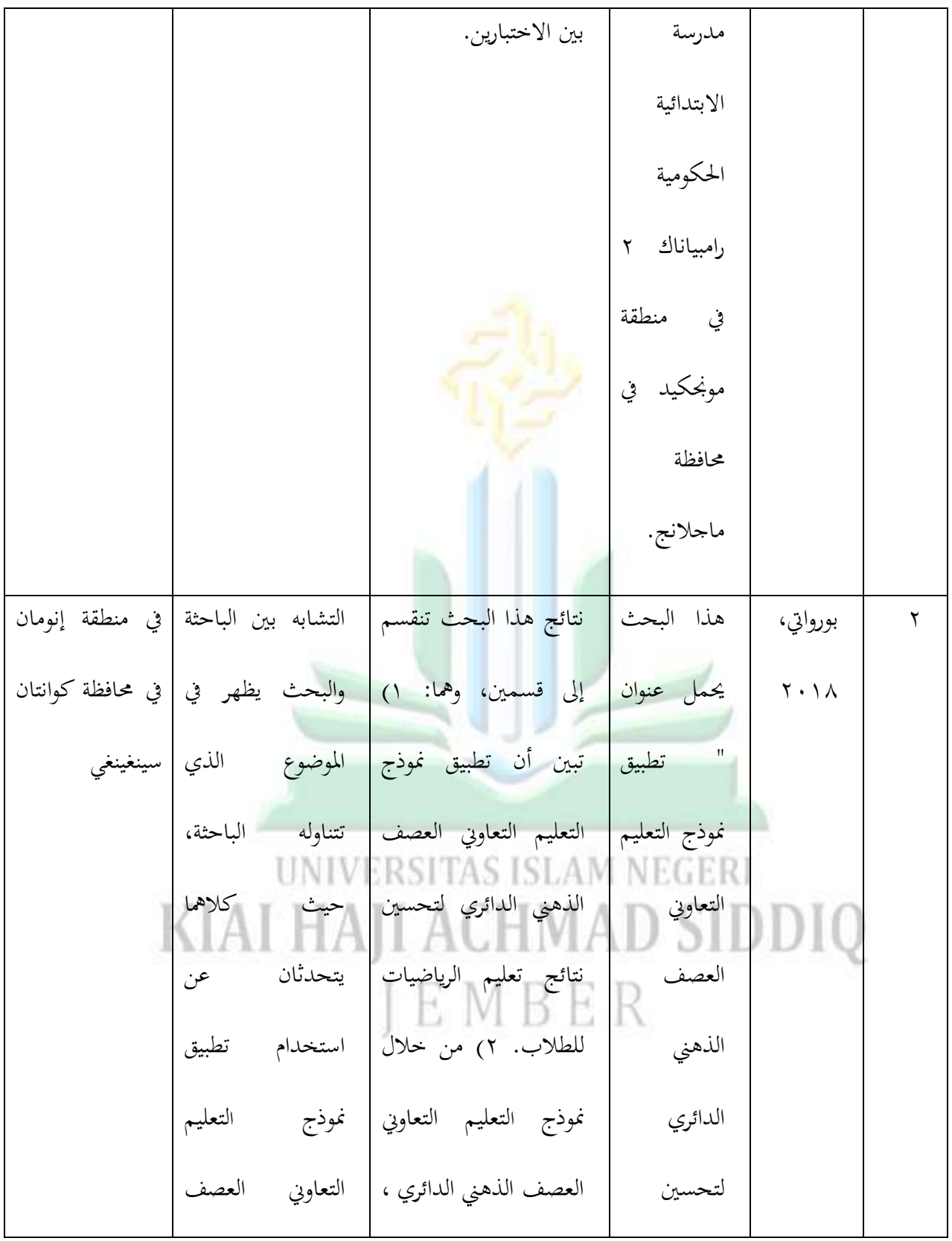

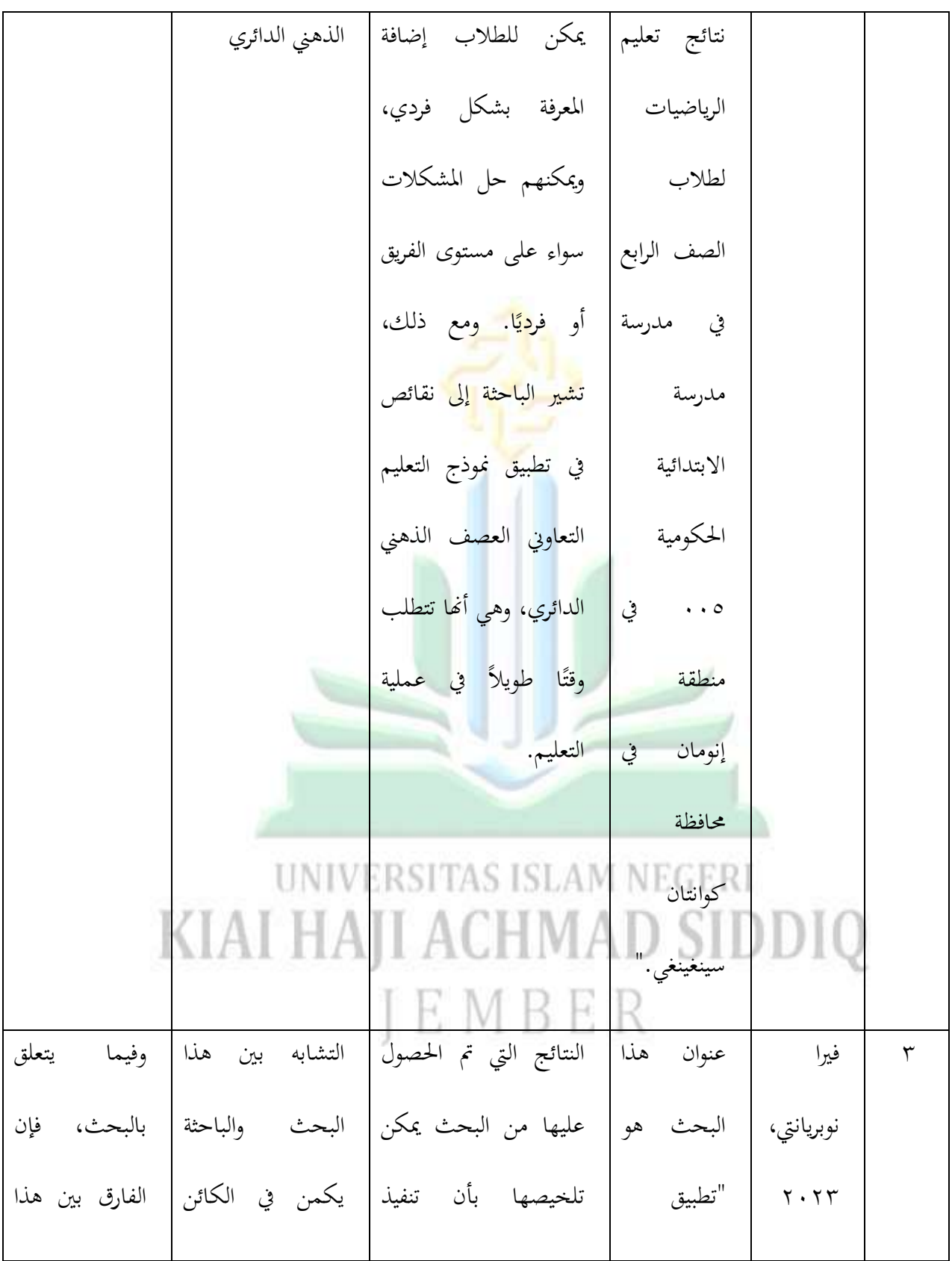

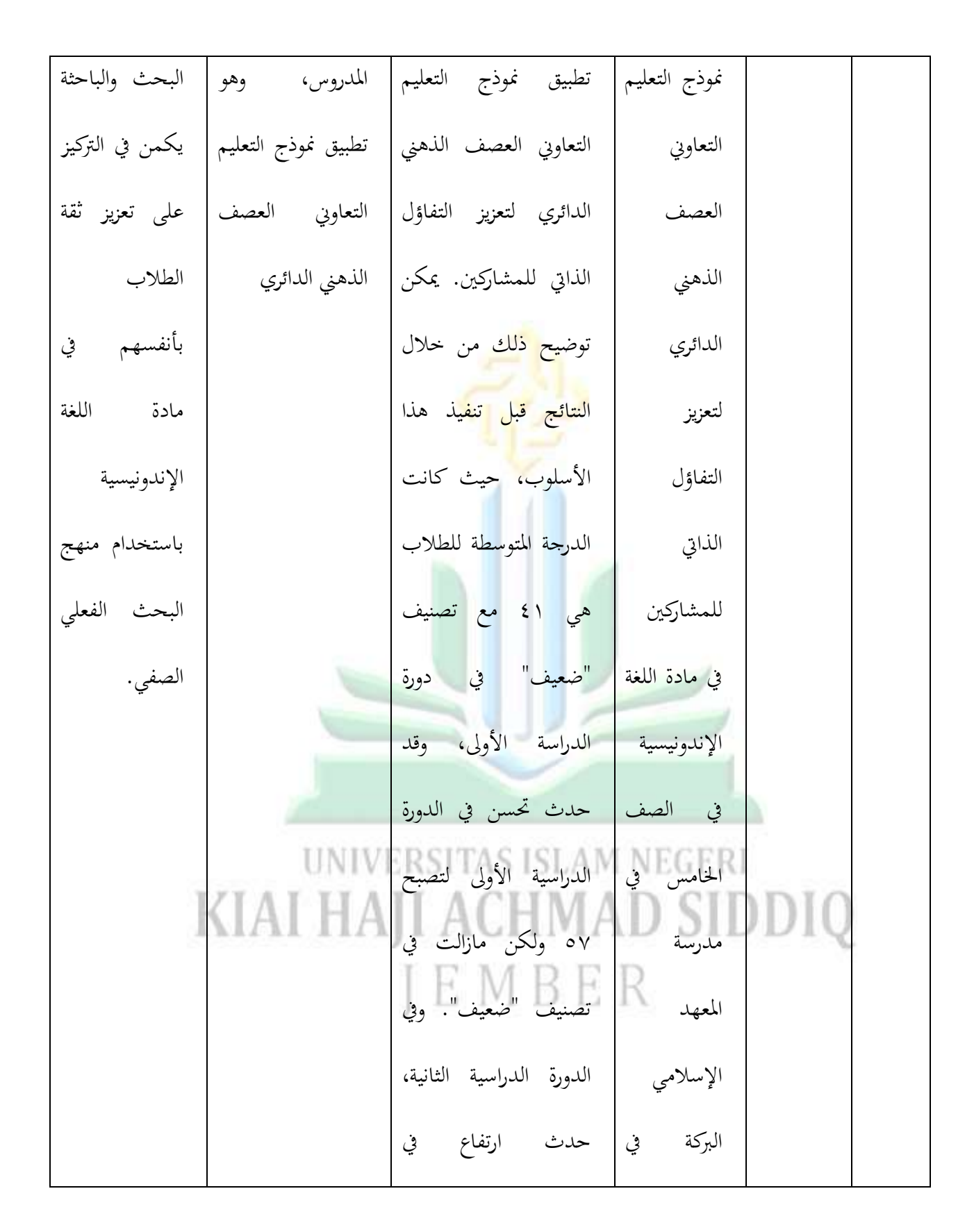
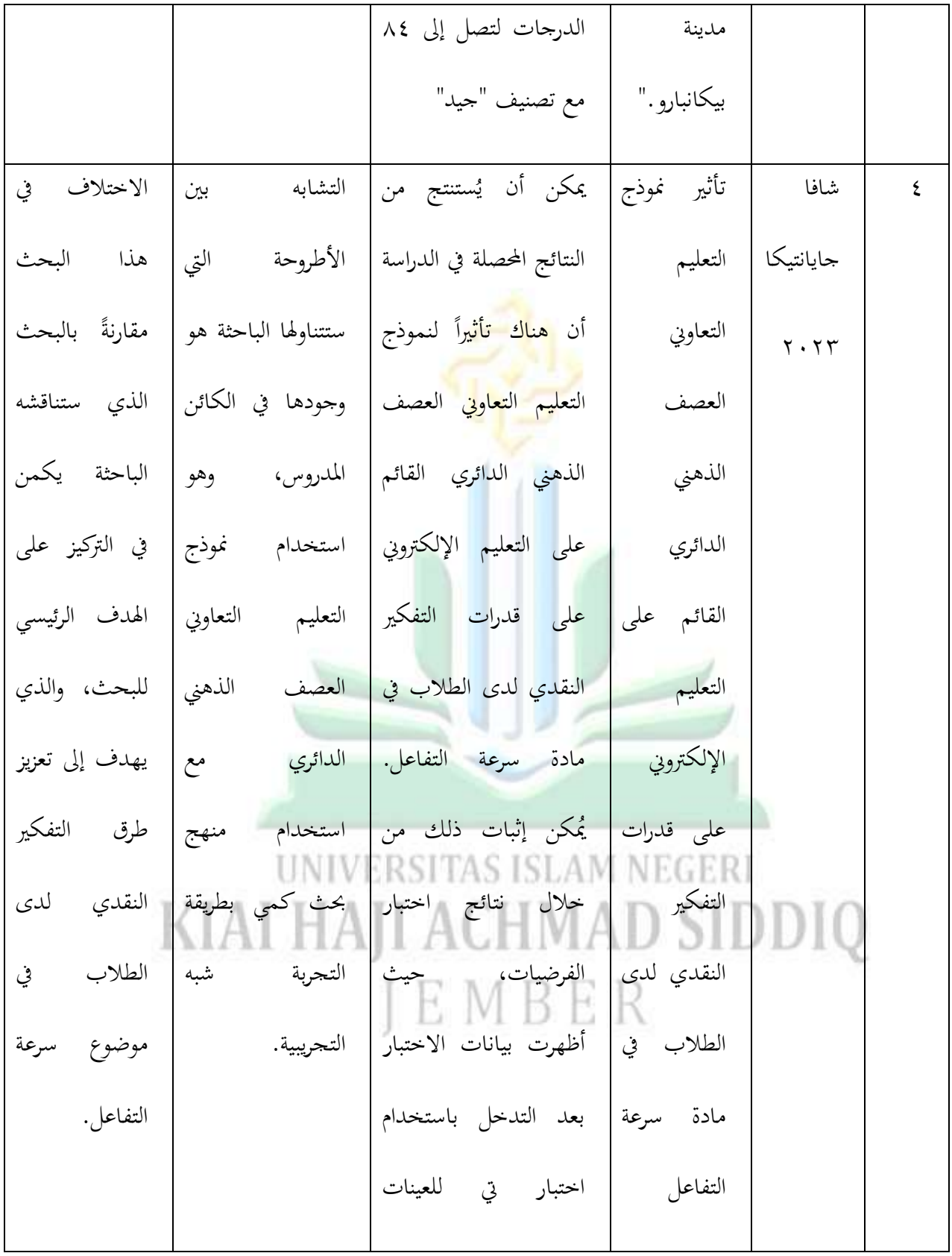

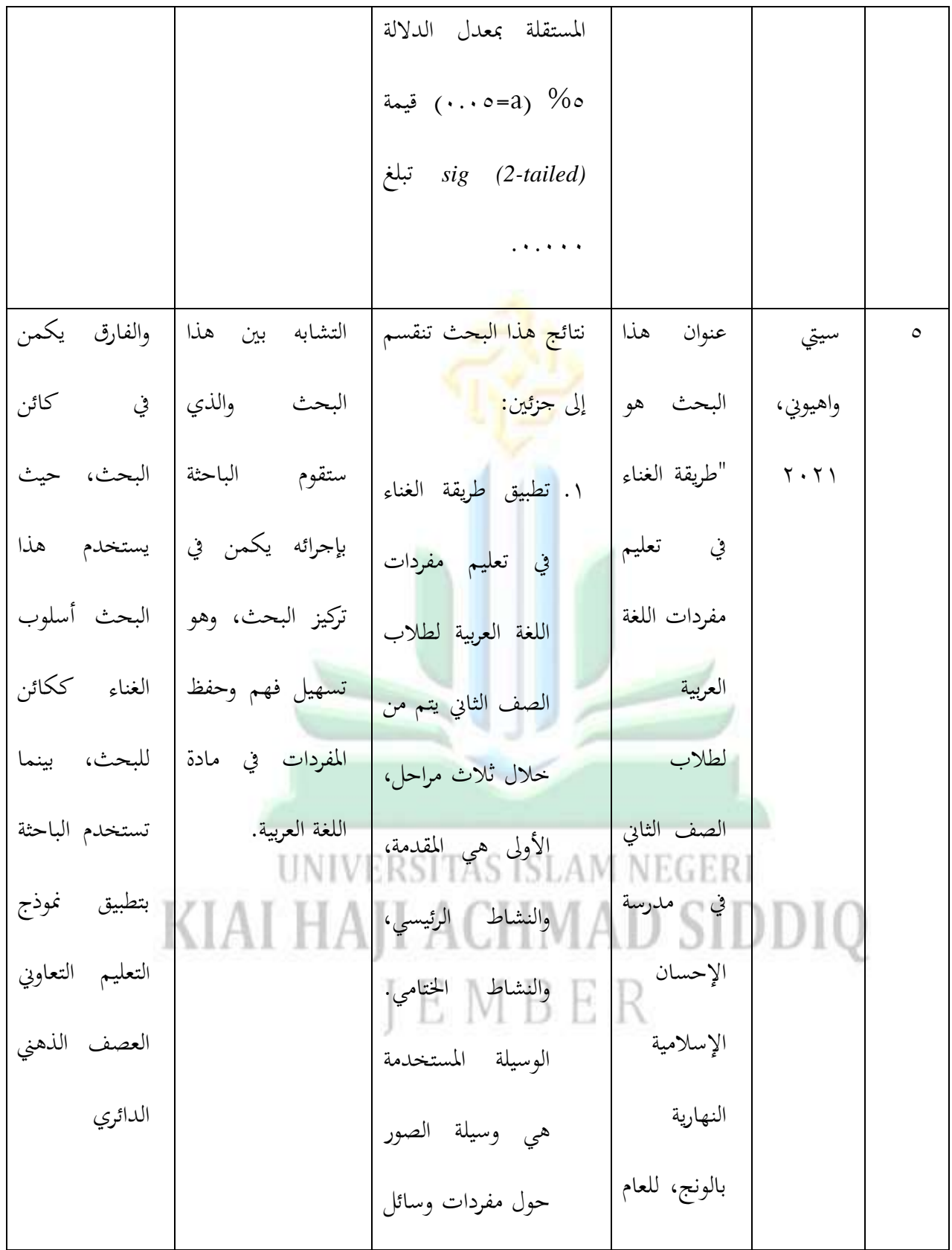

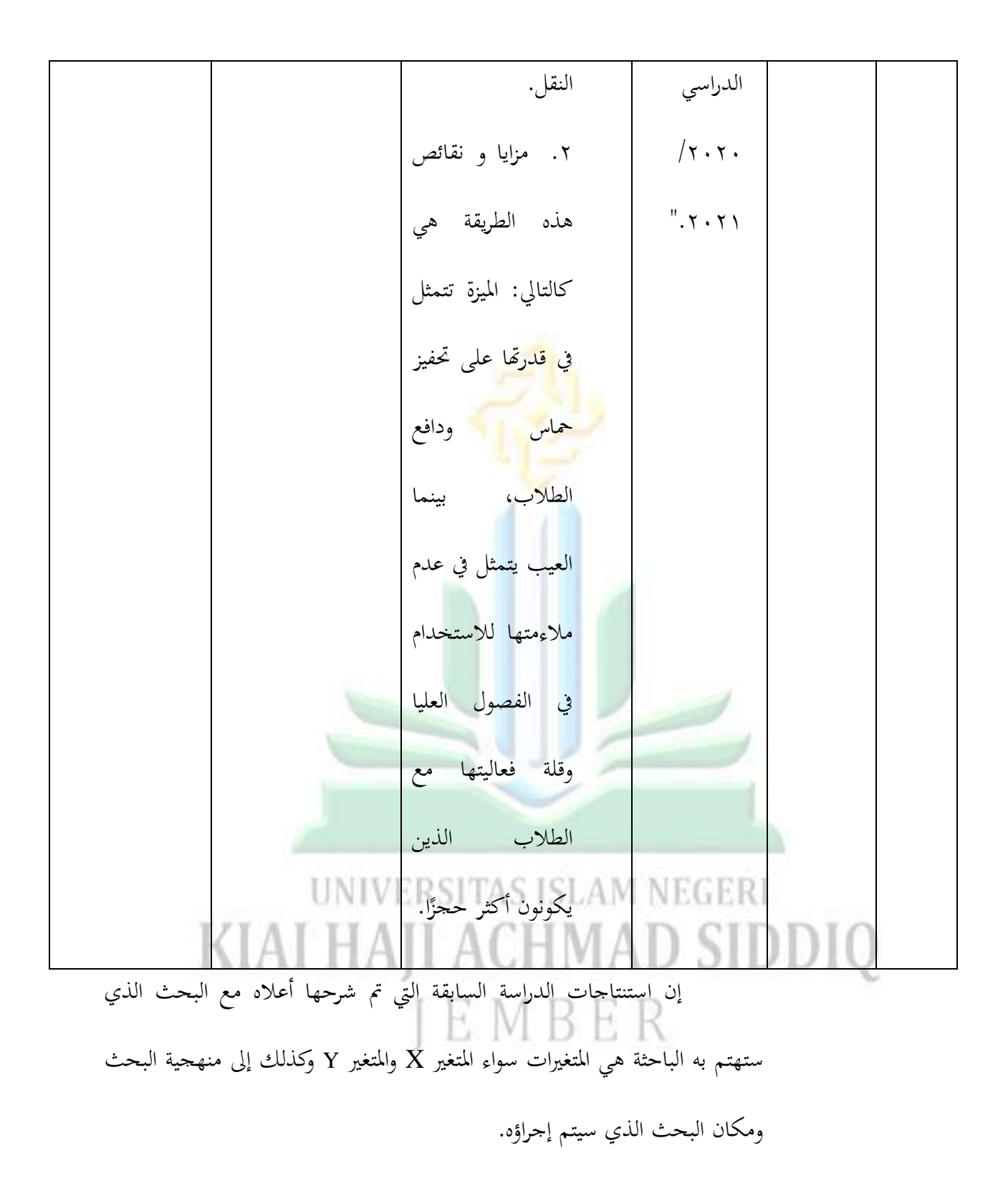

digilib.uinkhas.ac.id digilib.uinkhas.ac.id digilib.uinkhas.ac.id digilib.uinkhas.ac.id digilib.uinkhas.ac.id

 $\overline{a}$ 

**ب. الدر اسة النظرية** 

**.**ٔ **نموذج التعليم التعاوني أ( تعريف نموذج التعليم** دور المعلم في عملية التعليم لمساعدة الطلاب في الحصول على المعلومات وتقديم <mark>الأفكار يم</mark>كن أن يتم من خلال نموذج التعليم. النموذج هو صورة صغيرة من <mark>مفهوم كبير</mark>. بشكل شامل، يمكن تفسير النموذج ككائن أو مفهوم يُستخدم لتمثيل شيء ما.<sup>١٩</sup> أندي سوليستيو، يجب تنفيذ نموذج التعليم وفقًا لاحتياجات الطلاب، لأن كل نموذج تعليمي له أهداف ومبادئ وضغوط نم<br>نم رئيسية مختلفة. `<sup>۲</sup> النموذج التعليمي يمكن أيضًا أن يُفسر كنمط يستخدم كدليل في تخطيط العملية التعليمية في الفصل الدراسي أو الدورة التعليمية. يمكن تحقيق الأنشطة في عملية التعليم من خلال استخدام نُحج متنوعة من نماذج التعليم وعمليات التعليم \S ISLAM NEGERI التي تركز على الطالب. يعمل النموذج التعليمي كدليل لمصممي التعليم والمعلمين<br>. في تخطيط أنشطة التعليم والتدريس. ببساطة، يُعد النموذج التعليمي إطارًا لعملية التعليم يف الفصل الدراسي.

<sup>19</sup> YN Asri, RM Alti, V Rizqi, E Rismawati, NP Gatriyani, *Model-Model Pembelajaran.,*  (Sukabumi : Haura Utama, 2022), 9.

<sup>20</sup> Andi Sulistiyo, Nik Haryanti, *Model Pembelajaran Kooperatif,* (Jawa Tengah: EUREKA MEDIA AKSARA, 2022), 1

**ب( تعتبر نموذج التعليم التعاوني** 

التايل:

التعليم التعاويي هو نموذج تعليم يعتمد على نظام تجميع أو فرق صغيرة، تتألف من أربعة إلى ستة أفراد يمتلكون خلفيات أكاديمية وجنسية وثقافية متنوعة.'` وفقًا لـ هيري جوناوان، يُعتبر التعليم التعاوني محاولة لتغيير نم<br>نم السلوك أو اكتس<mark>اب المعر</mark>فة والمهارات بشكل تعاويي، سواء عبر العمل الجماعي أو الت<mark>عاون. ``</mark>

أما أغوس سوبريجونو، فيشرح مفهوم التعليم التعاويي على النحو

" التعليم التعاوني هو مفهوم واسع يشمل جميع أنواع العمل الجماعي، بما في ذلك الأشكال التي يقودها المعلم أو يُوجهها المعلم. بشكل عام، يُعتبر التعليم التعاوني أكثر توجيهًا من قبل المعلم، حيث يحدد ن المعلم المهام والأسئلة ويوفر المواد والمعلومات اللازمة. وغالبًا ما يحدد ن المعلم نوعًا معينًا من الاختبار في نھاية المهمة."<sup>۲۳</sup> ن د<br>د على ىذا التعريف، ن بناءً على هذا التعريف، يُعتبر يا<br>ا يُعتبر التعليم التعاوني نموذجًا للتعليم حيث ن يغيرة تتألف من ٤−٦ أشخاص بشكل تعاوين، والذين يمتلكون حلفيات مختلفة من حيث القدرات. يحتوي نموذج

<sup>21</sup> YN Asri, Dkk.14

1

<sup>22</sup> Heri Gunawan, *Kurikulum Dan Pembelajaran Pendidikan Agama Islam,*( Bandung: Alfabeta, 2012), 232-233.

<sup>23</sup> Agus Suprijono, *Cooperative Learning (Teori Dan Aplikasi Paikem),* (Yogyakarta: Pustaka Pelajar, 2014), 54.

التعليم التعاويي على مفهوم التفكير المشترك في الجموعة وتقديم المساعدة المتبادلة بين الأعضاء لإكمال المهام. بالإضافة إلى ذلك، يمكن لنموذج التعليم التعاويي تنمية مهارات الاتصال والمهارات الاجتماعية وما إلى ذلك.

**.2 نموذج التعليم التعاوني العصف الذهني الدائري**

**أ( تعريف نموذج التعليم التعاوني العصف الذهني الدائري**

العصف الذهني الدائري <sub>هي</sub> إحدى أنواع التعليم التعاوي المقدمة. الدورة الدائرية هي واحدة من أساليب التعليم التعاوين، تم وصفها لأول مرة بواسطة سبانسر كاغان مع زوجته. العصف الذهني الدائري هي نشاط للتفكير الجماعي حيث يُسمح للطلاب في تنفيذها بتقديم أفكارهم فقط دون شرح أو تقييم أو استفسار حول أفكار زملائهم. يتمثل ذلك في أن يُطلب من كل عضو في المحموعة الرد بشكل منفصل على سؤال باستخدام كلمة أو عبارة أو بيان قصير.<sup>٢٤</sup> وفقًا لإبراهيم وبحث أمريي صفيانتي، تظهر الدورة الدائرية كيف يمكن نم<br>أ للطلاب تنظيم الدور أثناء العمل ضمن مجموعات. `` يمكن أيضًا فهم تعليم الدورة الدائرية للتفكير الجماعي كتعليم يشمل التفكير الجموعي ثم يتشكل في دوائر صغيرة حيث يقوم المشاركون بتبادل الأفكار بينهم عن طريق التجوال. يُكلف

<sup>1</sup> <sup>24</sup> Elizabert, E. Barkley, Et.Al, *Coolaborative Learning Teachniques (Teknik-Teknik Pembelajaran Kolaboratif)*, (Bandung : Nusa Media,2016),162

<sup>25</sup> Amrini Shofiyani, *Implementasi Metode Brainstorming Untuk Meningkatkan Keterampilan Berbicara Bahasa Arab Kelas VII di MTs Al-Ikhlas Ngimbang Lamongan, Journal Of Education and Management Studies,* Vol 4, No 4, Agustus 2021, 15

 $\overline{a}$ 

عضو واحد في المحموعة بدور الكتاب الذي يسحل الأفكار التي قدمها جميع المشاركين فيما يتعلق بالأسئلة المفتوحة التي يطرحها المدرس.

قدمة، ديكن استنتاج أف الدكرة الدائرية ىي من بعض آراء النظريات ادل نموذج للتعليم الجماعي يُعلم مهارات المشاركة بين أعضائها بمدف تشجيع الطلاب على التفكير وتقدي<mark>م استجابات</mark> تتناوب بكلمة أو سؤال أو إجابة قصيرة حول الأسئلة المفتوحة التي يقدمه<mark>ا المدر</mark>س.

العملية بسيطة للغاية، حيث يُقدم المدرس فكرة ثم يطرح سؤالًا له العديد من الإجابات. يُطلب من الطلاب بعد ذلك تقديم مساهماتهم الفكرية. يبدأ أحد الطلاب في التعبير عن آرائه ثم يتابعه الطالب التالي في القيام بالشيء نفسه.'<sup>٢٦</sup>

#### **ب. مراحل نموذج التعليم التعاوني العصف الذهني الدائري**

على النحو التايل:

وفقًا لورسونو وهريانتو، يُظهر أن الذهني الدائري يتألف من عدة مراحل نم<br>م

.<br>۱. يتم تجميع الطلاب في مجموعات تتكون من ٤–٦ طلاب. .<br>٢. يجلس الطلاب بشكل دائري لتشكيل حلقة. ٠٣. يطرح المعلم سؤالًا ذو إجابات متعددة أو موضوعًا يمكن استخدامه في العصف الذىٍت.

<sup>26</sup> Miftahul Huda, *Cooperative Learning (Metode, Teknik, Struktur Dan Model Pembelajaran),* (Yogyakarta: Pustaka Pelajar, 2013), 213-214

1

- ٤. يضبط المعلم الوقت وفقًا للوقت المتفق عليه، على سبيل المثال، ١٠ ثوانٍ للفريق بأكمله (تعتمد على طول أو قصر الإجابات وصعوبة السؤال المطروح من قبل المعلم). ه. يقدم الطلاب الجلوس حول الطاولة إجاباتمم بشكل دوري وفقًا للوقت
	- ادلخصص. ٦. يستمر ا<mark>لطلاب في التعبير</mark> عن آرائهم حتى انتهاء الوقت المخصص للسؤال.
- ٠٧ يستمع المعلم إلى إجابات كل طالب خلال تنفيذ الدرس، ويقوم بتوضيح وشرح النقاط اللازمة لفهم الطلاب إذا لزم الأمر.<sup>٢٧</sup>

عقارب الساعة، ويقدمون استحابات للأسئلة.<br>المستقدم .ٖ إذا لزـ األمر، يقوـ الطالب بتقسيم األدكار كمسجل أك موجو للقواعد. ٤. يُطلب من الطلاب تحديد ما إذاكانوا سيحصلون على الدور بشكل و<br>يو فردي وفقًا للترتيب مرة واحدة فقط، أم عدة مرات. نم<br>م

# خطوات الذىٍت الدائرم عند *,Barkley .E Elizabeth* فيما يلي: .۱ الطلاب يشكلون مجموعات. .ٕ يتحصل أعضاء اجملموعة على الدكر بشكل فردم، يتحركوف يف اذباه

<sup>27</sup> Amin, Linda Yurike Susan Sumendap, *164 Model Pembelajaran Kontemporer,*  (Bekasi: Pusat Penerbitan LPPM Univesitas Islam, 2022), 494

.٘ طلب ُ ي من أحد الطالب بدء النشاط عن طريق تقدًن فكرة أك إجابة ٕٛ شفهية. ا من تشكيل ن يف ىذا البحث، مت استخداـ مجيع اخلطوات ادلتاحة، بدء نال اجملموعة، حيث جيلس الطالب بشكل دائرم لتشكيل حلقة، كادلعلم يطرح سؤا ا ديكن استخدامو يف العصف الذىٍت، ن ذك إجابات متعددة أك موضوع كادلعلم يضبط كقت اجللسة، كيتمثل دكر كل عضو يف اجملموعة يف الرد بشكل دكرم. **ج. مزايا و نقائص نموذج التعليم التعاوني العصف الذهني الدائري .**ٔمزايا ك نقائص منوذج التعليم التعاكين العصف الذىٍت الدائرم أ( يف استدعاء العديد من األفكار ألنو ن فعاؿ عند تنفيذه، خاصة يلزـ مجيع الطالب بادلشاركة. ب( ديكن التغلب على مشكلة عدـ ادلشاركة بشكل عادؿ، حيث حيق جلميع الطالب ادلشاركة. ج( ديكن أف يعزز التفاعل بُت الطالب، شلا يؤدم إىل تعزيز التماسك ٕٜكربسُت نتائج تعليم الطالب.

بصورة أساسية، فإن ميزة نموذج التعليم التعاويي العصف الذهني الدائري تكمن في تحفيز الطلاب على التعبير عن أفكارهم، خاصةً الطلاب ن

<sup>&</sup>lt;sup>28</sup> Elizabert E. Barkley, 163.

الذين قد يكونون خجولين في التعبير عن آرائهم. وبهذ النموذج، يتعين على الطلاب الذين كانوا سابقًا غير نشطين أن يصبحوا نشطين في التحدث نم<br>عم والتعبير عن آرائهم، مما يسهم في تعزيز قدراتهم في التواصل.

٢. نقائص نموذج التعليم التعاوين العصف الذهني الدائري

بينم<mark>ا نقائص تك</mark>من في قدرته على تسبب في صعوبة عند الطلاب في الرد على الأسئلة <mark>أو ا</mark>لتعبير عن الأفكار، خاصةً إذا لم يكن لديهم شيء ن للإسهام به في مناقشة المجموعة. في الأساس، نقائص نموذج التعليم التعاوين العصف الذهني الدائري تتجلى في قيود تكليف الطلاب النشطين الذين ديتلكوف مهارات أكرب من اآلخرين بالتحدث بشكل أكرب، بينما يواجو الطلاب السلبيين الذين ليس لديهم مساهمات صعوبات. كما قد يحتاج هذا النموذج أحيانًا إلى وقت طويل، حيث يتوقع من جميع الطلاب أن ن يتعلموا كيفية التعبير عن آرائهم، ولكن في بعض الأحيان يمكن أن يتسبب ذلك يف ملل الطالب. **.3 حفظ المفردات**

**أ. تعريف حفظ المفردات**

المفردات هو مجموعة الكلمات أو خزانة الكلمات التي يعرفها شخص ما أو كيان آخر والتي تشكل جزءًا من لغة معينة. تعرف المفردات بأنها مجموعة كل ن

الكلمات التي يفهمها الشخص والتي من المحتمل أن يستخدمها لتكوين جمل جديدة. `<sup>۳</sup>

المفردات هي مجموعة معينة من الكلمات التي تشكل اللغة. الكلمة هي أصغر وحدة في اللغة وهي ذات طبيعة حرة. تميز هذا التعريف بين الكلمة والوحدة اللغوية الأصغر التي لا يمكن تقسيمها إلى أجزاء ذات معنى أصغر والتي تكون معناها نسبياً ثابتاً. توض<mark>ح الاتصالات ا</mark>لتي يبنيها الشخص باستخدام مفردات دقيقة ن وملائمة صورة عن ذكائه ومس<mark>توى</mark> تعليمه.

في تعليم اللغة العربية، هناك بعض المشاكل في تعليم المفردات تُعرف بمسألة تشكيل المفردات. يحدث ذلك لأن تعليم المفردات يشمل مواضيع معقدة مثل التغييرات الاشتقاقية، والتغييرات التصريفية، والأفعال، والمفرد، والتنوين، والجمع، والتأنيث، والتذكير، والمعايي اللغوية والوظيفية. يمكن استنتاج من الشرح أعلاه أن المفردات هي مجموعات الكلمات التي تشكل اللغة التي يعرفها الشخص، وهذه

> الجموعات سيتم استخدامها في تكوين الجمل أو التواصل مع المحتمع. `` KIAI HAJI ACHMAD SIDDIQ IEMBER

<sup>30</sup> Mohammad Zaki & Rahmat Linur, *Peningkatan Kemampuan Menghafal Mufrodat Siswa Kelas VII SMP Nurul Huda Menemeng* (El-Jaudah: Jurnal pendidikan Bahasa dan Sastra Arab) Vol. 3 No. 1, 2022, 40 ايلوك مولدة الرحمة، فعالية استخدام نموذج التعليم *"Word Square*" في ترقية استعاب المفردات " بالمدرسة المتوسطة الإسلامية دار الحكمة الحسن للسنة الدراسية ٢٠٢٢/٢٠٢١ م، جامعة كيائي الحاج أحمد صديق الإسلامية الحكومية جمبر، ص ٤٢

**ب. أنواع المفردات**

في تعليم اللغة العربية، غالبًا ما نجد قائمة بالمفردات المكتوبة على السبورة أو مدرجة في كتاب الدراسة. في هذه القوائم، توجد بعض الكلمات بأشكال متنوعة، فمنها الكلمات الفردية والعبارات والتعابير الإدراكية وما إلى ذلك. أما أنواع المفردات التي يجب <mark>معرفته</mark>ا فتشمل: أ) تقسيم المف<mark>ردات في سياق م</mark>هارات اللغة يشمل: ۰۱ المفردات <mark>لفهم اللغ</mark>ة الشفوية والنصوص. .ٕ ادلفردات للتحدث. .ٖ ادلفردات للكتابة. يف الكتابة، حيتاج ادلرء إىل اختيار ادلفردات الصحيحة والملائمة لكي لا تسيء فهمها من قبل القارئ. <mark>٤. المفردات الباحثة. تتضمن هذه المفردات المفردات السياقية التي يمكن</mark> تفسيرها وفقًا لسياق النقاش، والمفردات التحليلية التي يمكن تحليلها ن استنادًا إلى خصائص تشتت الكلمات لتحديد معناها بدقة أو ن KIAL HAJI ACHIVAL ب) تقسيم الكلمات حسب معانيها يشمل:<br>ب) تقسيم الكلمات حسب معانيها يشمل: ١. الكلمات الأساسية. هذه المفردات الأساسية التي تجعل النص صالحًا،

مثل الأسماء والأفعال وغيرها.

 $\overline{a}$ 

.ٕ الكلمات الوظيفية. ىذه الكلمات اليت تربط كتوحد مفردات اجلملة لتكوين عرض جيد في النص. على سبيل المثال، حروف الجر. .ٖ الؤ ادلفردات ادلركبة. ىذه ادلفردات اليت ديكن أف تقف كحدىا، كلكن دائمًا تُدمج مع كلمات أخرى لتشكيل معانٍ متنوعة. ا<br>م ج) تقسيم المفردات <mark>حسب</mark> استخدامها يشمل: ٠. المفرد<mark>ات النشطة، وه</mark>ي المفردات التي عادة ما تستخدم بكثرة في مختلف الخطابات، سواء الشفوية أو الكتابية. ٠٢. المفردات الساكنة، وهي المفردات التي تكون جزءًا من مخزون كلمات ن شخص <mark>ما ولكنها نادراً ما يستخدمها. <sup>٣٢</sup></mark> لذا، يجب على المعلم الذي سيقوم بتعليم المفردات للطلاب أن يتدربوا على ما

> .ٕ نطق الكلمات KIAI HAII .<br>الكلمات .<br>٤. استخدام الكلمات

> > ه. المعايي التي تحملها

.ٔ معاين الكلمات

يلي:

نتهميمونة، تأثير أسلوب بحث الشريكة في تعليم المفردات ( Fakultas Tarbiyah dan ilmu keguruan UIN Raden Fatah) ص. ١١٢-١١١ جيب على ادلعلم أف يسعى لتوضيح الكلمات للطالب حبيث ديكنهم فهمها عند سماعها خلال المحادثات، أو عند رؤية النصوص التي يقرؤونها.

**ج. تعريف قدرة حفظ المفردات**

واحدة من المكونات الهامة في عملية التعليم هي قدرة طلاب التذكر، حيث أن معظم المواد الدراسي<mark>ة في</mark> المدرسة تتعلق بعملية التذكر. في قاموس اللغة الإندونيسية، يُعرَّف القدرة بأنه<mark>ا الق</mark>وة أو القدرة على أداء شيء ما. القدرة التي يكتسبها الطلاب في <mark>عملية التعليم</mark> يمكن استخدامها لفهم مستوى تطورهم، وكلمة "قدرة" تأتي من الكلمة "قادر" التي تحمل بادئة "كي" واللاحقة "أن". والكلمة "قادر" تعني بمعنى متقارب "استطاعة" أو "قابل". القدرة تمثل القوة أو الرغبة في أداء شيء ناتجة عن الخلق أو التدريب.<sup>٣٣</sup>

الحفظ يأتي من الكلمة حَفِظَ — يَحْفَظُ — حِفْظًا وتعني الحفاظ على المحافظة ِ َ َ <u>ٔ</u> على حماية. في سياق الكتاب، يتعلق الحفظ بالدروس، لذا يمكن تعريف الحفظ في هذا السياق على أنه جهد يقوم به الفرد لنقل درس محدد إلى العقل ليتم حفظه ومن ثم الاستمرار في العناية به والمحافظة عليه وحمايته لكي لا يُنسى. ووفقًا لقاموس اللغة ن الإندونيسية الذي نسبه حسن الوي، يأتي الحفظ من كلمة أساسية "حَفَلَ" وتعني أن  $\overline{\phantom{0}}$ َ تكون موجودة في الذاكرة بشكل درس أو القدرة على قولها من دون النظر إلى

<sup>&</sup>lt;sup>11</sup>الفي نور النعمة، فعالية استخدام استراتيجية لعبة البيغو في حفظ المفردات العربية لدى الطلاب بمدرسة قوين ابن سينا المتوسطة بانيوانجي ٢٠٢٢/ ٢٠٢٤، قسم تعليم اللغة العربية بكلية التربية والعلوم التدريسية بالجامعة الإسلامي الحكومية جمبر.

1

الكتب أو الملاحظات. ثم يُضاف لها بادئة "مرِ" لتصبح "مُحَفَّل" وتعني السعي لنقلها َ **∶** إلى العقل لتكون دائمًا في الذاكرة. الحفظ يُطلق عليه أيضًا اسم "الذاكرة".<sup>٣٤</sup> ام<br>ا

المفردات هي واحدة من العناصر التي يجب على المتعلمين الأجانب إتقانها للحصول على مهارات التواصل بتلك اللغة. لذلك، الخطوة الأولى التي يجب اتخاذها في تعليم اللغة العربي<mark>ة هي التعر</mark>ف على المفردات ودراستها. يمكن استخلاص الاستنتاج أن قدرة <mark>حفظ المفردات</mark> هي قدرة الشخص على إتقان المواد لأداء مهام مختلفة في عمله، ويمكن نطقها بالخارج دون النظر إلى الكتب أو الملاحظات التي تم تعليمها.

**د. نشاطات تعليم حفظ المفردات:**

ي في نشاط تعليم المفردات من خلال الحفظ يمكن أن يتم عن طريق الخطوات التالية:

تبدأ هذه التقنية بالمعلم الذي ينطق كلمة ويتبعه الطلاب في تكرارها لحفظها.

## .ٔاالستماع إىل الكلمة ا<br>أول ما يقوم به الطالب هو الاستماع إلى الكلمات التي يقدمها المعلم ثم حفظها بشكل متكرر. .ٕنطق الكلمة

<sup>34</sup> Abd. Wahab Rosyidi, *Media Pembelajaran Bahasa Arab, (*Malang:UIN Malang Press, 2009*)*, 23

قراءة الكلمات التي تكتبها المعلمة على السبورة تساعد أيضًا في تسريع حفظ مفردات الطالب.

.ٗكتابة الكلمة

الكتابة تعزز أيضً<mark>ا حفظ المفردات</mark> لدى الطلاب لأنما تساعد الدماغ على تخزين

المعلومات وبالتالي ي<mark>تم حفظها</mark> بسهولة.

.٘صياغة مجل

المرحلة الأخيرة في تعليم المفردات هي استخدام الكلمات الجديدة في جملة

متكاملة سواء شفوية أو كتابية بشكل صحيح. °<sup>۳</sup>

**ه. العو امل التي تؤثر على حفظ المفردات**

ىناؾ عدة عوامل ديكن أف تؤثر على احلفظ تنبع من عوامل داخلية وخارجية. ؤىئسراةوء وؤ وازت العوامل الداخلية تشمل: الحالة الصحية، والمشاعر، والإيمان، والعادات، وطريقة معالجة المحفزات. في حين أن العوامل الخارجية تشمل:<br>.

1

<sup>35</sup> Yanti Puspita Sari, DKK. *Pembelajaran Dengan Metode Menghafal di Madrasah Aliyah Darut Taqwa Segon Agung Purwosari Tahun Ajaran 2020/2021.* Universitas Yudharta Pasuruan.

بيئة التعليم، وتغذية الجسم. بينما العوامل التي تدعم وتعزز قدرة الحفظ تشمل: الدافع من قبل المحفظ، وفهم المعاني والمغزى، وتوفر المرافق الداعمة. <sup>٣٦</sup>

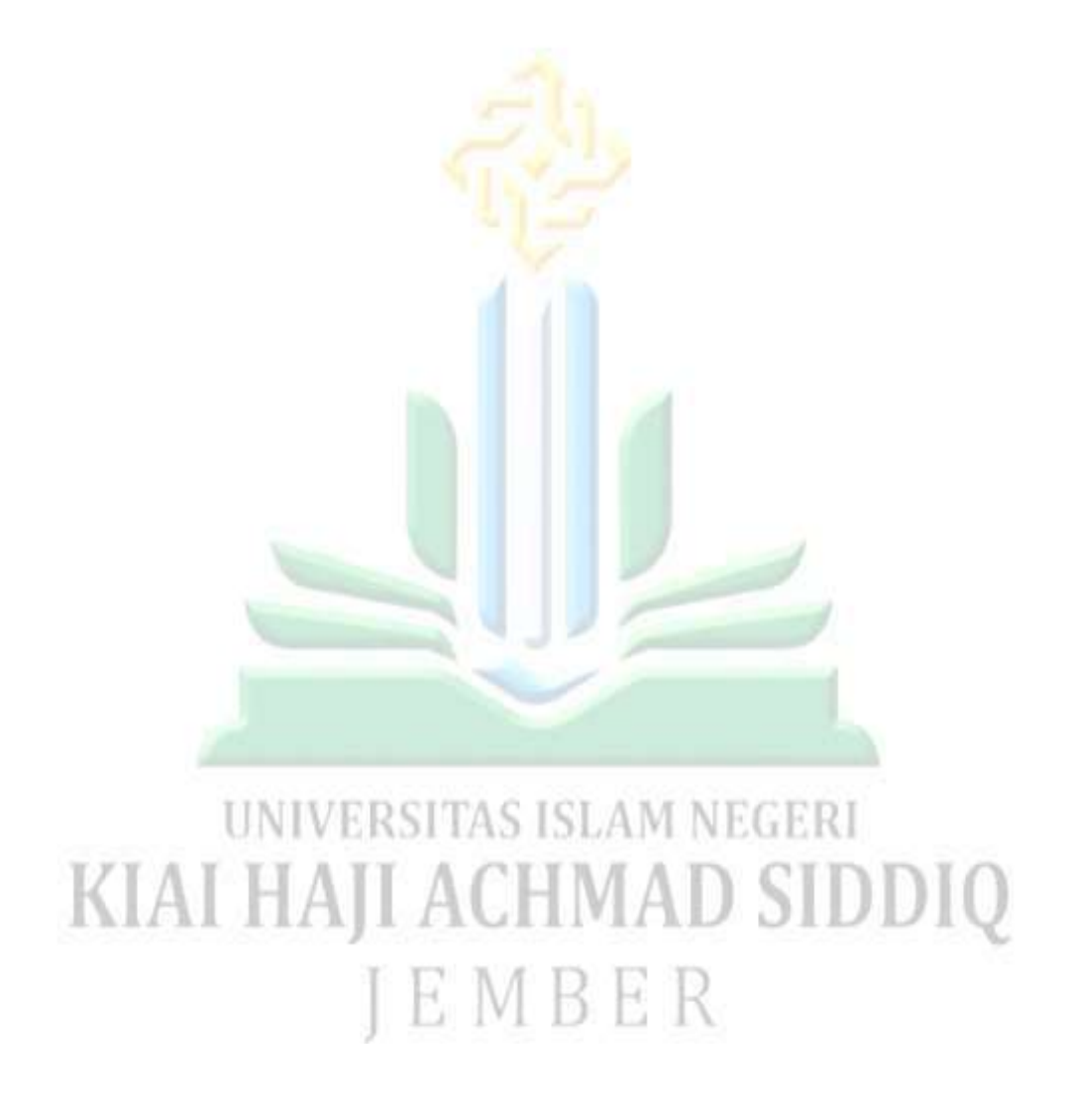

<sup>1</sup> <sup>36</sup> Safira Aura Rachmawati, Zaim Elmubarok, Muchlisin Nawawi, *Analisis Kesulitan Penguasaan Kosakata Bahasa Arab Pada Siswa,* (LISANUL ARAB: Journal of Arabic and Teaching) Vol. 12 No. 1 2023, 47

#### **منهج البحث**

**أ. مدخل و جنس البحث**

منهج في هذا البحث هو منهج الكمّي. البحث الكمّي هو طريقة البحث يستند إلى فلسفة الإيجابية،<sup>٣٧</sup> يُستخدم لد<mark>راسة</mark> السكان أو العينات المعينة، جمع البيانات يتم باستخدام و<br>يە أداة بحث، وتحليل البيانات ذو <mark>طابع كمّي/</mark>إحصائي، بغرض اختبار الفرضيات التي تم وضعها. تستخدم الباحثة هذا النهج الكمّي لقياس فعالية نموذج التعليم التعاويي العصف الذهني الدائري في حفظ مفردات<mark>.</mark>

نوع البحث الذي تستخدمه الباحثة في هذا السياق هو التجربة شبه التجريبية *(Eksperimental Quasi(*. تعتمد طريقة التجربة شبو التجريبية *(Eksperimental Quasi(* على وجود مجموعة تحكم، ولكنها لا تعمل بشكل كامل على السيطرة على المتغيرات الخارجية التي قد تؤثر. بالنسبة لتصميم البحث، تستخدم الباحثة تصميم التحكم غير المتكافئ ( *Design Control Nonequivalen*). ديكن رؤية تصميم البحث يف اجلدكؿ التايل: I E M B E R

1

<sup>37</sup> Aries Veronica, *Metode Penelitian Kuantitatif,* (Sumatera Barat: PT. GLOBAL EKSEKUTIF TEKNOLOGI, 2022), 6.

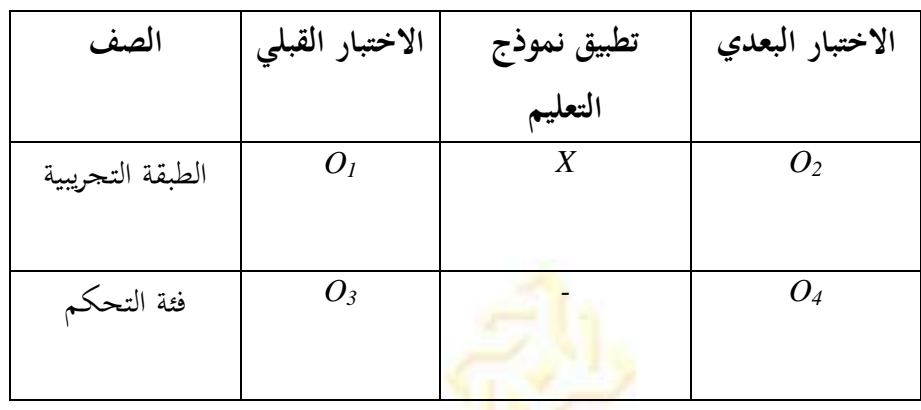

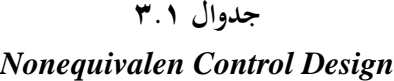

ادلعلومة:

*<sup>1</sup>O*: اجملموعة التجريبية القبلية

*X*: تطبيق طريقة منوذج التعليم التعاكين العصف الذىٍت الدائرم

*<sup>2</sup>O*: اجملموعة التجريبية البعدية

 $O_3$ : المجموعة الضابطة الاختبار القبل<u>ي</u>

### :- ال يوجج تطبيق U  $^{\mathsf{r}_\Lambda}$ : المحموعة الضابطة الاختبار البعدية: $O_4$ MBER

<sup>38</sup> Sugiyono, 122.

**1( المجتمع** 

السكان هم الكون، أي يمكن أن يكونوا أشخاصًا، أو أشياء، أو ظواهر، أو ن مناطق ترغب الباحثة في معرفتها. السكان في هذا البحث هم جميع طلاب الصف السابع في المدراشة المتوسط<mark>ة الإسلامية</mark> الحكومية الرابعة جمبر .

**2( العينة**

العينة هي جزءٍ من السكان، لذا يجب أن تكون العينة الأكبر كافية لتمثيل تلك السكان. تم اختيار <mark>العين</mark>ة من السكان باستخدام تقنية اختيارية، وهي تقنية تقوم بتحديد العينة استنادًا إلى اعتبارات وخصائص معينة. العينة في هذا البحث هي طلاب الصف ن السابع ب والصف السابع ج. سيكون الصف السابع ب هو الصف التجريبي باستخدام نموذج التعليم التعاوني العصف الذهني الدائري في حين أن الصف السابع ج سيكون الصف الضابط دون تطبيق نموذج التعليم التعاوين العصف الذهني الدائري **ج. طريقة جمع البيانات** طريقة جمع البيانات هي مرحلة استراتيجية في البحث تحدف إلى جمع البيانات. من خلال تطبيق طريقة جمع البيانات، تقوم الباحثة بجمع البيانات وفقًا لمعايير البيانات المتوقعة. أما طريقة جمع البيانات في هذا البحث، فتتضمن الملاحظة الاختبارات والتوثيق. يستخدم

الاختبار (الاختبار القبلي والاختبار البعدي) لتحديد تقدم تعليم الطلاب قبل وبعد الدورة التعليمية. <sup>٣٩</sup>

**1( المالحظة**

وفقاً لكارتونو كما ورد في كتاب الدكتور أحات روحاكات، فإن الملاحظة هي ن دراسة متعمدة ومنهجي<mark>ة للظواهر الا</mark>جتماعية والظواهر النفسية عن طريق المراقبة والتسجيل. يُقصد بمذه <mark>المرحلة معر</mark>فة الوضع بشكل مباشر في موقع البحث وإجراء الملاحظات بشكل مباشر. بمثل هذه المرحلة، ستقوم الباحثة بمراقبة عملية التعليم والتعليم ونشاط <mark>جميع</mark> الطلاب في الصف السابع بالمدرسة المتوسطة الإسلامية الحكومية الرابعة مجرب

الاختبار هو أحد أشكال الأدوات المستخدمة لإجراء القياس. يتكون الاختبار من عدد من الأسئلة التي تحتوي على إجابات صحيحة أو خاطئة، أو جميعها ــحيح. <sup>٤١</sup> الهدف من استخدام الاختبار هو الحصول على بيانات حول نتائج تعليم الطلاب في قدرة حفظ المفردات العربية بعد التعليم باستخدام نموذج التعليم التعاوين العصف الذهني الدائري

 $39$  Sugiyono, 224.

1

**2( اختبار**

<sup>40</sup>Ajat Rukajat, *Pendekatan Penelitian Kuantitatif Aplikasi dalam Pendidikan,*  (Yogyakarta: Group Penerbitan CV Budi Utama, 2014),49  $41$  Sugiyono, 169.

في هذا البحث، يتم تقديم الاختبار قبل تنفيذ عملية التعليم (الاختبار القبلي) وبعد عملية التعليم (الاختبار البعدي) في مجموعة التجريبي ومجموعة الضابطة بمدف الحصول على بيانات حول ما إذا كان هناك اختلاف في القيم بين المحموعة التجريبي والجموعة الضابطة قبل وبعد استخدام نموذج التعليم التعاويي العصف الذهني الدائري. تُستخدم نتائج إدارة ه<mark>ذه البي</mark>انات لاختبار صحة فرضية البحث. الاختبار المقدم بر<br>ت للطلاب هو اختبار ك<mark>تابي. شكل الاخ</mark>تبار المستخدم في هذا البحث هو اختبار كتابي يتكون من ٢٠ سؤال اختيار.

**3( الوثائق**

في سبي<mark>ل الحصول</mark> على بيانات أكثر شمولاً، يعتزم الكاتب استخدام أسلوب التوثيق، والذي يُعتبر وسيلة لجمع البيانات عن طريق جمع وتحليل الوثائق، سواء كانت وثائق مكتوبة أو صور أو إلكترونية. تستخدم الباحثة أيضًا التوثيق لمعرفة الأمور القائمة بشكل ملموس في عملية تعليم اللغة العربية باستخدام نموذج التعليم التعاويي العصف الذهني الدائري بالإضافة إلى ذلك، تستخدم الباحثة التوثيق لجمع البيانات حول الموقع الجغرافية، وهيكل التنظيم، والمرافق والبنية التحتية، وأنشطة تعليم الطالب.

هذا البحث يستخدم البيانات التي تم الحصول عليها قبل وبعد تنفيذ التعليم باستخدام نموذج التعليم التعاويي العصف الذهني الدائري في الجموعة التجريبي والتعليم بدون تطبيق نموذج التعليم التعاوني العصف الذهني الدائري في المحموعة الضابط. تعتبر هذه البيانات سلوكًا سلبيًا ن ونتائج تعليم الطلاب التي تعكسه<mark>ا در</mark>جات الاختبار القبلي والاختبار البعدي. بعد تلقي العينتين معاملات مختلفة، يت<mark>م استخدام البيان</mark>ات التي تم الحصول عليها من نتائج التحليل للحصول على المكاسب.

أ. اختبار الطبيعة العادية للبيانات يهدؼ إىل إظهار أف البيانات العينية مأخوذة من سكاف توزيعهم طبيعي. هناك عد<mark>ة تقنيات يمكن استخدامها لاختبار الطبيعة العاد</mark>ية للبيانات، من بينها اختبار كاي-مربع، واختبار ليليفورس، واختبار كولموغوروف-سميرنوف. تم إجراء اختبار الطبيعة العادية للبيانات في هذا البحث باستخدام اختبار شابيرو ويلك لعينة واحدة على برنامج *29.00 SPSS* يتطلب استخداـ اإلحصاء الذم يعتمد على ادلعلمات أف تكون بيانات كل متغير يتم تحليله توزعت بشكل طبيعي. اختبار الطبيعة العادية باستخدام اختبار شابيرو ويلك. وفقًا لـ ترايتون، يُعتبر البيانات طبيعية إذا كانت الاحتمالية (أو القيمة ن الاحتمالية) > ه

ب. اختبار التحانس يهدف إلى إظهار أن الفئات العينية الاثنين أو أكثر تأتى من سكان لهم نفس التباين. اختبار تجانس التباين يعتبر ضروريًا جداً قبل مقارنة محموعتين أو أكثر، ن يا<br>أ

لضمان أن الاختلافات الموجودة ليست ناتجة عن اختلاف في البيانات الأساسية (عدم التجانس في المحموعات المقارنة).<sup>٤٢</sup>

ج. اختبار الفرضيات يف ىذا البحث يستخدـ اختبار *Score Gain* الختبار الفرضيات. يُعرف *Gain* بفارق درجات *posttest و pretest* حيث يُظهر *Gain* الزيادة في فهم أو استخدام مفهوم الطلاب بعد إ<mark>جراء الد</mark>رس. ولحساب درجات الزيادة يُستخدم برنامج *Windows for 29.0 SPSS*لتجنب أخطاء احلساب اليدكم.

تصنيف اكتساب قيمة *Gain-N* كقيمة من درجة اكتساب *Gain-N* ديكن على قيمة ربديده بناء *Gain-N* أك قيمة من درجة *Gain-N* بالنسبة ادلئوية )%(. أما ن ٖٗ توزيع تصنيف اكتساب قيمة *Gain-N* يظهر يف اجلدكؿ التايل.

**جدول 3.2**

**توزيع النتيجة** *Gain-N*

| $N$ -Gain قيمة $\left(\begin{smallmatrix}0 \ 0\end{smallmatrix}\right)$ | فئنة      |
|-------------------------------------------------------------------------|-----------|
| $\leq_{\xi}$ .                                                          | غير فعّال |
| $00 - 2.$                                                               | أقل فعال  |
| $V$ $o - o$                                                             | فعال      |
| $>$ $\vee$ $\vee$                                                       | فعال جدا  |

<sup>1</sup> <sup>42</sup>Johanes Spranto, Dan Syahfirin Abdullah, *Pengantar Statistic Untuk Berbagai Bidang Ilmu* (Jakarta : PT Raja Grafindo Persada, 2017), 207 <sup>43</sup> Johanes Spranto, 210.

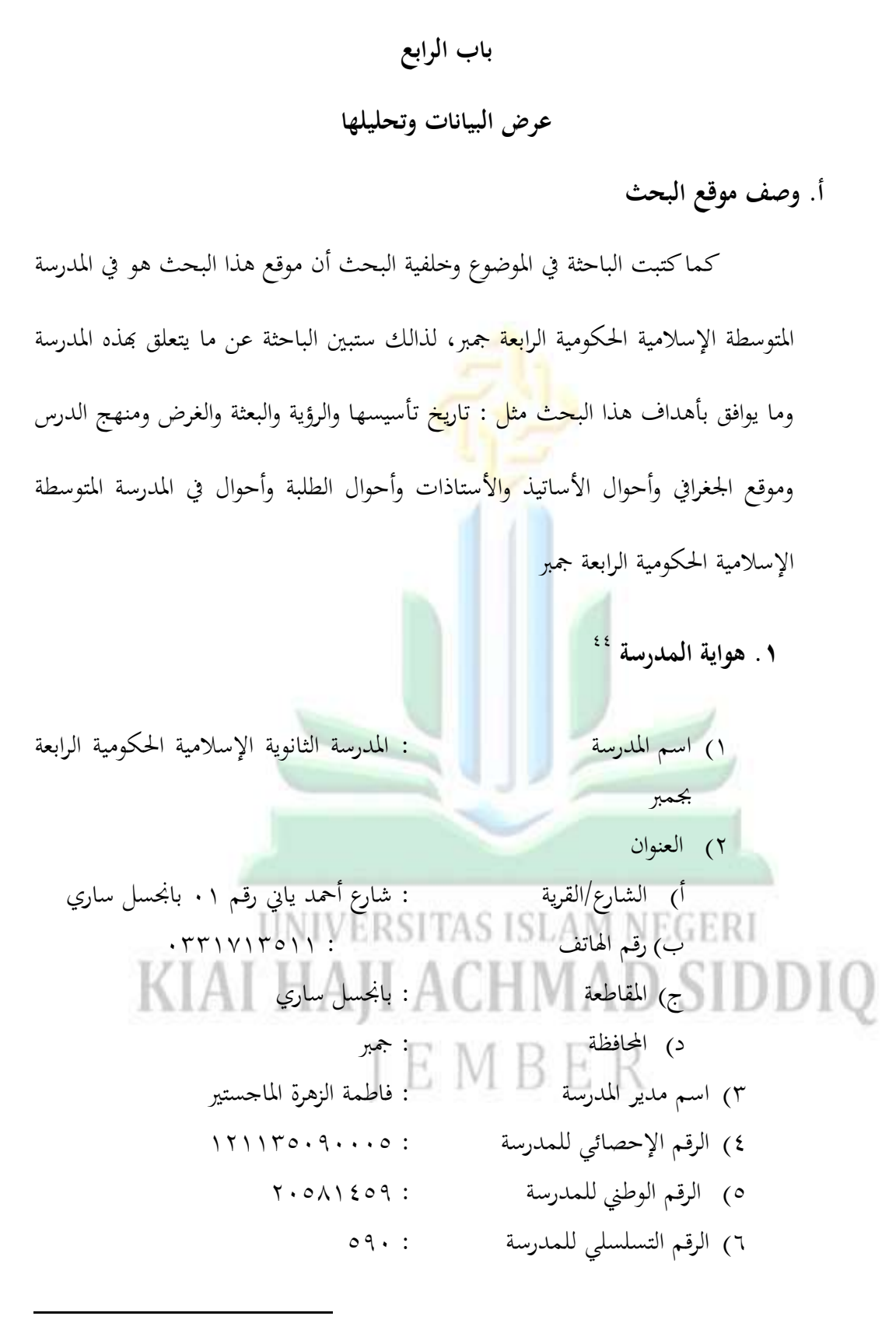

ادلدرسة ادلتوسطة اإلسالمية احلكومية الرابعة مجرب "الوثائقية" ٖٓ أبريل ٕٕٓٗ <sup>44</sup>

ٚ( رقم قرار الًتخيص التشغيلي / التاريخ : *23-03- / .269.2005MTs.13.4.KD 2005* ٛ( االعتماد / رقم القرار / السنة : *A/DP.057933/200/BAP.S/M/SK/X/2016* ٜ( ادلنهاج : ادلنهاج ٕٖٓٔ ٔٓ( عنواف الربيد اإللكًتكين : [com.gmail@jember4mtsn](mailto:mtsn4jember@gmail.com) ٔٔ( قرار التأسيس : قرار كزير الشؤكف الدينية جلمهورية إندكنيسيا رقم ٔٓٚ لعاـ ٜٜٔٚ ٕٔ( حالة ادلدرسة : حكومية ٖٔ( حالة األرض : ملكية خاصة أ( كثيقة ملكية األرض : كزارة الشؤكف الدينية جلمهورية إندكنيسيا ب( مساحة األرض : ٗٗٓٓ ـٕ ج( مساحة ادلبٌت : ٔٛٓٓ ـٕ د( نقطة اإلحداثيات : خط العرض ،ٛ.ٜٜٔٛ- : خط الطواؿ ٖٖٔ.ٕ٘ ق( ادلوقع اجلغرايف مشاالن : ربدىا ملعب قرية كاليستاف جنوبا : شارع الوالية ن غربا : مصنع *SUB .PT* باصلسل سارم ن شرقا : مقربة ن ٔٗ( عدد أعضاء جلنة التنسيق ادلشًتؾ : ٕٔ مدرسة

**.2 تاريخ تأسيس مدرسة المدرسة المتوسطة اإلسالمية الحكومية الرابعة جمبر 45** بناءً على الملاحظة في مدرسة المتوسطة الإسلامية الحكومية الرابعة بانجسل ن ساري في جمبر، فإن هذه المدرسة تأسست منذ عام ١٩٩٧ بموجب قرار وزير الشؤون الدينية لجمهورية إندونيسيا رقم ۱۰ لعام ۱۹۹۷ بتاريخ ۱۷ مارس ۱۹۹۷، وكانت تقع في مواقع متغي<mark>رة في</mark> ذلك الوقت. بعد رحلة طويلة ومبهجة لعائلة مدرسة المتوسطة الإسلامية الحكوم<mark>ية بانجسل</mark> ساري في جمبير، استقرت المدرسة في موقعها الحالي في أرض ذات موقع استراتيجي جدًا، على الطريق أحمد ياني رقم ٠١ بانحسل ن سارم ، على حافة الطريق اإلقليمي. منذ أن أصبحت مدرسة المتوسطة الإسلامية الحكومية بانجسل ساري مدرسة حكومية، شهدت المدرسة أربعة تغييرات في قيادة المديرين، لكنها استمرت في التقدم والتطور. قاد الدكتور توكيمان الفترة الأولى كمدير أول للمدرسة من عام ب ۱۹۹۷ إلى ۲۰۰۲، بمساعدة ٥ معلمين حكوميين و٥ معلمين غير ثابتين. خلال هذه الفترة، كانت المدرسة تنتقل من موقع إلى آخر حتى عام ٢٠٠١، حيث<br>. استقرت في موقع دائم في شارع أحمد ياني رقم ٠١ بانجسل ساري، جمبير، وشملت ٧ فصول دراسية جديدة، منها ٤ فصول دراسية جديدة و٣ فصول دراسية جديدة بتمويل منحة هولندية. استمرت هذه الفترة لمدة ٤ سنوات تقريبًا، ثم تولاها محمد ن أنور . في الفترة من ٢٠٠٢ إلى ٢٠٠٤. وفي هذه السنة الثانية بدأ الوضع يتغير ، وبدأ

عدد الطلاب في التزايد، كما زاد عدد معلمي الدولة من حيث العدد وحسب خلفيتهم التعليمية. ومع ذلك، في الفترة الثانية، خدم رئيس المدرسة لمدة ١.٥ سنة تقريبًا وتم نقله إلى مدرسة المتوسطة الحكومية سوكوونو. مع مرور الوقت، شهدت ن هذه المدرسة الكثير من التقدم من الفترة الثالثة (٢٠٠٤–٢٠٠٥) بقيادة حاجي طبراني، الفترة الرابعة (٢<mark>٠٠٥–٢٠٠٩) حاجي مصطفى الفترة الخامسة (٢٠٠٩</mark>– ٕٖٓٔ( سوباريتنو ادلاجستَت، الفًتة السادسة )ٕٖٓٔ-ٕٕٓٔ(.عبد الواحد الماجستير الفترة السابعة (٦٠١٢-٢٠١٧) أحمد طييب في الفترة الثامنة (٦٠١٧-ٕٕٓٓ(سيفوؿ األنو ار ادلاجستَت دكتوراه الفًتة التاسعة )ٕٕٖٓ-ٕٕٓٓ( يف قيادته، يخطط لإضاف<mark>ة وتحسين المرافق والبنية التحتية، بما في ذلك: صنع درابزين</mark> السلالم، وطلاء الفصول الدراسية، وإصلاح غرفة التوجيه والإرشاد ، بالإضافة إلى إضافة مكاتب وكراسي الطلاب من العلامة التجارية دوما إمبارار.

> .**3 لمحة عن مدرسة المتوسطة اإلسالمية الحكومية الرابعة جمبر 46 UNIVERSITAS ISLAM NEGERI أ. رؤية** KIAI HAJI ACHMA

"تحقيق الطلاب المؤمنين والمتقين وذوي الأخلاق الحميدة والذكاء والمهارة والانضباط والاستقلالية"

نادرسة المتوسطة الإسلامية الحكومية الرابعة جمبر "الوثائقية" ٣٠ أبريل ٢٠٢٤

 $29$ 

ج. تنفيذ التوجيه والتعليم بشكل نشط وإبداعي وفعال وممتع، بحيث يمكن لكل طالب أ<mark>ن يتطور بش</mark>كل أمثل وفقًا لإمكاناته. نم<br>نم د. تنمية روح الت<mark>ميز بشكل</mark> مكثف والمنافسة الصحية لجميع أفراد المدرسة سواء في التحصيل الأكاد<mark>يمي أو غير الأكاديمي.</mark> ه. خلق بيئة مدرسية صحية ونظيفة وجميلة. واهتماماتهم بحيث يمكن تطويرها بشكل أفضل وتمتلك قدرة تنافسية عالية. ز. تطوير مهارات الحياة في كل نشاط تعليمي. ح. تطوير الحساسية تجاه البيئة.<br>ا تنفيذ الإدارة التشاركية من خلال إشراك جميع سكان المدرسة ولجان المدرسة<br>-وأصحاب المصلحة في صنع القرار<br>-ي. تحويل المدارس إلى مؤسسات تعليمية تكتسب ثقة المحتمع.

أ. تنمية المواقف والسلوك والأعمال الدينية الإسلامية في المدرسة.

ب. تعزيز روح تعليم علوم الدين الإسلامي.

**ب. بعثة**

و. تشجيع ومساعدة وتسهيل الطلاب على تطوير قدراتهم ومواهبهم

digilib.uinkhas.ac.id digilib.uinkhas.ac.id digilib.uinkhas.ac.id digilib.uinkhas.ac.id digilib.uinkhas.ac.id

**.4 بيانات المعلم المدرسة المتوسطة اإلسالمية الحكومية الرابعة جمبر 47**

أ. عدد ادلعلمُت كالكادر التعليمي : ٗٓ ب. مدرس ادلوظفوف احلكوميوف الذكور : ٔٓ اإلناث: ٔٓ غَت ادلوظفُت احلكوميُت الرجاؿ : ٗ النساء: ٙ ج. العاملُت يف التعليم ادلوظفوف احلكوميوف الذكور : ٖ اإلناث: ٔ الرجاؿ من غَت ادلوظفُت احلكوميُت: ٘ النساء: ٔ **جدول 4.1 بيانات المعلم**

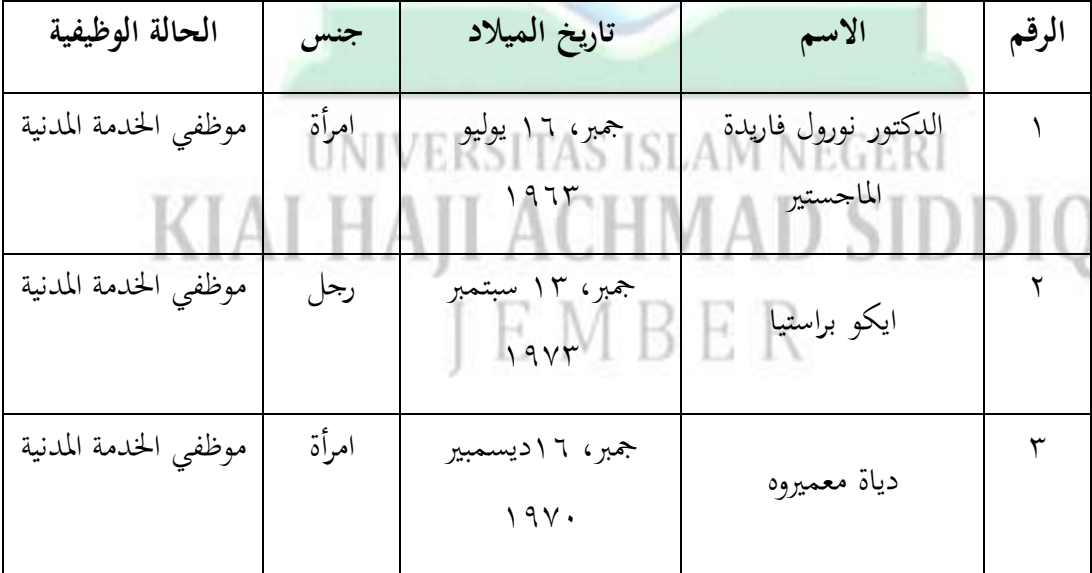

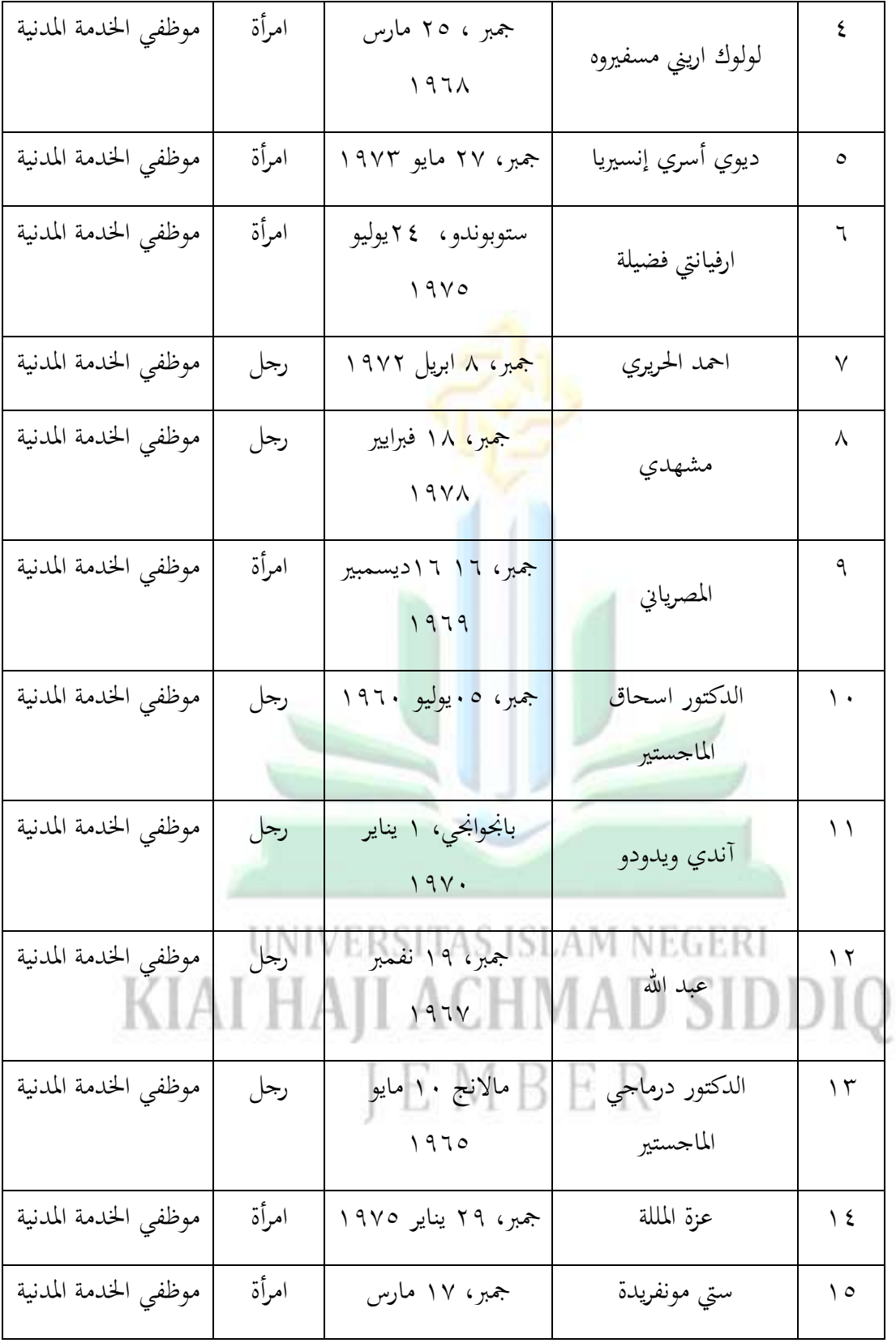

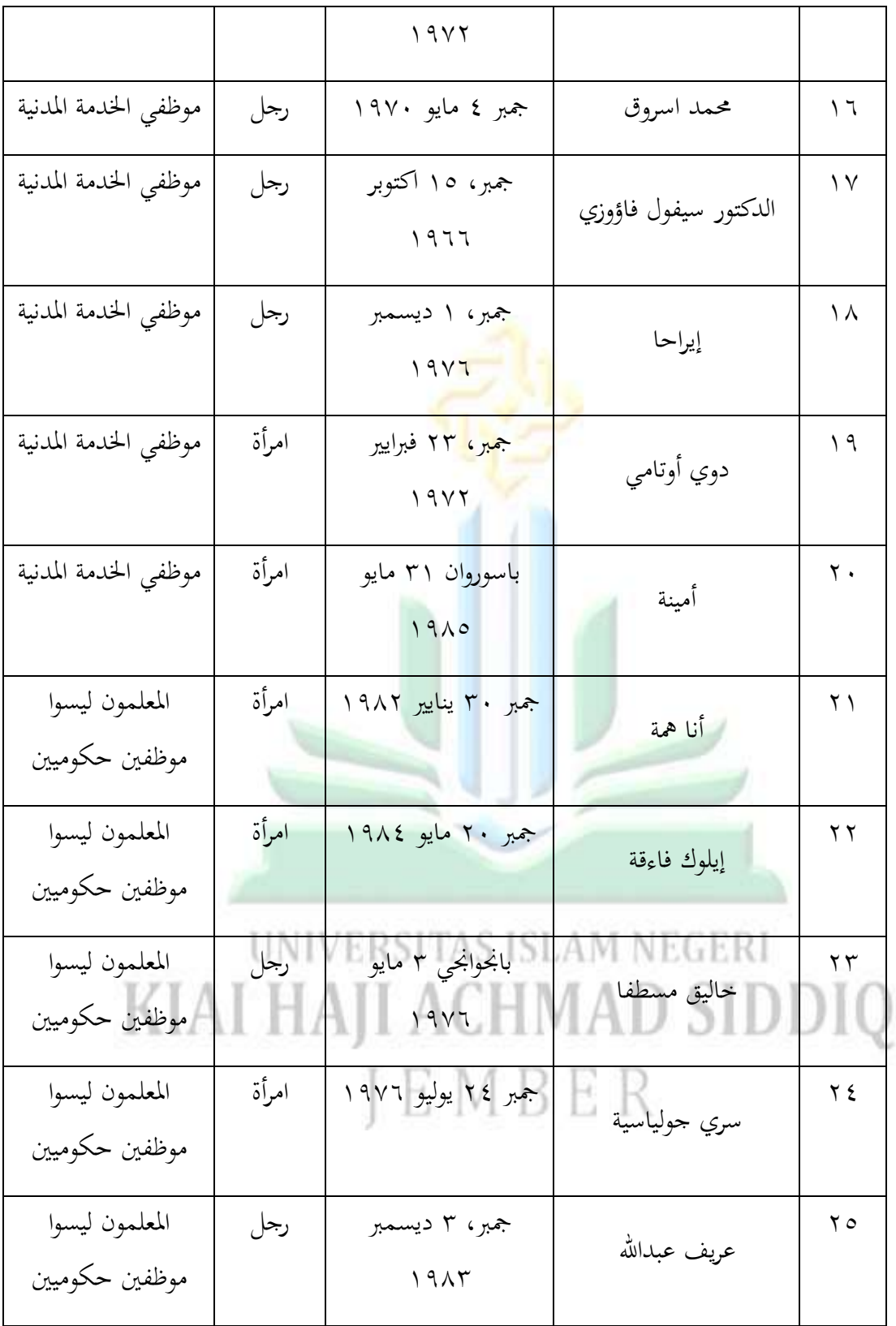

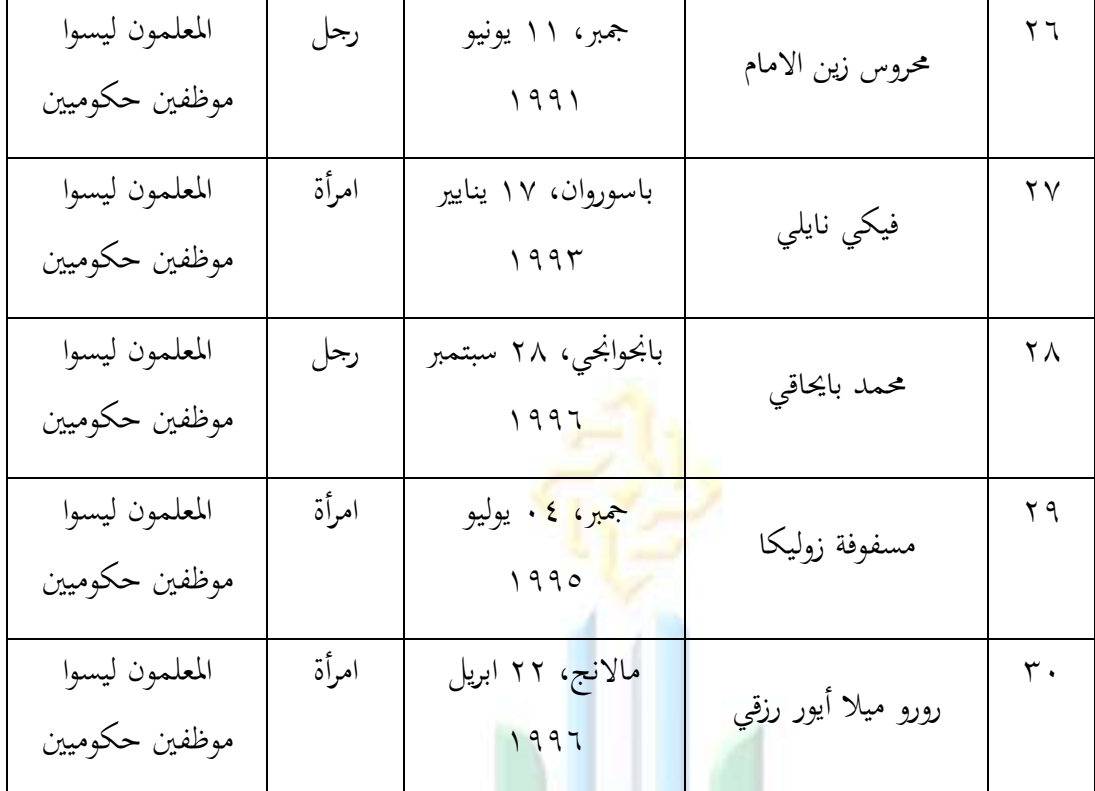

**جدول 4.2 بيانات العاملين في المجال التعليمي**

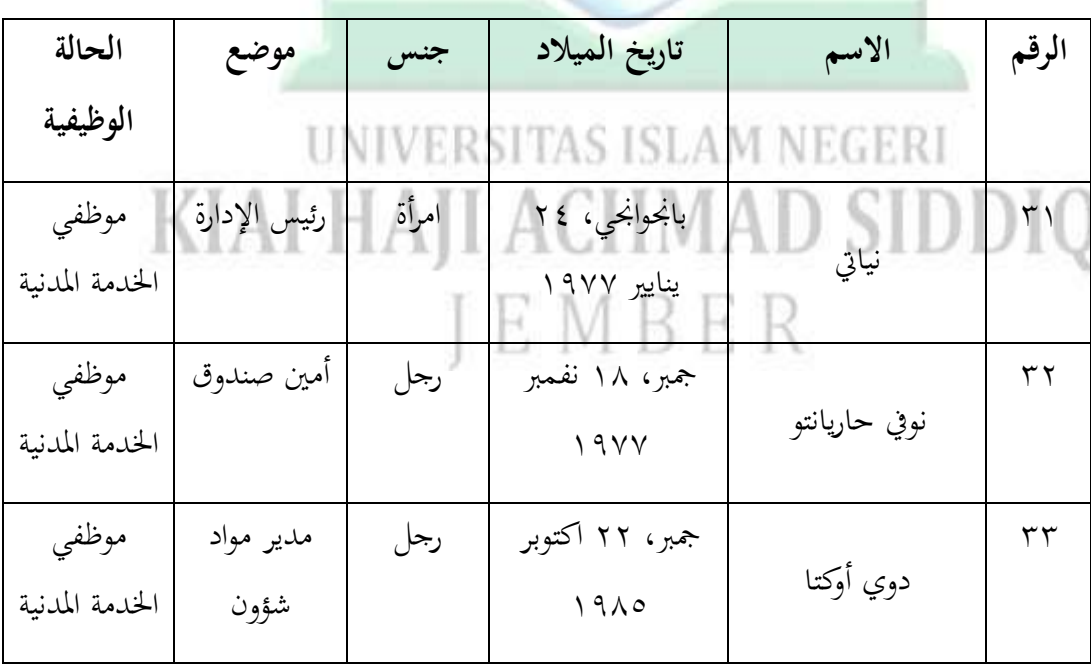

digilib.uinkhas.ac.id digilib.uinkhas.ac.id digilib.uinkhas.ac.id digilib.uinkhas.ac.id digilib.uinkhas.ac.id

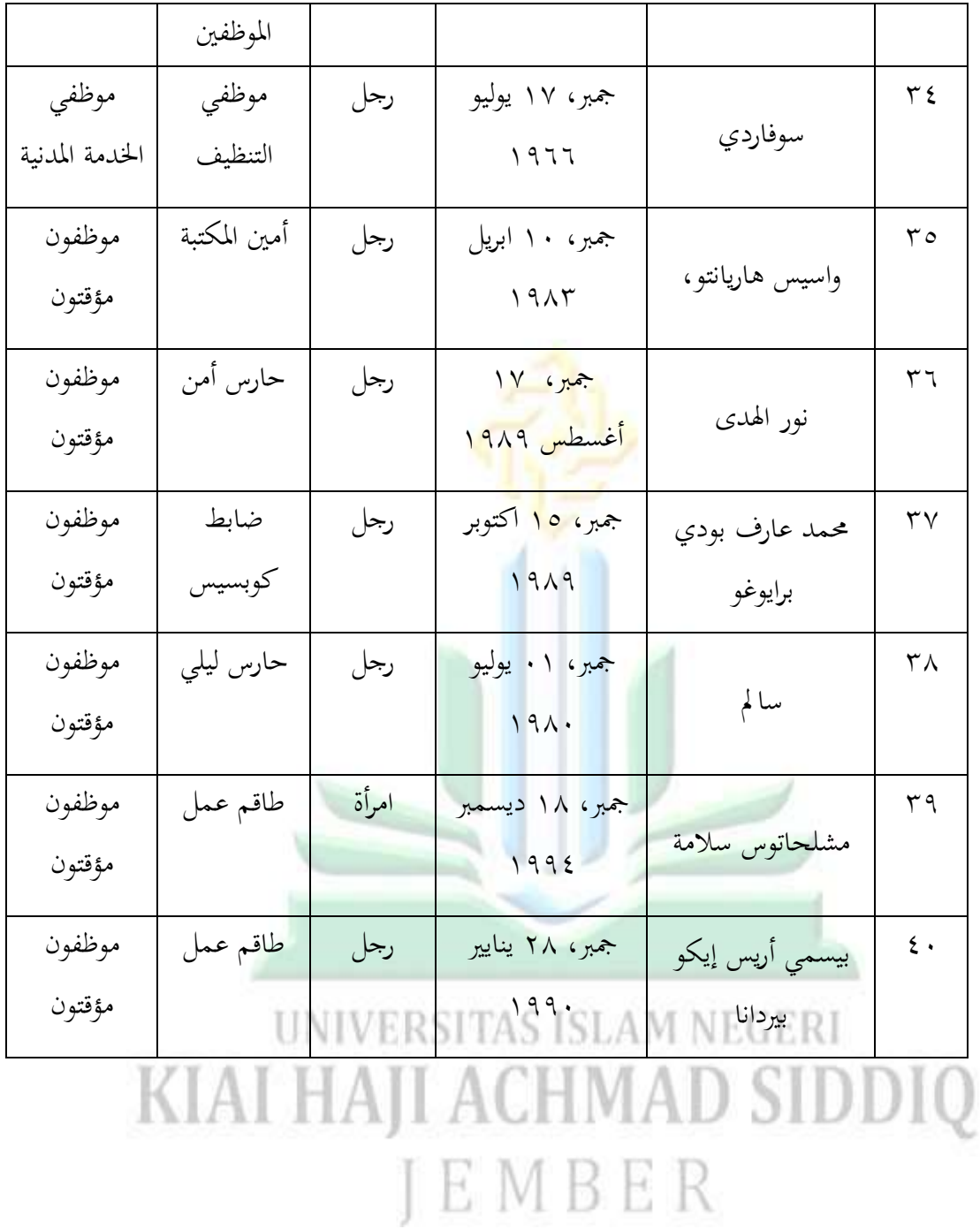

**.5 بيانات الطالب مدرسة المتوسة الحكومية الرابعة جمبر**

#### **جدول 4.3**

**عدد الطالب**

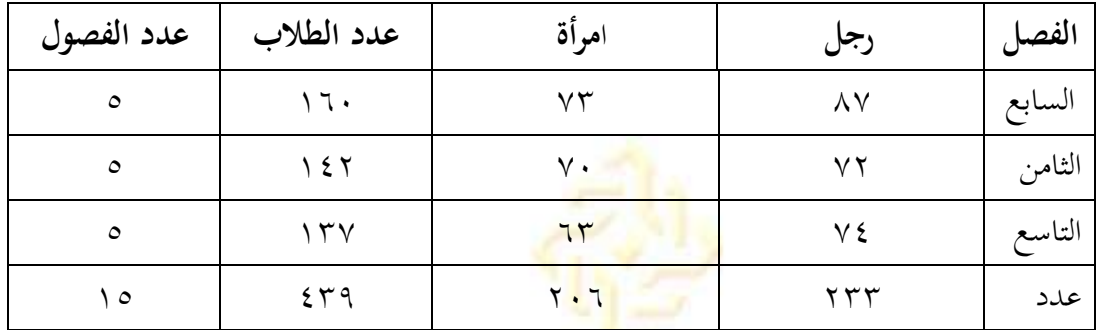

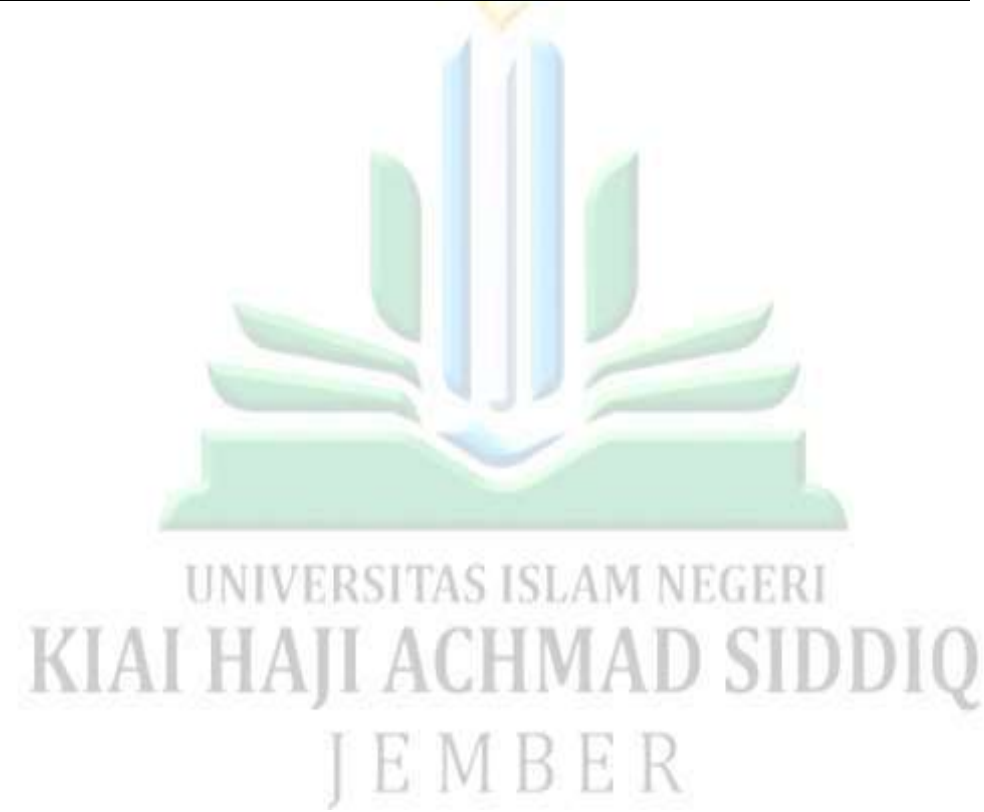

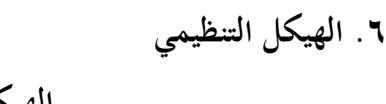

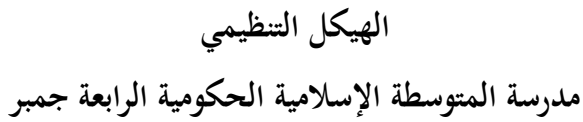

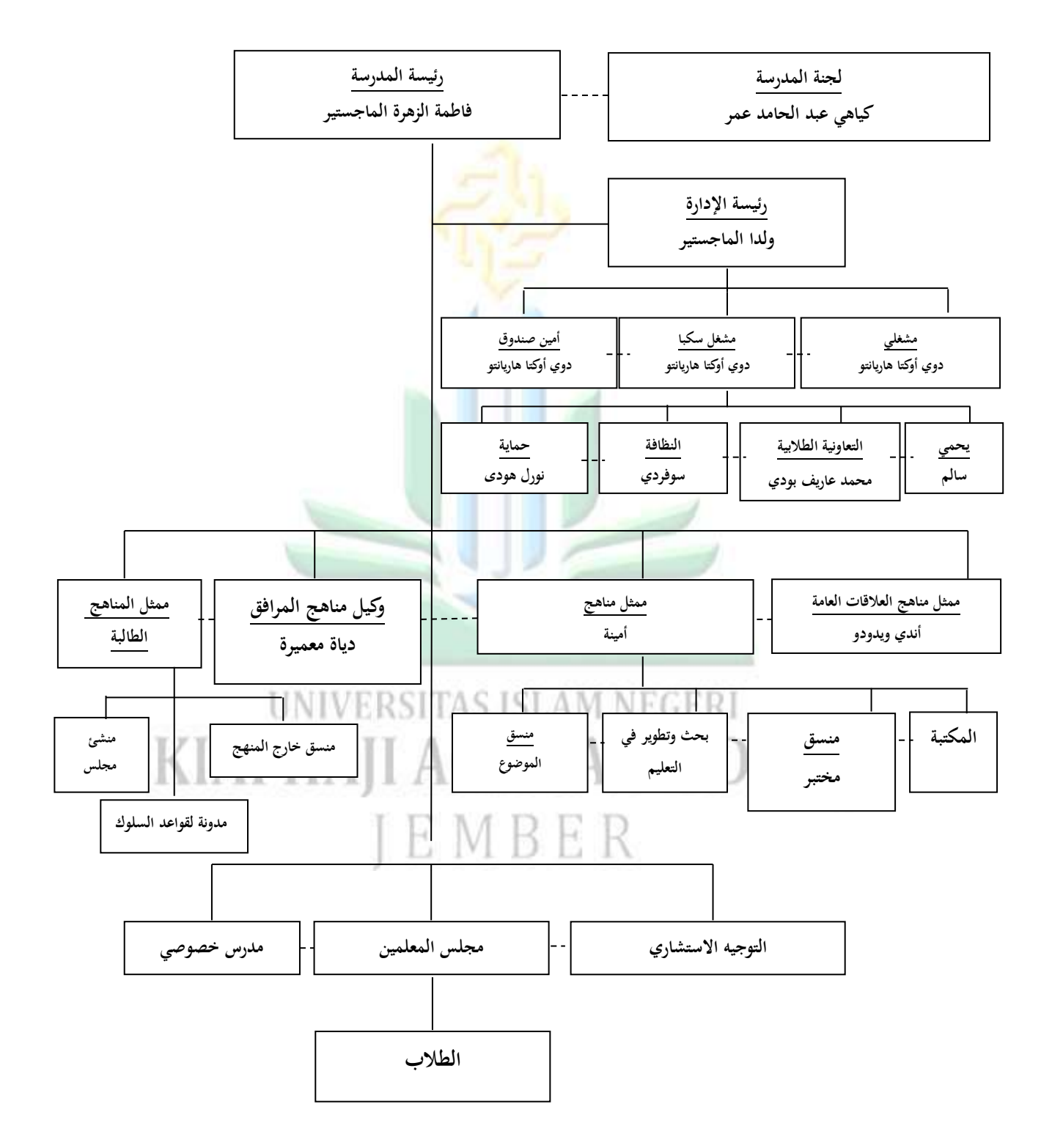
مت تنفيذ ىذا البحث باستخداـ التصميم شبو التجرييب )*Eksperiment Quasi*)، وذلك باستخدام فئتين، وهما الصف السابع ب كمجموعة تجريبي والصف السابع ج كمجموعة ضابط. طبق التعليم في مجموعة التجريبي باستخدام نموذج التعليم التعاوين العصف الذهني الدائري وال<mark>ذي</mark> حضره ٢٤ طالبًا، بينما استخدم مجموعة الضابط نموذج ن المحاضرة كما يطبقه المعلم <mark>عند التعليم في</mark> الفصل، وقد حضر هذا التعليم ٢١ طالبًا. في ن هذا البحث، تم منح كل مجموعة ٢ × ٤٠ دقيقة من المواد وفقًا للموضوع.

وفي هذا البحث حصلت الباحثة على بيانات من نتائج الاختبار القبلي والاختبار البعدي الذي سيتم إجراؤه في الفصل التجريبي والفصل الضابط. الاختبار القبلي هو اختبار قدرة يعطى للطلاب بعد تلقى العلاج، في حين أن الاختبار البعدي هو اختبار قدرة يعطى للطلاب بعد تلقي العلاج. يهدف هذان الاختباران إلى قياس فعالية نموذج التعليم التعاوني العصف الذهني الدائري.<br>. خطوات البحث ىي كما يلي: .<br>۱. تقوم الباحثة بإعداد خطط تنفيذ التعليم ، والاختبار البعدي، والاختبار القبلي ٢. بدأت الباحثة بإجراء الاختبار القبلي للمجموعة التجريبية والجموعة الضابطة .ٖ تقوـ الباحثة بالتعليم من خالؿ تطبيق منوذج التعليم التعاكين العصف الذىٍت

الدائري للمجموعة التجريبية والتعليم باستخدام نموذج المحاضرة للجموعة الضابطة

٤. أجرى الباحثة الاختبار البعدي للمجمعتين التجريبي والضابط

وفي هذا الفصل سوف تناقش الباحثة مدى فعالية نموذج التعليم التعاويي العصف الذهني الدائري. تقديم شرح لنواتج التعليم المتعلقة بحفظ المفردات في الجموعة التجريبية والمحموعة الضابطة وهي كما يلي:

- .**1 مجموعة الضابطة**
	- **أ. االختبار القبلي**

تم إجراء الاختبار القبلي يوم الثلاثاء ١٤ مايو ٢٠٢٤ بدءًا من الساعة ٩.٠٥. ن

بتوقيت غرب إندكنيسيا**.**

**ب. االختبار البعدي**

تم إجراء الاختبار البعدي يوم الثلاثاء ٢٨ مايو ٢٠٢٤ بدءًا من الساعة ن

#### ٜٓ.ٓ٘ بتوقيت غرب إندكنيسيا. ِ ِ .<br>با ها وَفِيمَا يَلِي نَتَائِج الاختبَار الفبلي والاختبار البعدي عَلَى الْمَجْمُوعَة الضابطة : ت ُنا<br>ا َ </sub>ء ا<br>ا ـ<br>أ  $\ddot{\cdot}$ يا $\frac{1}{2}$  $\overline{\phantom{a}}$ َ EMBER

## **جدول 4.4**

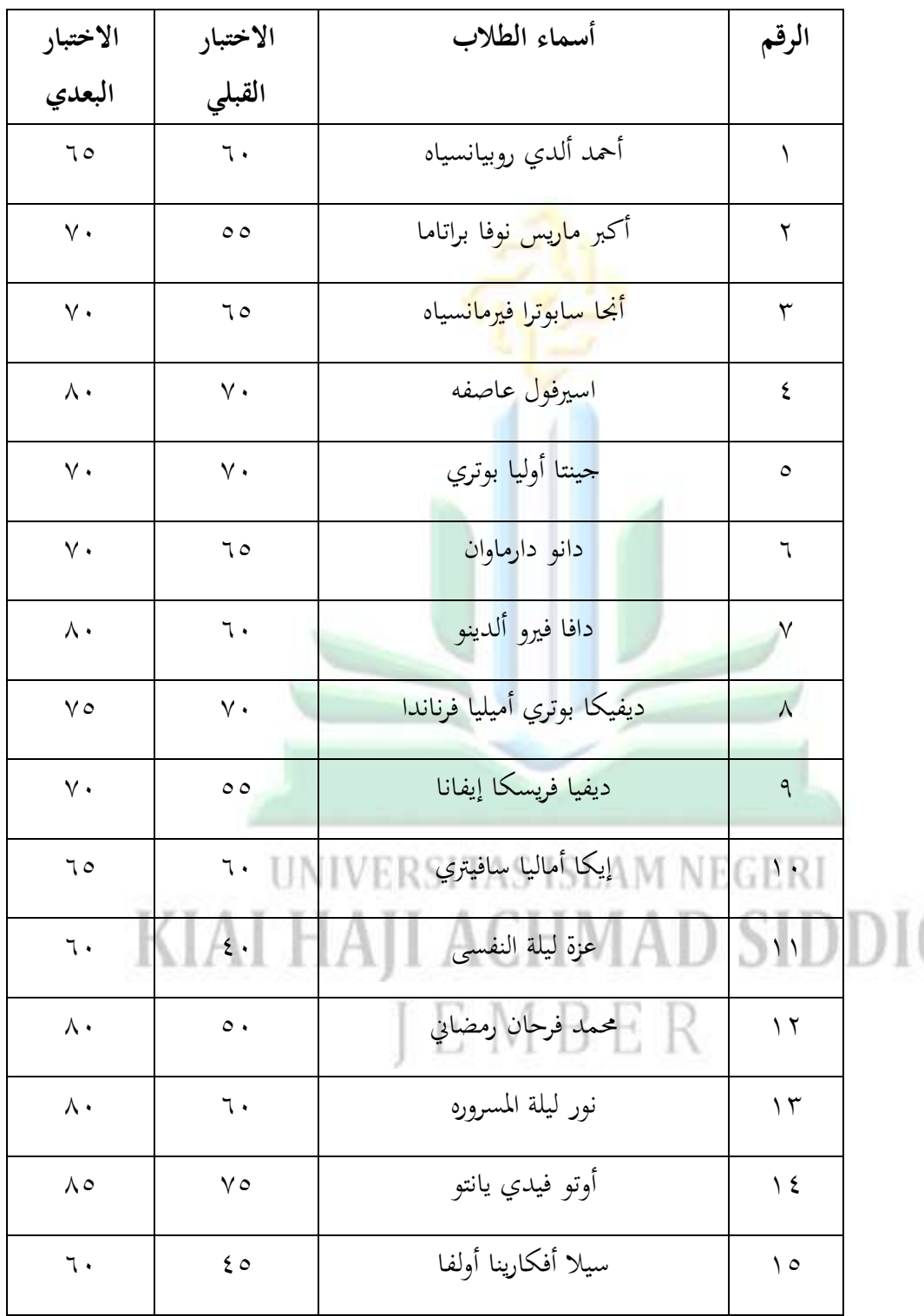

## النتائج الاختبار قبلي والاختبار البع*دي* للمَجْمُوعَة الضابطة

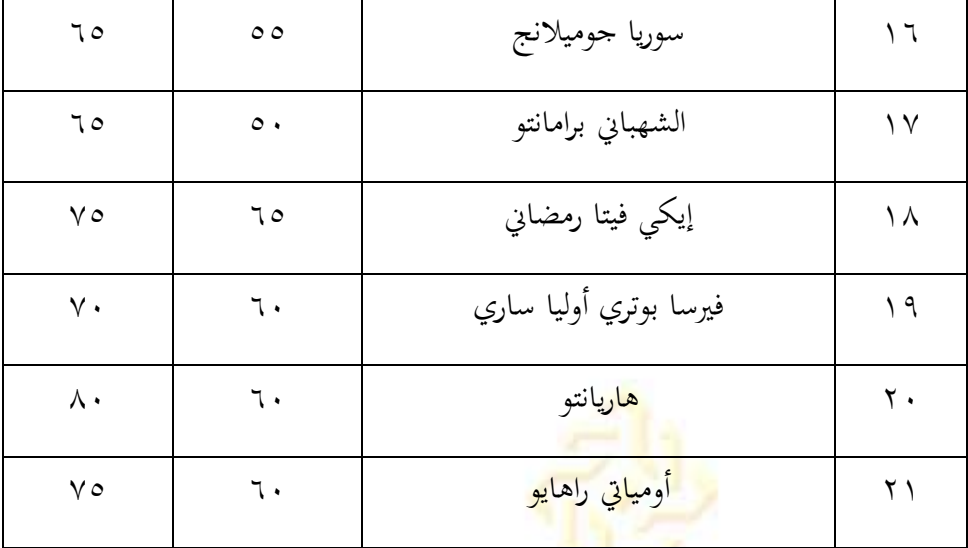

من اجلدكؿ أعاله، فإف أعلى درجة من نتائج االختبار القبلي للمجموعة

الضابطة هي ٧٥، في <mark>حين أن أدن</mark> درجة هي ٤٠. تم إجراء الاختبار البعدي بعد تطبيق نموذج محاضر<mark>ة على المحموعة الضابطة، ونتائج الاختبار البعدي تظهر</mark> أن أعلى درجة حصل عليها ال<mark>طلا</mark>ب هي ه<mark>∧، في</mark> حين أن أدىن درجة هي ٦٥.

ثم مستوى النتائج للطلاب الاختبار القبلي والاختبار بعدي مستوى قياسي عن محموعة الضابطة مدرسة المتوسطة الإسلامية الحكومية ً الرابعة في الفصل السابع ج

# وأما تفسير نتيجة تعليم الطلاب فهو كما يالي: **جدول 4.5** 1MAI

**مستوى النتائج للطالب االختبار القبلي و االختبار البعدي للمجموعة الضابطة** 

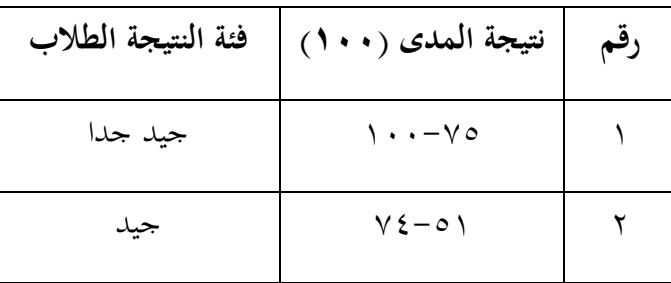

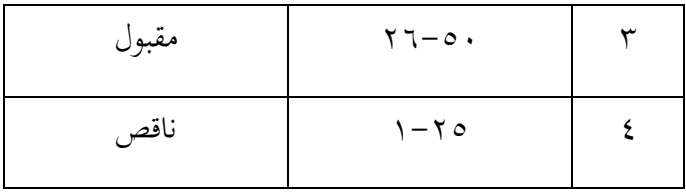

### **جدول 4.6**

الاختبار البعدي والاختبار القلبي (مستوى قياسي) للمجموعة الضابطة

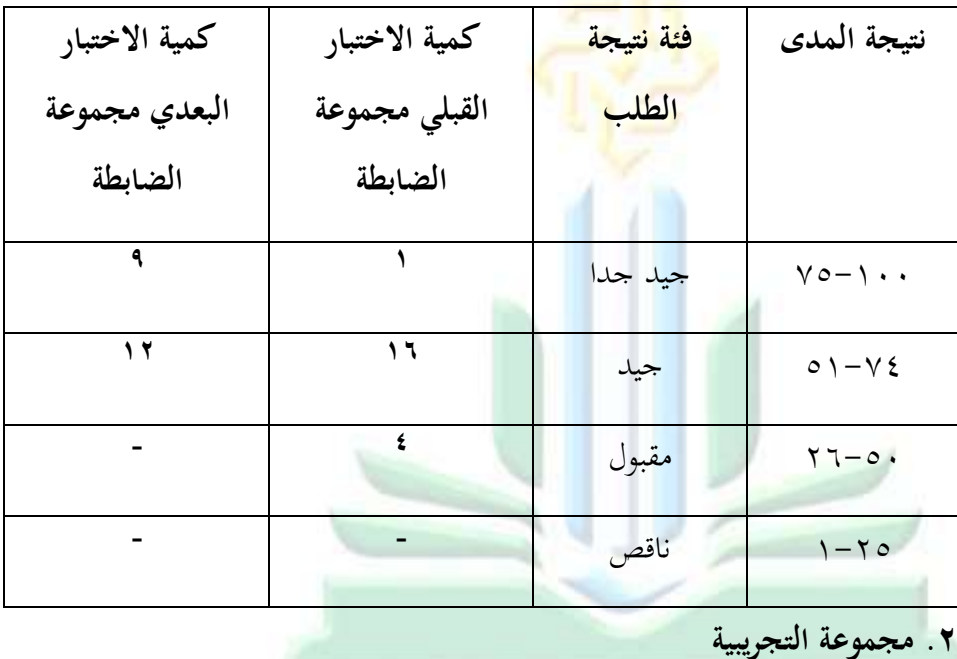

**أ. االختبار القبلي** تم إجراء الاختبار القبلي يوم الاثنين الموافق ١٣ مايو ٢٠٢٤، بدءًا من الساعة ن ٕٔ:ٖٓ بتوقيت إندكنيسيا الغريب. **ب. االختبار البعدي** 

تم إجراء الاختبار البعدي يوم الاثنين الموافق ٢٧ مايو ٢٠٢٤، بدءًا من الساعة ن ٖٔ:ٖٓ بتوقيت إندكنيسيا الغريب.

وَفِيمَا يَلِي نَتَائِج الاختبَار الفبلي والاختبار البعدي عَلَى الْمَجْمُوعَة التحريبِيَّة:  $\ddot{\cdot}$ ِ : ت َ ِ يا<br>- $\overline{a}$ ِ َ ي<br>به د ِ ى<br>ك ْ َ

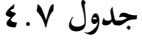

| الاختبار البعدي | الاختبار القبلي   | أسماء الطلاب                     | الرقم                |  |
|-----------------|-------------------|----------------------------------|----------------------|--|
| $\vee$ $\circ$  | $\circ$ $\circ$   | أديندا دوي أوكتافيا              | ١                    |  |
| $\mathcal{P}$ . | $\mathcal{L}$     | أحمد أوطوفيان مولانا             | $\mathsf{r}$         |  |
| $\wedge \circ$  | $\vee$ .          | الك <mark>وتسر المولدية</mark>   | $\mathbf{\breve{r}}$ |  |
| $\wedge \circ$  | ٦.                | اميلي <mark>ا نوفيتاسار</mark> ي | ٤                    |  |
| 9.              | ٦.                | عقيلة مراتوس سكينة               | $\circ$              |  |
| $\wedge \circ$  | $\circ \cdot$     | ايلا دوي اناستازيا               | ٦                    |  |
| $\wedge$        | $\mathcal{L}$     | شاندرا فيبريان بينتورو           | $\checkmark$         |  |
| $\wedge \circ$  | 70                | ديوي نور رحماواتي                | $\lambda$            |  |
| 90              | $\mathsf{v}\cdot$ | ديماس ريسوانتو                   | ٩                    |  |
| $\mathcal{N}$ . | $\vee$            | فيروزي مملوك سعدة                | $\mathcal{L}$        |  |
| $\wedge \circ$  | ٦0                | حنيفاتوس شوليها                  | ۱۱                   |  |
| $\wedge$        | $\circ\cdot$      | ابراهيم راضية رباني              | $\sqrt{ }$           |  |
| $\wedge$ .      | $\circ$ $\circ$   | محمد نزريل ديان                  | $\gamma$             |  |
| $\mathcal{P}$ . | $\vee$ .          | محمد ريزال أفندي                 | $\setminus$ 2        |  |
| $\wedge$ .      | $\xi$ o           | محمد فاضل رمضاني                 | $\setminus$ 0        |  |
| $\mathcal{P}$ . | $\vee$ 0          | محمد فالح أفلح                   | $\mathcal{L}$        |  |

**النتائج االختبار قبلي واالختبار البعدي للمجموعة تجريبية**

أدى درجة هي V°، UNIVERSITAS ISLAM مثل مستوى النتائج للطلاب الاختبار القبلي والاختبار بعدي مستوى قياسي عن م<br>مجموعة التجريبية مدرسة المتوسطة الإسلامية الحكومية الرابعة في الفصل السابع ب وأما تفسَت نتيجة تعليم الطالب فهو كما يايل:

من اجلدكؿ أعاله، قيمة النتيجة األعلى من االختبار القبلي للمجموعة التجريبية يتراوح بين ٧٥ في حين أن القيمة الأدنى التي تم الحصول عليها هي ٤٥. تم تنفيذ الاختبار القبلي <mark>بعد تطبيق نموذج التعليم</mark> التعاويي العصف الذهني الدائري على المحموعة التجريبية، ونتائج الاختبار البعدي تظهر أن أعلى درجة حصل عليها الطلاب هي ١٠٠، في حين أن

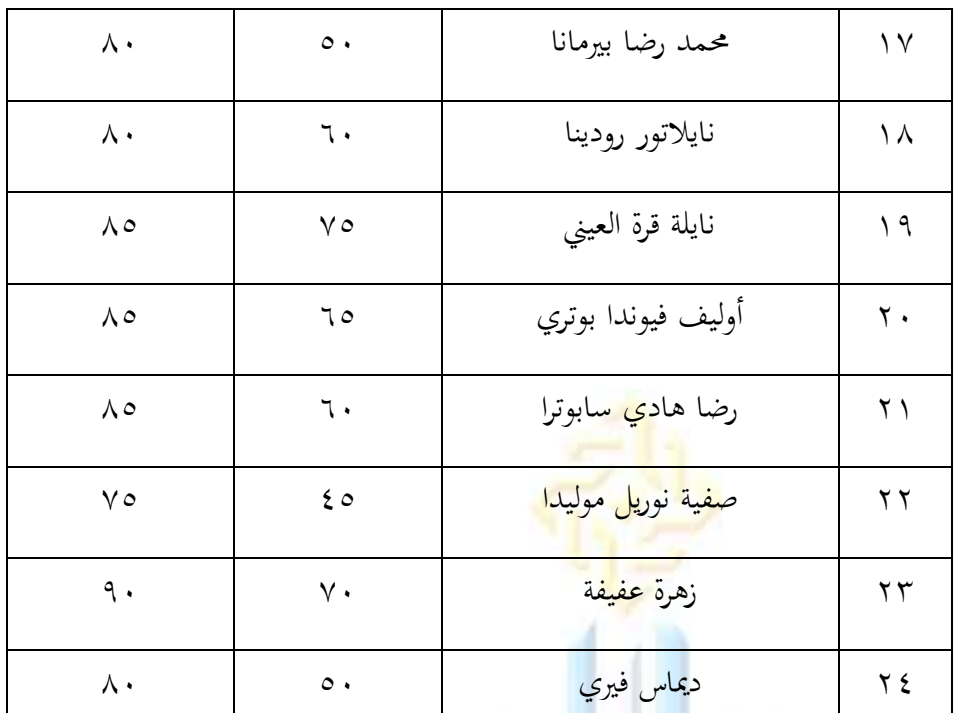

## **جدول 4.8**

**مستوى النتائج للطالب االختبار القبلي و االختبار البعدي للمجموعة التجربية**

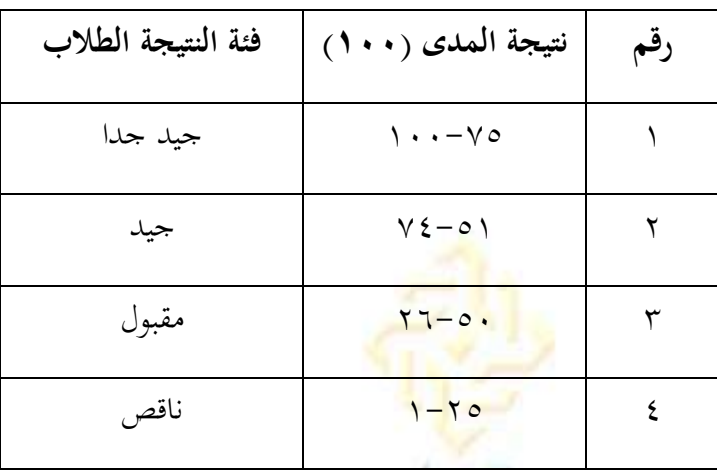

### **جدول 4.9**

الاختبار البعدي والاختبار القلبي (م<mark>ستوى قياسي) للمجموعة التجربية</mark>

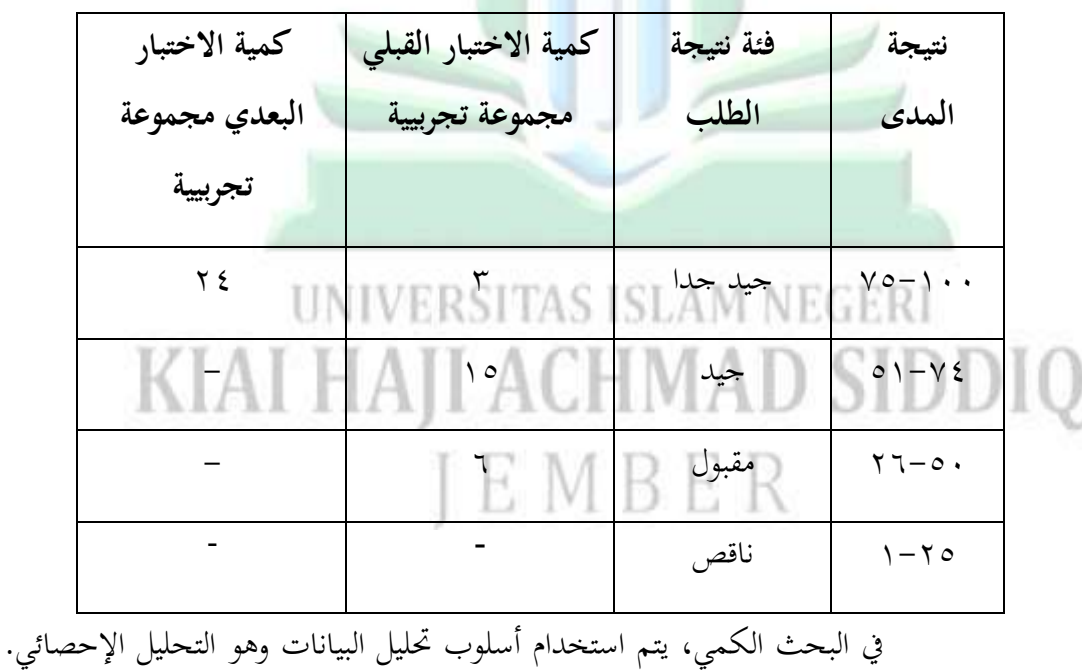

البيانات التي تقوم الباحثة بجمعها هي نتائج الاختبار القبلي والاختبار البعدي للمجموعة

الضابطة والمحموعة التجريبية لمعرفة الفرق بينهما. في مرحلة تحليل البيانات، تستخدم الباحثة اختبار )*Gain-N* )كاختبار التحقق ادلستقل )*test-T Simple Independent* )ألف البيانات تتوزع بشكل طبيعي. قبل معرفة اختبار الفرضية، ستقوـ الباحثة بتفضيل اختبار الطبيعة كتحليل أكيل. باستخداـ برنامج *29 SPSS*.

**فعالية نموذج التعليم التعاوني العصف الذهني الدائري في حفظ المفردات**

من نتائج الاختبار القبل<mark>ي و</mark>الاختبار اللاحق للمجموعة الضبطة وللمجموعة التجريبية، ستشرح الباحثة نتائج التحليل الوصفي التي تتضمن القيم المتوسطة، القيم أدبي، القيم العظمى، والانحراف <mark>المعياري. القيمة ال</mark>متوسطة هي مصطلح إحصائي يشير إلى القيمة المتوسطة لمحموعة <mark>من القيم. القيمة أدنى هي القيمة الأقل لكل متغير، والقيمة</mark> العظمى هي القيم<mark>ة العال</mark>ية لكل متغير، بينما الانحراف المعياري هو القيمة الإحصائية التي تستخدم لقياس انتشار القيم حول القيمة المتوسطة للبيانات.

> **UNIVERSITAS ISLAM NEGERI** KIAI HAJI ACHMAD SIDDIQ EMBER

**أ. النتائج باالختبار االحصئي**

**جدول 4.11 48 اإلحصاء الوصفي**

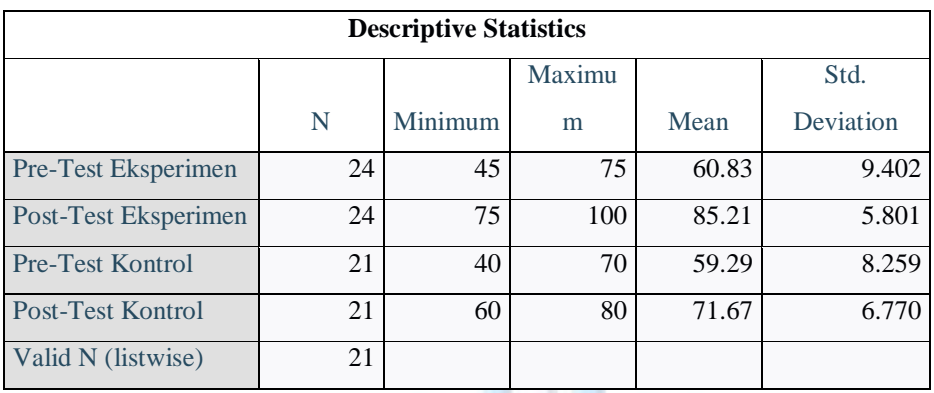

من الجدول أعلاه، ت<mark>م معرفة</mark> نتائج الاختبار القبلي للمجموعة الضبطة بمساعدة برنامج 29 SPSS، وهي (المتوسط: ٩.٢٩ه)، و (الحد الأدنى: ٤٠)، و (الحد الأقصى: ٧٠)، و (انحراف المعيار: ٨.٢٥٩). نتائج الاختبار اللاحق للمجموعة الضبطة دبساعدة برنامج *29 SPSS* ىي )ادلتوسط: ٚٔ.ٙٚ(، ك )احلد ا<br>الأدىن: ٢٠)، و (الحد الأقصى: ٨٠)، و (انحراف المعيار: ٢.٧٧٠).<br>ا أما نتائج االختبار القبلي للمجموعة التجريبة دبساعدة برنامج *29 SPSS*، فهي (المتوسط: ٦٠٠٨٣)، و (الحد الأدنى: ٤٥)، و (الحد الأقصى: ٧٥)، و (انحراف المعيار: ٩.٤٠٢). ونتائج الاختبار اللاحق للمجموعة التجريبة بمساعدة

48 *Software SPSS IBM 29 FOR WINDOWS*

 $\overline{a}$ 

برنامج 29 SPSS هي (المتوسط: ۸۰.۲۱)، و (الحد الأدنى: ۷۰)، و (الحد الأقصى: ۱۰۰)، و (انحراف المعيار: ۰۸۰۱).

عل بناء ى نتائج االختبار اليت أجراىا الباحثة، توجد قيمة متوسطة لالختبار ن القبلي للمجموعة الضبطة (٥٩.٢٩) أقل من متوسط الاختبار القبلي للمجموعة التحريبية (٦٠٠٨٣). <mark>وبعد</mark> تطبيق نموذج التعليم التعاويي العصف الذهني الدائري ، ظهر متوسط المحمو<mark>عة التجريبية (٨٥.٢١)</mark> أكبر من المحموعة الضبطة (٧١.٦٧). وبالتالي، تشير البيانات من الاختبار اللاحق للمجموعة التجريبية إلى أن النتائج أكبر من نتائج مجموعة الضبطة. وبالتالي، يظهر أن استخدام نموذج التعليم التعاوين العصف الذهني الدائري فعّال.<br>.

# **ب. النتائج باالختبار الطبيعية )***Normality***)**

اختبار الطبيعة الطبيعية هو اختبار يتم إجراؤه بمدف تقييم توزيع البيانات في . مجموعة بيانات أو متغير، ما إذا كان توزيع البيانات يتبع التوزيع الطبيعي أم لا باستخداـ صيغة *wilk-shapiro* . فيما يلي أساس ازباذ القرار يف اختبار الطبيعة الطبيعية:

.ٔ إذا كانت قيمة *sig asymp*( *tailed2-* > )،ٓ.ٓ٘ فإف البيانات البحثية تتبع

التوزيع الطبيعي.

.ٕ إذا كانت قيمة *sig asymp*( tailed2- < )،ٓ.ٓ٘ فإف البيانات البحثية ال

تتبع التوزيع الطبيعي.

تم إجراء اختبار الطبيعة في هذا البحث على بيانات الصف التجريبي والصف الضابط، والتي تشمل نتائج الاختبار القبلي والاختبار البعدي. تم إجراء اختبار الطبيعة باستخ<mark>دام برنامج</mark> Windows SPSS ver.29 ونتائج تحليل اختبار

الطبيعة باستخداـ اختبار *wilk-shapiro* موضحة كما يلي:

**جدول 4.11**

**االختبار الطبيعي في االختبار القبلي واالختبار البعدي للمجموعة التجربيية 49 والمجموعة الضابطة**

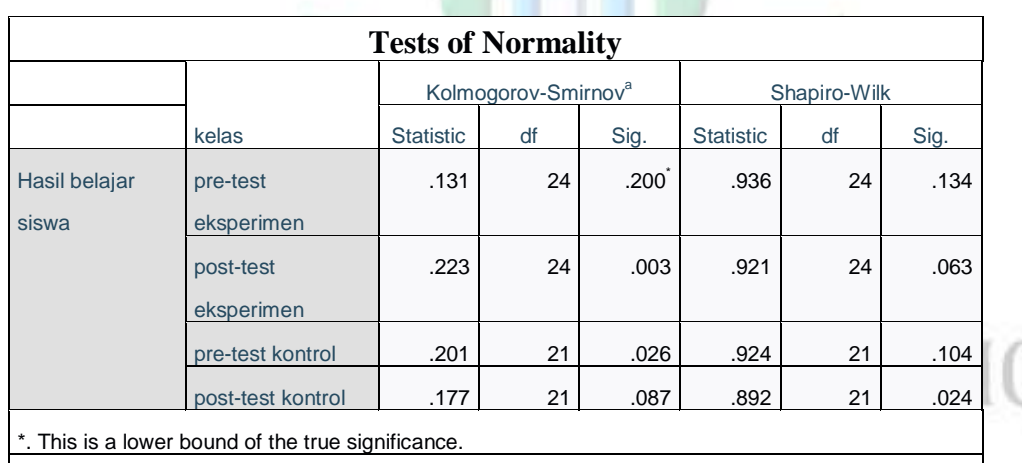

من اجلدكؿ أعاله، ديكن معرفة أف قيمة *wilk-shapiro* يف االختبار القبلي

للمجموعة التجريبية (١٣٤. ) وفي الاختبار البعدي للمجموعة التجريبية

 $\overline{a}$ <sup>49</sup> *Software SPSS IBM 29 FOR WINDOWS*

a. Lilliefors Significance Correction

(١٠٠٦٣). وبالتالي، يمكن الاستنتاج أن نتائج الاختبار القبلي والاختبار البعدي للمجموعة التجريبية التي تم فيها تطبيق نموذج التعليم التعاويي العصف الذهني الدائري تتبع التوزيع الطبيعي، لأن القيم أكبر من ٠.٠٥.

ككذلك ديكن معرفة أف قيمة *wilk-shapiro* يف االختبار القبلي للمجموعة الضابطة (١٠٠٦٣) وفي <mark>الاختبار</mark> البعدي للمجموعة الضابطة (٠٠١٠٤). وبالتالي، نتائج الاختبار القبل<mark>ي والاختبار البع</mark>دي للمجموعة الضابطة تتبع التوزيع الطبيعي لأن القيم أكبر من ٠.٠٥.

**ج. االختبار التجانس )***Homogenity of Test***)**

اختبار التحانس هو إجراء اختبار إحصائ<sub>ي</sub> يهدف إلى إظهار أن محموعتين أو أكثر من عينات البيانات المأخوذة تأتي من مجموعة سكانية لها نفس التباين. بمعنى آخر، يتم إجراء اختبار التجانس لمعرفة ما إذا كانت مجموعة البيانات التي تم . دراستها لها نفس الخصائص أم لا.

در العرفة ما إذا كانت البيانات متجانسة أم لا، يجب وجود قاعدة لاتخاذ .<br>القرار. فيما يلم أساس اتخاذ القرار في اختبار التجانس:

.ٔ إذا كانت قيمة *Sig*. أكثر من ،ٓ.ٓ٘ فإف توزيع البيانات متجانس. .ٕ إذا كانت قيمة *Sig*. أقل من ،ٓ.ٓ٘ فإف توزيع البيانات غَت متجانس. مت إجراء اختبار التجانس باستخداـ برنامج *For .29Ver Software*

*Windows*، كما يلي:

### **جدول 4.12**

**50 االختبار التجانس للمجموعة التجربيية والمجموعة الظابطة Test of Homogeneity of Variance** Levene Statistic df1 df2 Sig. Penghafalan Mufrodat Based on Mean  $2.192$   $1$   $43$   $.146$ Based on Median  $1.491$   $1 \overline{)43}$  .229 Based on Median and with adjusted df 1.491 1 43.000 .229 Based on trimmed mean  $\begin{vmatrix} 2.451 & 1 & 43 \\ 1 & 43 & 125 \end{vmatrix}$  .125

على ادلخرجات أعاله، تبُت أف قيمة تَدلتغ *Sig. Based on Mean* بناء ن

تطبيق نموذج التعليم التعاوني العصف الذهني الدائري هي ٢٠٤.٠. نظرًا لأن قيمة ن

) sig641.0> 64660)، ديكن االستنتاج أف تباين بيانات نتائج االختبار البعدم

للمجموعة التجريبية وللمجموعة الضابطة متجانس.

*N-Gain Score* **اختبار .د** مت إجراء اختبار درجة *Gain-N* عن طريق حساب الفرؽ بُت درجة االختبار القبلي ودرجة الاختبار البعدي. من خلال حساب الفرق بين درجة الاختبار القبلي والاختبار البعدي، سنتعرف على ما إذا كان استخدام أو تطبيق طريقة معينة يمكن اعتباره فعالاً أم لا.

<sup>50</sup> *Software SPSS IBM 29 FOR WINDOWS*

 $\overline{a}$ 

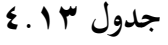

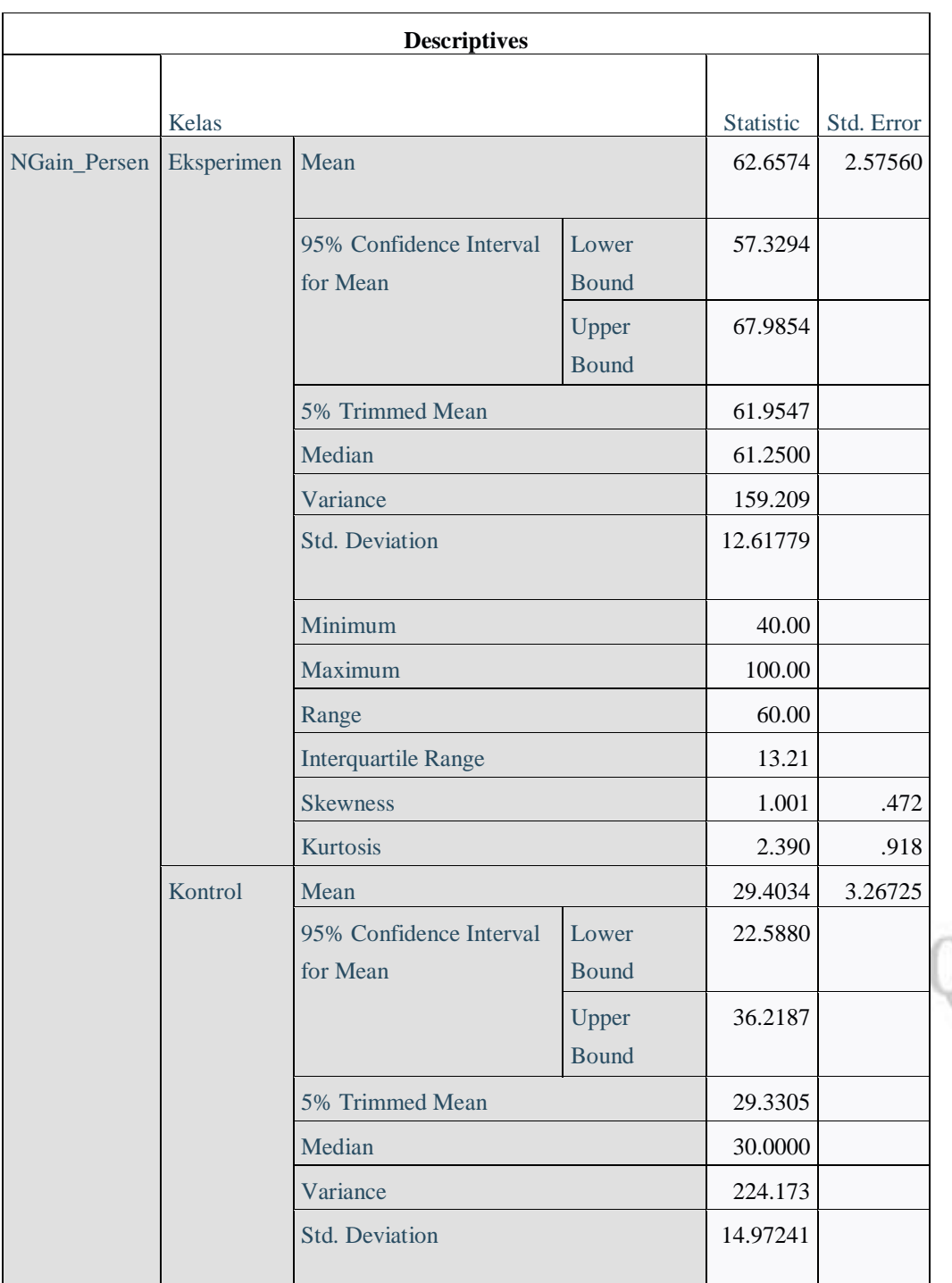

J

## **51 اختبار** *Score Gain-N* **االختبار البعدي مجموعة الضابطة و للمجموعة التجريبية**

<sup>51</sup> *Software SPSS IBM 29 FOR WINDOWS*

 $\overline{a}$ 

|  |                            | Minimum  | .00.    |      |
|--|----------------------------|----------|---------|------|
|  |                            | Maximum  | 60.00   |      |
|  | Range                      | 60.00    |         |      |
|  | <b>Interquartile Range</b> | 19.94    |         |      |
|  | <b>Skewness</b>            | .184     | .501    |      |
|  |                            | Kurtosis | $-.194$ | .972 |

**جدول 4.14**

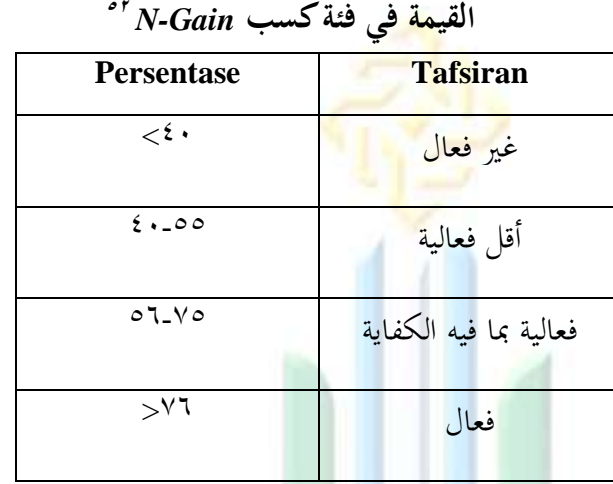

من اجلدكؿ السابق يعرؼ أف نتائج *Score Gain-N* رلموعة التجريبية

رية الدائري فعالة بما التعليم التعاوين العصف الذهني الدائري فعالة بما الدائري فعالة بما

فيه الكفاية. ومجموعة الضابطة %٬۲۹.٤۰ لذالك غير فعالية.

*(Independent Sampel T-test)* **االختبار .ه**

اختبار *Independent Sampel T-test ه*و اختبار معلمي يُستخدم لمعرفة ما إذا كان هناك اختلاف في المتوسط بين مجموعتين غير مترابطتين، بمعنى أن كلتا المجموعتين من البيانات تأتيان من مواضيع مختلفة. يمكن إجراء هذا الاختبار بشرط

<sup>52</sup> *Software SPSS IBM 29 FOR WINDOWS*

 $\overline{a}$ 

 $Y\Upsilon$ 

أن تكون البيانات من مجموعات مختلفة، من النوع العددي، ذات مقياس بيانات فاصل أو نسبي، ذات توزيع طبيعي، وأن يكون التباين بين مجموعتي العينة متماثلاً.

أسس اتخاذ القرار في اختبار independent sample T-test هو:

غير مقبول. المستقبل

و  $\mathrm{H}_\mathrm{a}$  مقبول.

.ٔ اذاكان القيمة الأهمية Sig. (2-Tailed) أكثر من (٠,٠٥) ف H<sub>a</sub> مقبول  $\rm{H}_{a}$ 

۲. اذا كان القيمة الأهمية (Taile<mark>d أن</mark>ج Sig. (2- Taile<mark>d) أقل من (۰٫۰۰) ف H<sub>0</sub> غير مقبول</mark>

### **جدول 4.15**

**53 اختبار عينة مستقل بعد االختبار للمجموعة الضابطة و للمجموعة التجربية**

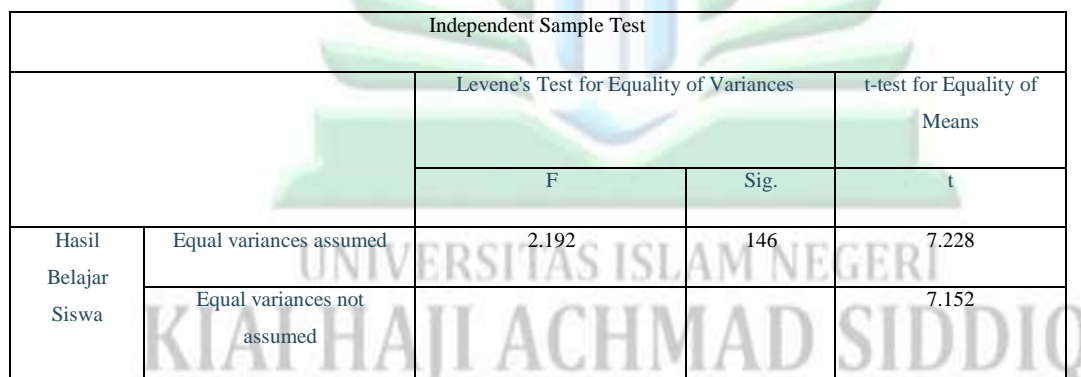

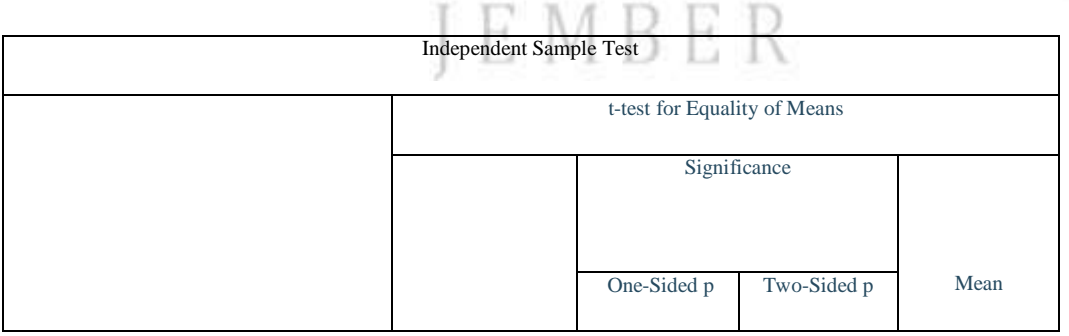

<sup>53</sup> *Software SPSS IBM 29 FOR WINDOWS*

 $\overline{a}$ 

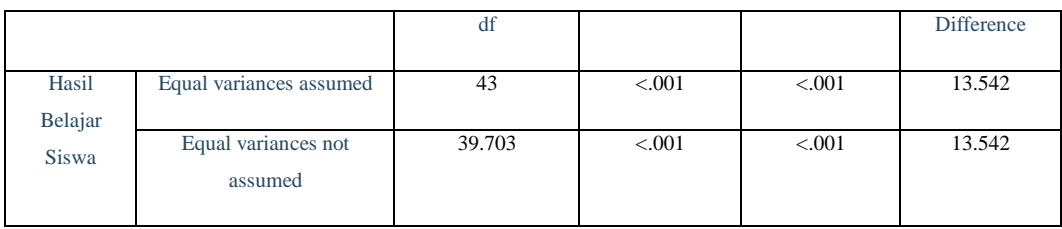

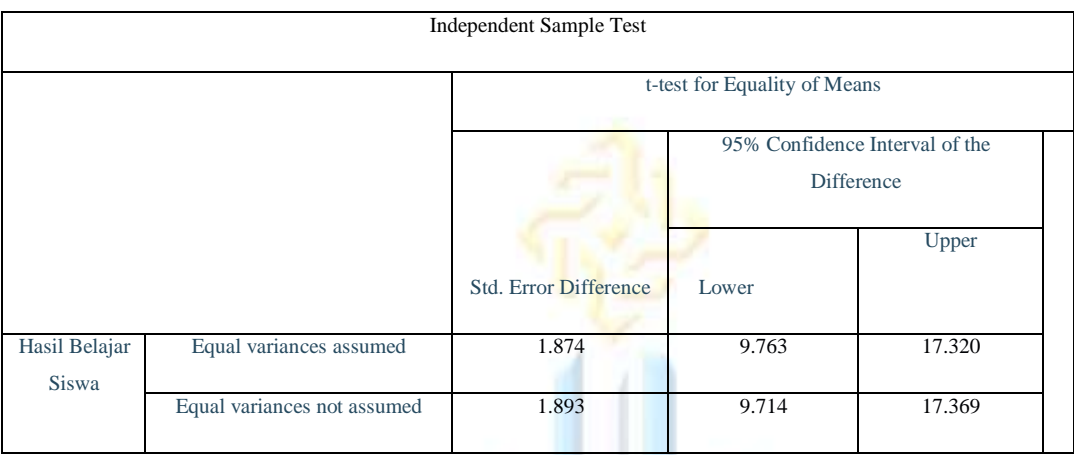

يمكن رؤية نتائج حساب اختبار الفرضية من الجدول التالي بناء على

الجدول، فإن هذه النتائج مقبولة، لذالك يوجد فرق كبير بين مجموعة الضابطة بعد

الاختبار والمحموعات التجريبية.

.ٔ *<sup>0</sup>H*: ال توجد اختالؼ بُت قبل استخداـ منوذج التعليم التعاكين العصف الذىٍت الدائرم كبعد استخدامو. .ٕ *Ha*: توجد اختالؼ بُت قبل استخداـ منوذج التعليم التعاكين العصف الذىٍت

الدائري وبعد استخدامه.

بناء عرض البيانات ربليل *T sample independent* كىو 2) sig (tailed الاختبار القبلي والاختبار البعدي ٠،٠٠>٠٠١ لذالك أن استخدام نموذج التعليم التعاويي العصف الذهني الدائري فعال على حفض المفردات العربية لطلاب الصف السابع ب بالمدرسة المتوسطة الإسلامية الحكومية الرابعة جمبر.

**ج. المناقشة والتأويل تعليم حفظ المفردات لطالب الصف السابع بالمدرسة المتوسطة اإلسالمية الحكومية الرابعة جمبر بنموذج التعليم التعاوني العصف الدهني الدائري للمجموعة التجريبية و نموذج المحاضرة للمجموعة الضابطة.**

على نتائج اختبار بناء *Gain-N*، حصلت للمجموعة التجريبية على متوسط ن نسبته ٦٢.٦٥٪ من خلال تطبيق نموذج التعليم التعاويي العصف الدهني الدائري. بينما حصلت للمجموعة الضابطة على متوسط نسبته ٢٩.٤٠٪ من خلال تطبيق طريقة التعليم بالمحاضرة. بالإضافة إلى ذلك، استنادًا إلى اختبار *indepent sampel T-test* الذي تم استخدامه لتحديد الفرق بين متوسط قيمتي الجموعة الضابطة والجموعة التجريبية، حصلت قيمة متوسط بنسبة ، . . . ، مما يعني أن الاحتمالية ، . . . أقل من 0 .. . ، ويمكن استنتاج أن استخدام نموذج التعليم التعاويي العصف الدهني الدائري فعال في حفظ فعانا المفردات، بينما في تطبيق طريقة التعليم بالمحاضرة غير فعالًا.<br>المفردات، بينما في تطبيق طريقة التعليم بالمحاضرة غير فعالًا. **.1 أنشطة نموذج التعليم التعاوني العصف الدهني الدائري في حفظ المفردات للمجموعة التجريبية** نموذج التعليم التعاوني العصف الدهني الدائري هو أحد أنماط التعليم

التعاوني التي تُطبق على شكل محموعات، حيث يتبادل كل طالب آراؤه بالتناوب

وفقًا لزملائه في الفريق. في تطبيق هذا النموذج التعليمي، الهدف هو تحفيز نم<br>نم الطلاب وجعلهم أكثر نشاطًا ومشاركة في تعليم مفردات.

في اللقاء الأول يتم إعطاء الطلاب اختبار قبلي بمدف قياس القدرات الأولية للطالب. ثم تعدُّ المعلمة الطلاب ليكونوا جاهزين للمشاركة في الدرس، وتقدِّع المعلمة توجيها<mark>ت لل</mark>طلاب في الإجابة على أسئلة المفردات المتعلقة بالمنزل. كما في الصورة <mark>ألدناه:</mark> ا

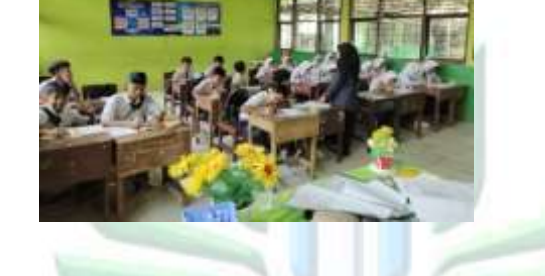

**الصورة 4.1 لالختبار القبلي الفصل التجريبي**

يف اللقاء الثاين، تستعرض ادلعلمة مرة أخرل ادلوضوعات ادلتعلقة بالمفردات التي تم تدريسها سابقًا ويواصل مع نشاط مناقشة المفردات المتعلقة نم<br>م .<br>لموضوع المقرر للدراسة. بعد ذلك، تقسم المعلمة الطلاب إلى ٣ مجموعات، كل م<br>مجموعة تتألف من ٦–٧ طلاب لتطبيق نموذج التعليم العصف الدهني الدائري. قبل بدء الدرس، تشرح المعلمة خطوات تطبيق نموذج التعليم العصف الدهني الدائري، الخطوة الأولى هي أن تقدم المعلمة ٤ موضوعات مفردات تتعلق بالبيت (غرفة النوم والحمام والمطبخ وغرفة الجلوس) ثم تمنح المعلمة وقتًا يبلغ ١٠ دقائق

للطلاب للبحث عن المفردات المتعلقة بالموضوعات الأربعة هذه. بعد ذلك، تمنح المعلمة وقتًا يبلغ ١٥ دقيقة لفهم وحفظ المفردات التي تم العثور عليها. كما في ن

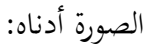

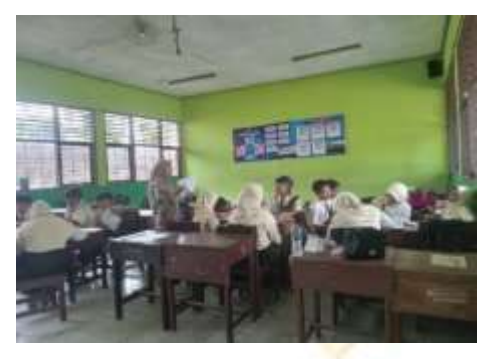

**الصورة 4.2 األنشطة التي تقدم تفسيرات لخطوات التعليم**

بعد البحث والفهم للمفردات، تطلب المعلمة من جميع الفرق أن يقفوا في أماكنهم، ثم تقو<mark>م المعلمة</mark> بخلط ترتيب أرقام الفرق لتقديم المفردات التي تمت <mark>معرفتها وحفظها</mark> بالتناوب، ولا يجوز تكرار ذكر المفردة التي تم ذكرها بواسطة زميل الفريق. تسجل المعلمة عدد المفردات التي تم حفظها بنجاح من قبل كل فريق.

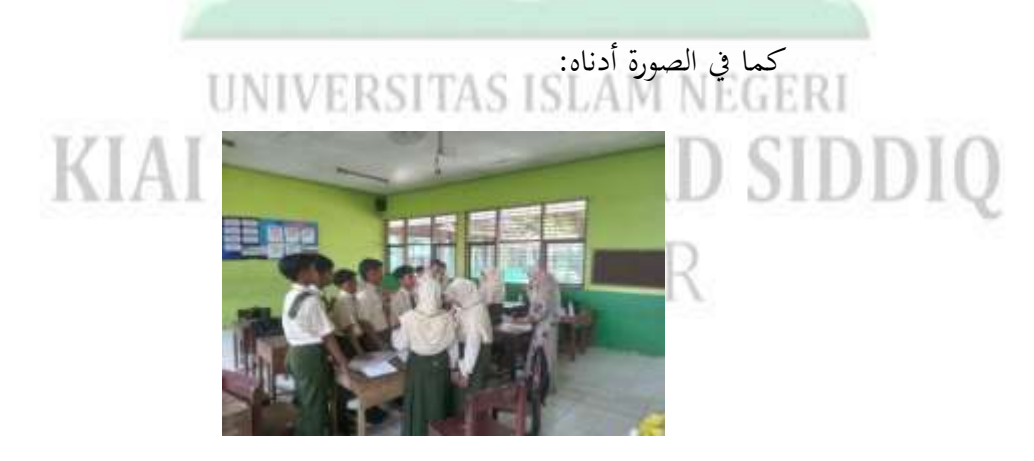

**الصورة 4.3 نشاط توصيل المفردات بالتناوب في دائرة**

بعد انتهاء الدرس، تقوم المعلمة بإجراء توضيحات وتقديم التوضيحات

الالزمة لتصحيح فهم الطالب. كما يف الصورة أدناه:

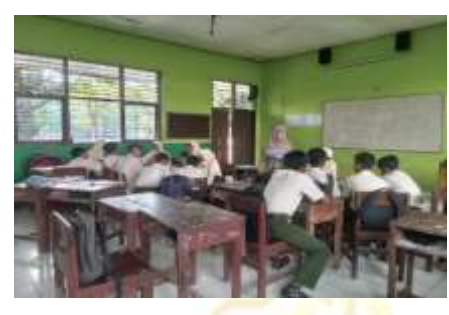

**الصورة 4.4 تقديم االستنتاجات والتوضيحات**

في اللقاء الأخير، يتم تقديم اختبار ما بعد الاختبار للطلاب بمدف

قياس النتائج النهائي<mark>ة لتعليم حفظ المفردات باستخدام نموذج التعليم العص</mark>ف الدهني الدائري كما في الصورة أدناه:

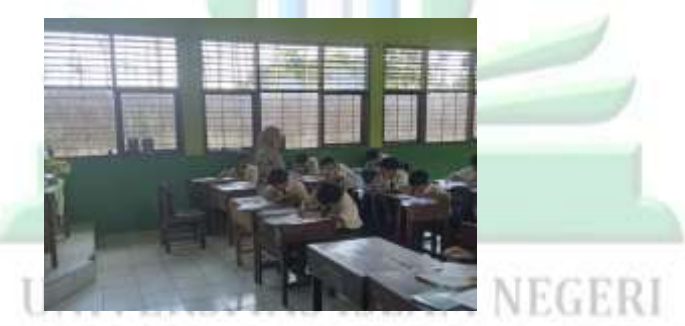

 **الصورة 4.5 لالختبار البعدي الفصل التجريبي .2 أنشطة التعليم بطريقة المحاضرة في حفظ المفردات للمجموعة االظابطة**

ام<br>ا

ن

طريقة المحاضرة هي طريقة تعتمد عادةً من قبل المعلم حلال عملية التعليم. يلعب المعلم دورًا مهمًا في شرح المواد التعليمية بمذا الأسلوب، حيث يقتصر دور الطلاب على الاستماع فقط إلى شرح المعلم. في هذه الدراسة، قامت الباحثة بتطبيق طريقة المحاضرة على الجموعة الضابطة.

في اللقاء الأول، تقدم المعلمة اختبارًا قبليًا لقياس مستوى فهم الطلاب ن الأولي المتعلق بالموضوع المقرر للدراسة، وتقدم توجيهات وتحفيزًا بشأن الأسئلة ن المتعلقة بالبيت. كما في الصورة أدناه:

**الصورة 4.6 لالختبار القبلي الفصل الضابط**

<mark>في اللقاء الثاني، تشرح المعلمة أنواع المفردات المتعلقة بالبيت، وتطلب من</mark>

الطلاب الاستماع إلى المفردات التي يتم سماعها من المعلمة، كما في الصورة أدناه:

**الصورة 4.7 تقديم المواد باستخدام طريقة المحاضرة**

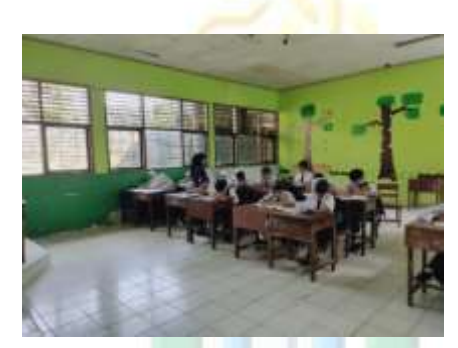

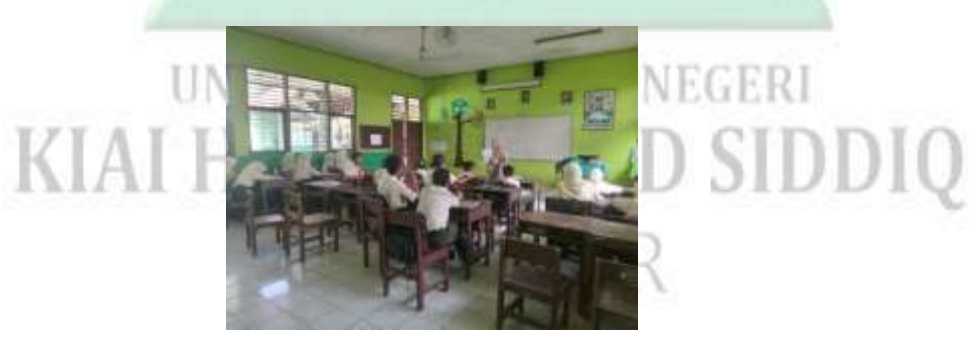

بعد الشرح، تعطي المعلمة فرصة للطلاب لطرح أسئلة حول المواد التي لم يتم فهمها بعد. وبعد انتهاء الدرس، تطلب المعلمة من الطلاب إكمال المهام الموجودة في وحدة التعليم للطلاب.

في اللقاء الأخير، يتم إجراء الاختبار بعدي للطلاب لمعرفة نتائج تعليمهم بعد تطبيق ط<mark>ريقة المحا</mark>ضرة على المحموعة الضابطة، كما في الصورة أدناه:

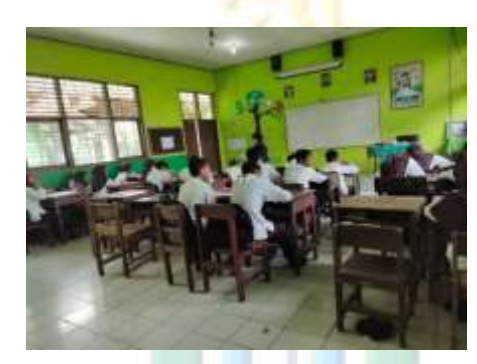

**الصورة 4.8 لالختبار البعدي الفصل الضابط**

**UNIVERSITAS ISLAM NEGERI** KIAI HAJI ACHMAD SIDDIQ J E M B E R

# **الباب الخامس االختتام**

 $\ddot{\cdot}$ 

**أ. الخالصة**

بناء على نتائج التحليل فيما يتعلق بفعالية نموذج التعليم التعاويي العصف الذهني الدائري في حفظ المفردات العربية لطلاب الصف السابع بالمدرسة المتوسطة الإسامية احلكومية الرابعة مجرب للسنة الدراسية ٕٕٓٗ/ٕٕٖٓ ـ. مت ربديد نتيجة اختبار *Gain-N* للمجموعة التجريبية بنسبة 1<mark>0٬۲۲٬۶۰</mark> وللمجموعة الضابطة بنسبة ٢٩.٤٠%. وتم احلصوؿ على نتيجة اختبار *test-T independent* بقيمة ،ٓ.ٓٓٔ شلا يعٍت أف قيمة الاحتمالية ..... أق<mark>ل من ....</mark> وكان المعدل للمجموعة التجريبية (٨٥،٢١) أكبر من الجموعة الضابطة (٧١،٦٧). فالبي<mark>انات</mark> من النتيجة الاختبار البعدي للمجموعة التحريبية أكبر من النتيجة للمجموعة الضابطة. وهذا يدل أن استخدام نموذج التعليم التعاويي العصف الذهني الدائري فعال.

**ب. اإلقتراحات** ِ<br>ة، من الضروري تقديم اقتراحات يمكن استخدامها ر<br>من التائج البحث المستخلصا كمرجع لتحسين تعليم اللغة العربية بشكل أفضل. ومن بين الاقتراحات المقدمة كالتالي:

يمكن للمعلم تطبيق استراتيجية نموذج التعليم التعاويي العصف الذهني الدائري على مواد أخرى عن طريق تطوير أنواع مختلفة من الأنشطة ضمنها لجعل عملية التعليم أكثر جذبًا وتنوعًا، مما يجعل الطلاب لا يشعرون بالملل. ن

.ٔ للمعلم

.ٕ للطالب

.ٖ للمدرسة

ينبغي عل<mark>ى الطلاب إ</mark>عداد أنفسهم قبل بدء الدرس بقراءة الكتب لكي يتمكنوا من متابعة الدرس بشكل جيد.

تقديم الدعم للمعلمين لتطوير محموعة متنوعة من نماذج التعليم المطبقة خلال عملية التعليم<br>-ء<br>٤. للباحثين المستقبلين

أظهرت عملية التعليم والتعليم باستخدام نموذج التعليم التعاويي العصف الذهني الدائري تأثيرًا إيجابيًا على المتعلمين، خاصة في حفظ المفردات اللغة ن ن العربية. بالنسبة للباحثين الآخرين، يعتبر هذا البحث العلمي غير كامل وغير مكتمل، مما يمكن للقراء تحسينه واستكماله.<br>-

**أ. المصادر و المراجع**

**1( المصادر** 

القرأن الكريم، سورة اليوسف، ١٢:٢

**2( المراجع العربية**

زين العارفين*، اللغة العربية طرائق تعليمها و تعلمها*، (مطبعة: حيفة فريز فادغ ٢٠٠٨)

مفتاح الألفان فبرينزا. (٢٠٢٢) *تطبيق طريقة التقليد و التحفيظ (MIM-MEM) في تعليم* المفردات لطلاب الصف الثامن بالمدرسة الثانوية الناجية لعكوغ بفونوروغو العام

ا*لدراسي ٢٠٢*/٢٠٢١ قسم تعليم اللغة العربية كلية التربية و العلوم التعليمية

## اجلامعة اإلسالمية احلكومية بفونوركغو.

سيتي وهيوني. (٢٠١٨) *أسلوب الغناء في تعيلم مفردات اللغة العربية لطلاب الصف الثاني*<br>. يف مدرسة إسالمية اإلحساف بالونج لليوـ الكامل، العاـ الدراسي ،٬۲۰۲۱/۲۰۲ شعبة تعليم اللغة العربية قسم التربية الإسلامية وللغوية كلية<br>. التربية والعلوم التدريسية بجامعة كياهي الحاج أحمد صديق الإسلامية الحكومية

مجرب(.

ايلوؾ مولدة الرمحة، فعالية استخداـ منوذج التعليم "*Square Word* "يف ترقية استعاب ادلفردات بادلدرسة ادلتوسطة اإلسالمية دار احلكمة احلسن للسنة الدراسية ٕٕٕٓ/ٕٕٓٔ <sup>ـ</sup>، جامعة كيائي احلاج أمحد صديق اإلسالمية احلكومية مجرب.

ميمونة، تأثير أسلوب بحث الشريكة في تعليم المفردات ( Fakultas Tarbiyah dan ilmu

(keguruan UIN Raden Fatah

**3( المراجع األجنبية**

الفي نور النعمة، *فعالية <mark>است</mark>خدام است<mark>زاتي</mark>جية لعبة البيغو في حفظ المفردات العربية لدى* الطلاب بمدرسة قوين ابن سينا المتوسطة بانيوانجي ٢٠٢٤/٢٠٢٣، قسم تعليم اللغة العربية بكلية التربية والعلوم التدريسية بالجامعة الإسلامي الحكومية جمبر .

Alti, Asri Dkk, (2022) *Model-Model Pembelajaran,* (Haura Utama: Sukabumi)

- Amin, Linda Yurike Susan Sumendap, (2022) *164 Model Pembelajaran Kontemporer,* (Bekasi: Pusat Penerbitan LPPM Univesitas Islam).
- Aura Safira Rachmawati, Zaim Elmubarok, Muchlisin Nawawi, (2023) *Analisis Kesulitan Penguasaan Kosakata Bahasa Arab Pada Siswa,* (LISANUL ARAB: Journal of Arabic and Teaching) Vol. 12 No. 1.
- Burwati, (2018) *Model pembelajaran Kooperatif Tipe Round Robin Untuk Meningkatkan Hasil Belajar Matematika Murid Kelas IV SDN 005 Petai Kecamatan Inuman Kabupaten Kuantan Singingi (*Universitas Islam Negeri Sultan Syarif Kasim Riau Pekan Baru)
- Elizabert, E. Barkley. (2016) Et.Al, *Coolaborative Learning Teachniques (Teknik-Teknik Pembelajaran Kolaboratif),* Terj. Narulita Yusron, (Nusa Media, Bandung , Cet.Iv).
- Fikri, Khairul. (2021) "*Implementasi Bahasa Arab Sebagai Bahasa Internasional "* (Indonesia: Guepedia)
- Gunawan, Heri. (2012) *Kurikulum Dan Pembelajaran Pendidikan Agama Islam,*  (Alfabeta, Bandung)
- Huda, Miftahul. (2013) *Cooperative Learning (Metode, Teknik, Struktur Dan Model Pembelajaran),* (Pustaka Pelajar, Cet.,Iv).
- Jayantika, Shafa (2023) *Pengaruh Model Kooperatif Tipe Round Ribin Berbasis E-Learning Terhadap Kemampuan Berpikir Kritis Siswa Pada Materi Laju Reaksi"* (Universitas Islam Negeri Syarif Hidayatullah Jakarta)
- Kagan, S., M. (2009) *Kagan Cooperative Learning. In Kagan Cooperative Learning.* San Clemente: Kagan Publishing.
- Keputusan Menteri Agama Republik Indonesia Nomor 347 Tahun 2022 tentang Implementasi Kurikulum Merdeka Pada Madrasah.
- Munip, Abdul. (2019) *Tantangan dan Prospek Studi Bahasa Arab di Indonesia*, (Al Mahara Jurnal Pendidikan Bahasa Arab). Vol 5, No 2.
- Muthia Nabila Ayu, Edy Yusmin, Dan Dian Ahmad Bs. (2019) *Penerapan Model Pembelajaran Kooperatif Tipe Round Robin Pada Materi Bangun Datar Segi Empat Di SMP Negeri 3 Pontianak* (Jurnal Pendidikan Pembelajaran Khatulistiwa) Vol. 8, No. 6
- Noprianty Vira, (2023) *Penerapan Metode Kooperatif Tipe Round Robin Untuk Meningkatkan Sikap Percaya Diri Peserta Didik Pada Mata Pelajaran Bahasa Indoneesia Di Kelas V MI Al Barokah Kota Pekan Baru*  (Universitas Islam Negeri Sultan Syarif Kasim Riau Pekanbaru)
- Peraturan Pemerintah Republik Indonesia Nomor 4 Tahun 2022 Tentang Standar Nasional Pendidikan
- Yanti Puspita Sari, DKK. *Pembelajaran Dengan Metode Menghafal di Madrasah Aliyah Darut Taqwa Segon Agung Purwosari Tahun Ajaran 2020/2021.*  Universitas Yudharta Pasuruan.
- Retno Dyah Wulandari, (2019) *Pengaruh Model Pembelajaran Kooperatif Tipe Round Robin Terhadap Peningkatan Keterampilan Berbicara,* (Universitas Muhammadiyah Magelang)
- Rukajat, Ajat. (2014) *Pendekatan Penelitian Kuantitatif Aplikasi dalam Pendidikan,* (Yogyakarta: Group Penerbitan CV Budi Utama)
- Shofiyani, Amrini (2021) *Implementasi Metode Brainstorming Untuk Meningkatkan Keterampilan Berbicara Bahasa Arab Kelas VII di MTs Al-Ikhlas Ngimbang Lamongan,* (Journal Of Education and Management Studies) Vol 4, No 4.
- Spranto, Johanes dan Syahfirin Abdullah. (2017) *pengantar Statistic untuk berbagai bidang ilmu* (Jakarta : PT Raja Grafindo Persada).
- Sugiyono. (2018)*Metode Penelitian Kuantitatif, Kualitatif, Kombinasi Dan RND,* (Bandung: CV Alfabeta)
- Suprijono, Agus. (2014) *Cooperative Learning (Teori Dan Aplikasi Paikem),*  (Pustaka Pelajar, Yogyakarta ,Cet.X1V)
- Sulistiyo, Andi, Nik Haryanti. (2022) *Model Pembelajaran Kooperatif,* (Jawa Tengah: EUREKA MEDIA AKSARA)
- Veronica, Aries (2022) *Metode Penelitian Kuantitatif,* (Sumatera Barat: PT. GLOBAL EKSEKUTIF TEKNOLOGI).
- Wahab, Abd Rosyidi. (2009) *Median Pembelajaran Bahasa Arab, (*Malang:UIN Malang Press)
- Zaki, Muhammad & Rahmat Linur. (2022) *Peningkatan Kemampuan Menghafal Mufrodat Siswa Kelas VII SMP Nurul Huda Menemeng* (El-Jaudah: Jurnal pendidikan Bahasa dan Sastra Arab) Vol. 3 No. 1
- Zur'ah, Abu Athaybi. (2021) *Ada Apa dengan Bahasa Arab?* (*Surabaya: Pustaka Syabab*)

# **UNIVERSITAS ISLAM NEGERI** KIAI HAJI ACHMAD SIDDIQ EMBER

# UNIVERSITAS ISLAM NEGERI KIAI HAJI ACHMAD SIDDIQ IEMBER

| مشكلات البحث      | مناهج البحث                        | مصادر البيانات           | المؤشرات            | المتغيرات               | العنوان                                                 |
|-------------------|------------------------------------|--------------------------|---------------------|-------------------------|---------------------------------------------------------|
| ۱ ما مادی فعالیة  | ١. مدخل البحث                      | ١. الطلاب                | ۱ تعریف نموذج       | ١. فعالية نموذج التعليم | فعالية نموذج التعليم                                    |
| نموذج التعليم     | الكمي بنوع التجريبي                | الصف السابع              | نموذج التعليم       | التعاوني العصف          | التعاوني العصف الذهني                                   |
| التعاوني العصف    | <mark>٢.</mark> طريقة جمع البيانات | (ب) كالمحموعة            | التعاوني العصف      | الذهني الدائري          | الدائري في حفظ                                          |
| الذهني الدائري    | أ. الملاحظة                        | التحريبية <mark>و</mark> |                     | (X)                     | المفردات لطلاب الصف                                     |
| في حفظ مفردات     | <mark>ل</mark> ب. الإختبار         | الطلاب                   | ۲. تعتبر من نموذج   |                         | السابع بالمدرسة المتوسطة                                |
| في الصف السابع    | ج. الوثائق                         | الصف السابع              | نموذج التعليم       |                         | الإسلامية الحكومية                                      |
| في المدرسة        | ۰۳ تحلیل البیانات                  | (ج) كالمجموعة            | التعاويي العصف      |                         | الرابعة جمبر للسنة                                      |
| المتوسطة          | $N$ - الإختبار $\dot{N}$           | الضابطة في               | الذهني الدائري      |                         | الدراسية ٢٠٢٣/٢٠٢                                       |
| الإسلامية         | Gain                               | المدرسة                  | التعاويي            |                         |                                                         |
| الحكومية الرابعة  | ب الإختبار<br>independe            | المتوسطة                 | ٣. المبادئ الأساسية |                         | $\begin{array}{c} \mathbf{a} \\ \mathbf{b} \end{array}$ |
| في جمبر للسنة     | $int T \text{ test}$ الإسلامية     |                          | والخصائص            |                         |                                                         |
| الدراسية          |                                    | الحكومية الرابعة         | ٤ الأساسية المسمح   |                         |                                                         |
| $97.72/\gamma.77$ |                                    | جمبر للسنة               | لنموذج نموذج        |                         |                                                         |

**البناء الرئيسي للبحث الكمي**

# UNIVERSITAS ISLAM NEGERI KIAI HAJI ACHMAD SIDDIQ IEMBER

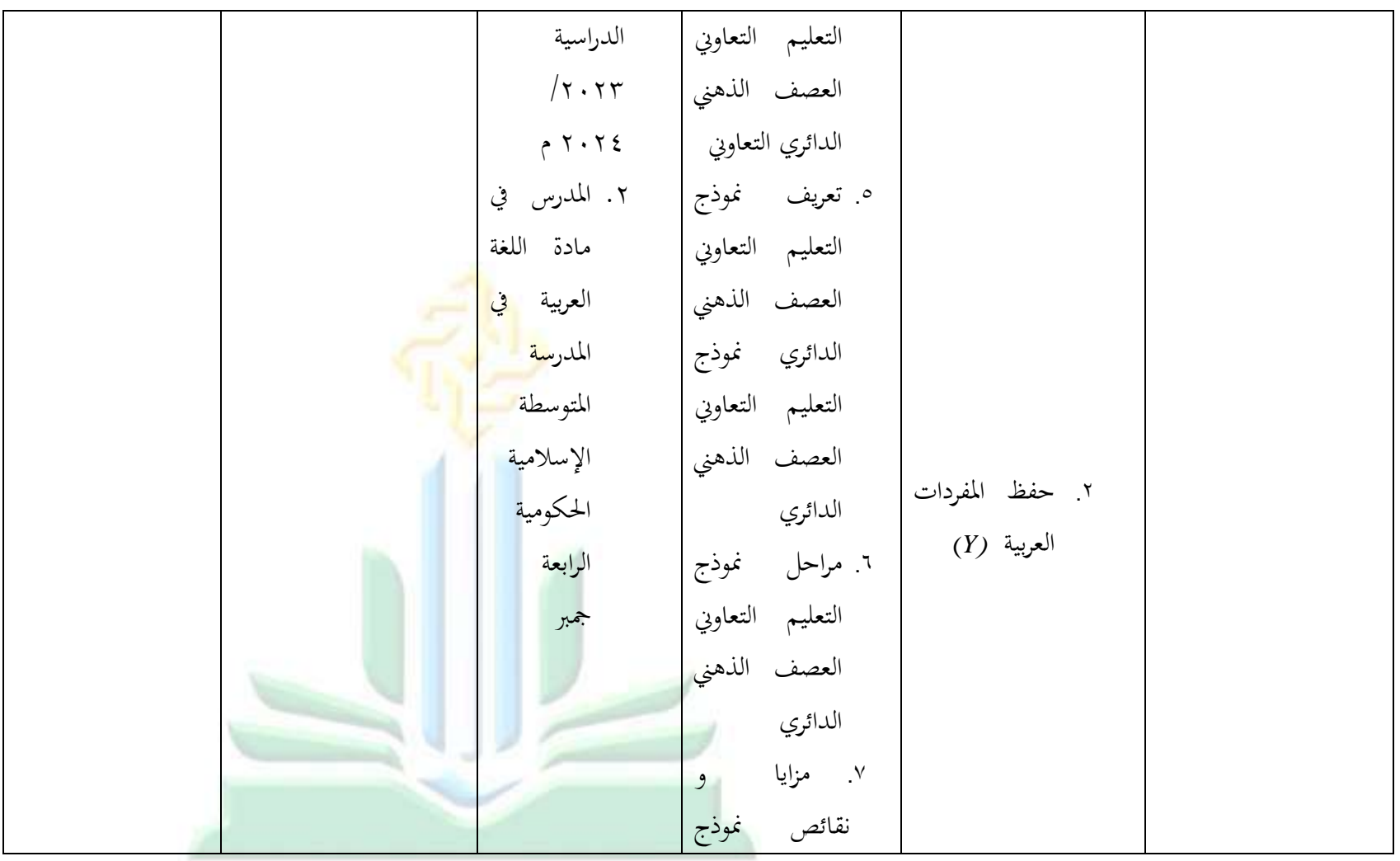

# UNIVERSITAS ISLAM NEGERI KIAI HAJI ACHMAD SIDDIQ IEMBER

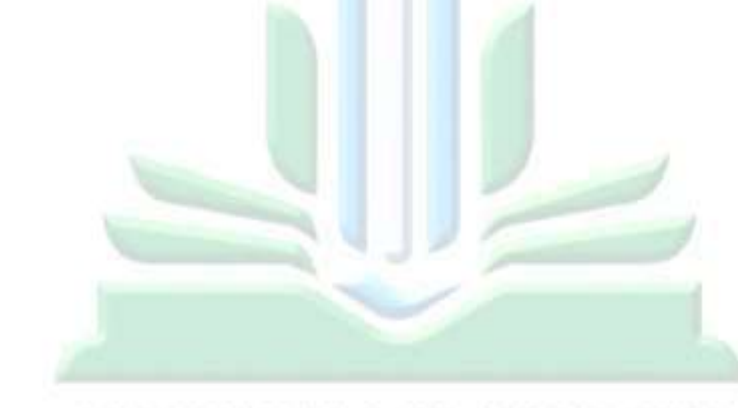

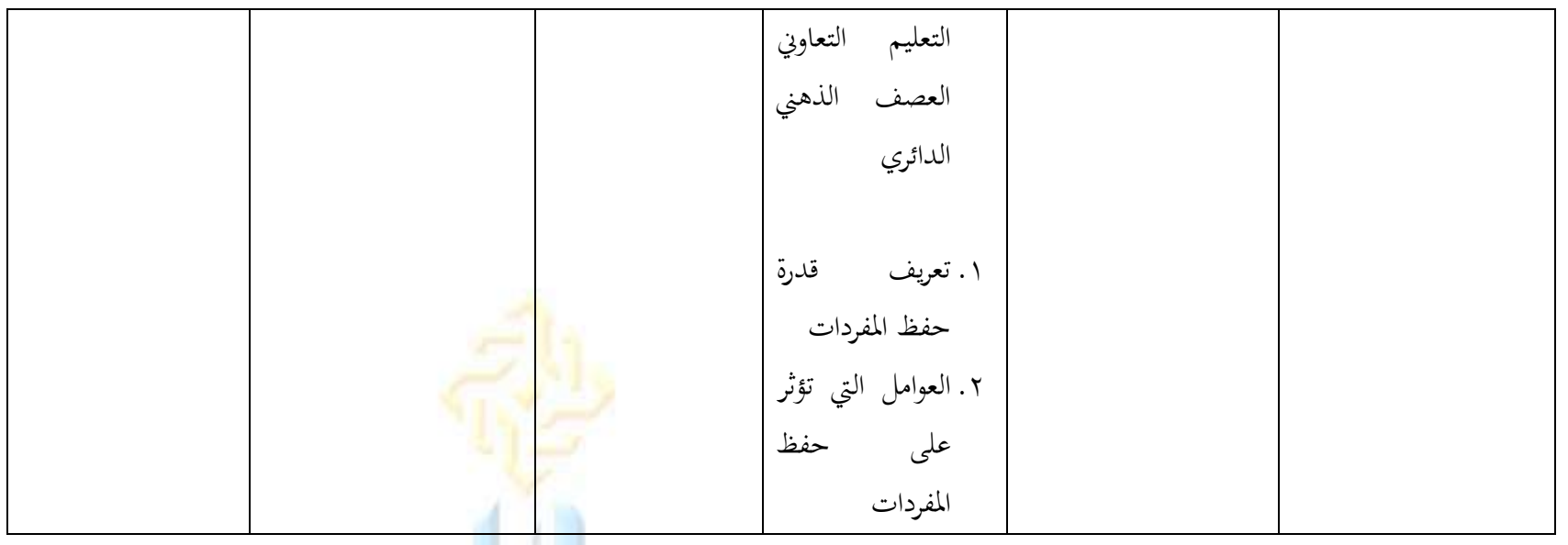

#### فاتمة البحث العلمى

#### توفيع نوع الأنشطة اليوم الرقم ملاحظة الى المدرسة يوم الخليس, ١٩ تقمير Nız  $\lambda$  $T \cdot TT$ tes.<br>tes إعطاء رسالة البحث يوم التلائاء, ٣٠ أبريل ٢٠٢٤  $\cdot$ الاختبار قبلي للمجموعة التجريبية یوم الإثنين, ١٣ مايو ٢٠٢٤  $\tau$ ļw الاختبار قبلي للمجموعة الضابطة يوم الثلاثاء, ١٤ مايو ٢٠٢٤  $\mathcal{A}$ تطبيق نموذج التعلم التعاوني من نوع round يوم الخليس, ١٦ مايو ٢٠٢٤  $\cdot$ Jat robin brainstorming (RRB) التجريبية J. S تطبيق نموذج المحاضرة للمجموعة الضابطة يوم الخبس, ١٦ مايو ٢٠٢٤  $\tau_i$ الاختيار البعدي للمجموعة الضابطة يوم الجمعة ١٧ مايو ٢٠٢٤  $\bar{y}$ A ⊭7∆ الاختبار البعدي للمجموعة التجريبية يوم الجمعة ١٧ مايو ٢٠٢٤  $\lambda$

## الموقيع : المدرسة المتوسطة الحكومية الرابعة جمبر

جمعره ١٧ مايو ٢٠٢٤

Ŷ.

وليسة المدوسة

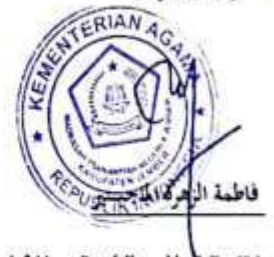

digilib.uinkhas.ac.id digilib.uinkhas.ac.id digilib.uinkhas.ac.id digilib.uinkhas.ac.id digilib.uinkhas.ac.id

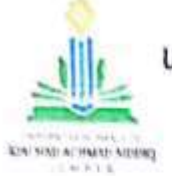

#### KEMENTERIAN AGAMA REPUBLIK INDONESIA UNIVERSITAS ISLAM NEGERI KIAI HAJI ACHMAD SIDDIQ JEMBER FAKULTAS TARBIYAH DAN ILMU KEGURUAN

JI Materatn No. 01 Mangli Telp (0331) 428104 Fax: (0331) 427005 Kode Pos. 68136 Website www.http://file.uinkhas-jember.ac.id Email: turkityib.joinj/milierta.guval.com

Nomor: B-6410/In.20/3.a/PP.009/04/2024 Sifat : Biasa Perihal: Permohonan Ijin Penelitian

Yth. Kepala MTs Negeri 4 Jember Krajan B, Bangsalsari, Kec. Bangsalsari, Kabupaten Jember, Jawa Timur

Dalam rangka menyelesaikan tugas Skripsi pada Fakultas Tarbiyah dan Ilmu Keguruan, maka mohon diijinkan mahasiswa berikut:

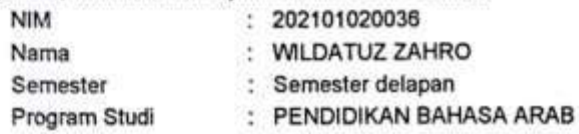

untuk mengadakan Penelitian/Riset mengenai

فعالية نموذج التعلم التعاون من نوع Round Robin Brainstorming (RRB) على حفظ المفردات العربية لطلاب

الصف السابع ب في المدرسة المتوسطة الحكومية الرابعة جمير للسنة الدراسية ٢٠٢٤ / ٢٠٢٣ م

(Efektivitas Model Pembelajaran Kooperatif Tipe Round Robin Brainstorming (RRB) untuk Menghafal Mufrodat Kelas VIIB MTs Negeri 4 Jember Tahun 2023/2024) selama 20 ( dua puluh ) hari di lingkungan lembaga wewenang Bapak/Ibu Fatimatuz Zuhro, S.Pd.M.Pd

Demikian atas perkenan dan kerjasamanya disampaikan terima kasih.

Jember, 28 April 2024 Bidang Akademik, TIBUL UMAM

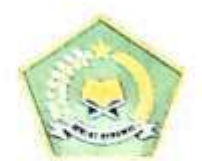

#### KEMENTERIAN AGAMA REPUBLIK INDONESIA KANTOR KEMENTERIAN AGAMA KABUPATEN JEMBER MADRASAH TSANAWIYAH NEGERI 4

Jalan Ahmad Yani Nomor 01 Telepon (0331) 713511 Bangsalsari - Jember Website : www.mtsn4yember.com; Email : mtsn.4jember@gmail.com

#### **SURAT KETERANGAN**

Nomor: B-46/Mts.13.32.04/PP.00.5/05/2024

Yang bertanda tangan dibawah ini:

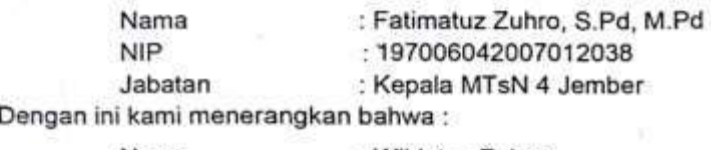

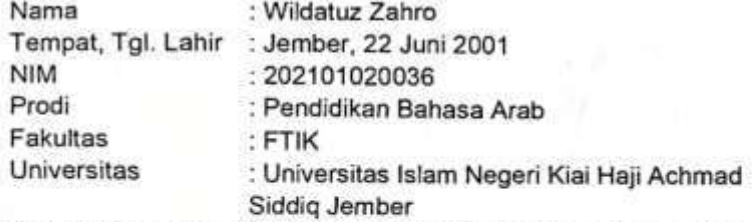

Telah selesai melakukan penelitian di MTsN 4 Jember selama 19 (sembilan belas) hari, dari tanggal 29 April 2024 - 17 Mei 2024 untuk memperoleh data dalam rangka penyusunan skripsi yang berjudul " Efektivitas Pembelajaran Kooperatif Tipe Round Robin Brainstorming (RRB) dalam Menghafal Kosa Kata Bahasa Arab Kelas 7B di MTs Negeri 4 Jember Tahun Pelajaran 2023/2024 ".

Demikian Surat Keterangan ini kami buat agar dapat dipergunakan sebagaimana mestinya.

> Jember, 17 Mei 2024 Kepala,

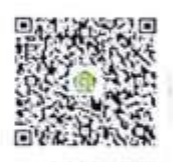

**Fatimatuz Zuhro** 

ın ini telah ditandatangani secara elektronik yang diterbitkan oleh Balai Sertifikasi Elektronik (BSrE), BSSN
#### **INFORMASI UMUM**

#### **1. IDENTITAS PENULIS**

- 26

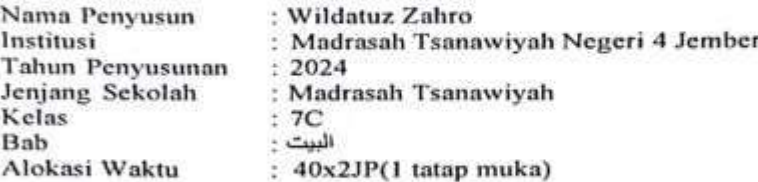

#### 2. KOMPETENSI AWAL

Peserta didik mampu menghafal mufradat bahasa Arab dan memahami maknanya, berbicara dengan bahasa Arab, membaca teks bahasa Arab, memahami susunan gramatikal, dan menulis dengan bahasa Arab.

#### 3. PROFIL PELAJAR PANCASILA DAN PELAJAR RAHMATAN LIL **ALAMIN**

 $1)$ Profil Pelajar Pancasila:

Beriman, bertakwa kepada Tuhan yang Maha Esa dan berakhlak mulia, berkebhinekaan global, mandiri, gotong royong, bernalar kritis dan kreatif.

2) Profil Pelajar Rahmatan Lil Alamin:

Taaddub, tawassuth, tathawwur wa ibtikar, dan tasamuh

#### 4. SARANA DAN PRASARANA

- 1) Media:
	- Papan tulis dan spidol
- 2) Sumber Belajar:
	- Buku Teks Bahasa Arab Kelas 7 (Kementerian Agama: 2020), Kementrian Agama Nomor 183 Tahuun 2019,

#### **5. TARGET PESERTA DIDIK**

- Kategori peserta didik dalam proses pembelajaran ini adalah
	- 1) Peserta didik reguler.
	- 2) Peserta didik dengan kesulitan belajar
	- 3) Peserta didik cerdas istimewa dan berbakatJumlah
	- peserta didik maksimum 24 anak

#### **6. MODEL PEMBELAJARAN**

Model Pembelajaran Ceramah

#### **INFORMASI INTI**

Ense Elemen  $: D$ : Menyimak Berbicara Membaca-Memirsa Menulis-Mempresentasikan

 $\pm$ 

#### 1. TUJUAN PEMBELAJARAN

- Mengeksplorasi informasi yang didengar tentang البيت
- البيت gramatikal البيت gramatikal<br>خبر مقدم و untuk memahami informasi tersurat ميتدأ مؤخر<br>tersirat dari teks yang didengar.<br>Menggunakan susunan · Menggunakan susunan
- Menggunakan susunan خبر مقدم sebagai alat komunikasi global مبتدأ مزخر
- خبر مقدم • Menggunakan susunan gramatikal 3 untuk memahami informasi tersurat dan tersirat dari berbagai jenis teks
- · Menghubungkan kalimat melalui paragraf sederhana pada berbagai jenis teks tentang ألبيت
- Memaparkan kalimat melalui paragraf sederhana pada<br>berbagai jenis teks tentang البيت
- Membuat urutan yang terhubung secara logis tentang البيت
- Menggunakan gramatikal و gramatikal susunan untuk mengungkapkan gagasan sesuai dengan مبتدآ مزخر struktur teks secara tulis dan lisan.

#### 2. PEMAHAMAN BERMAKNA

Kemampuan seseorang akan dengan cepat berkembang apabila diterapkan dengan berkomunikasi bersama teman-teman di sekolah dan mengetahui mufrodat-mufrodat tentang rumah.

#### 3. PERTANYAAN PEMANTIK

- a. Mengapa sekolah menjadi tempat yang baik untuk belajar bahasa Arab?
- b. Bagaimana cara kalian menerapkan mufrodat-mufrodat yang diperoleh di dalam kelas?

#### 4. KEGIATAN PEMBELAJARAN

### النثث

ļ,

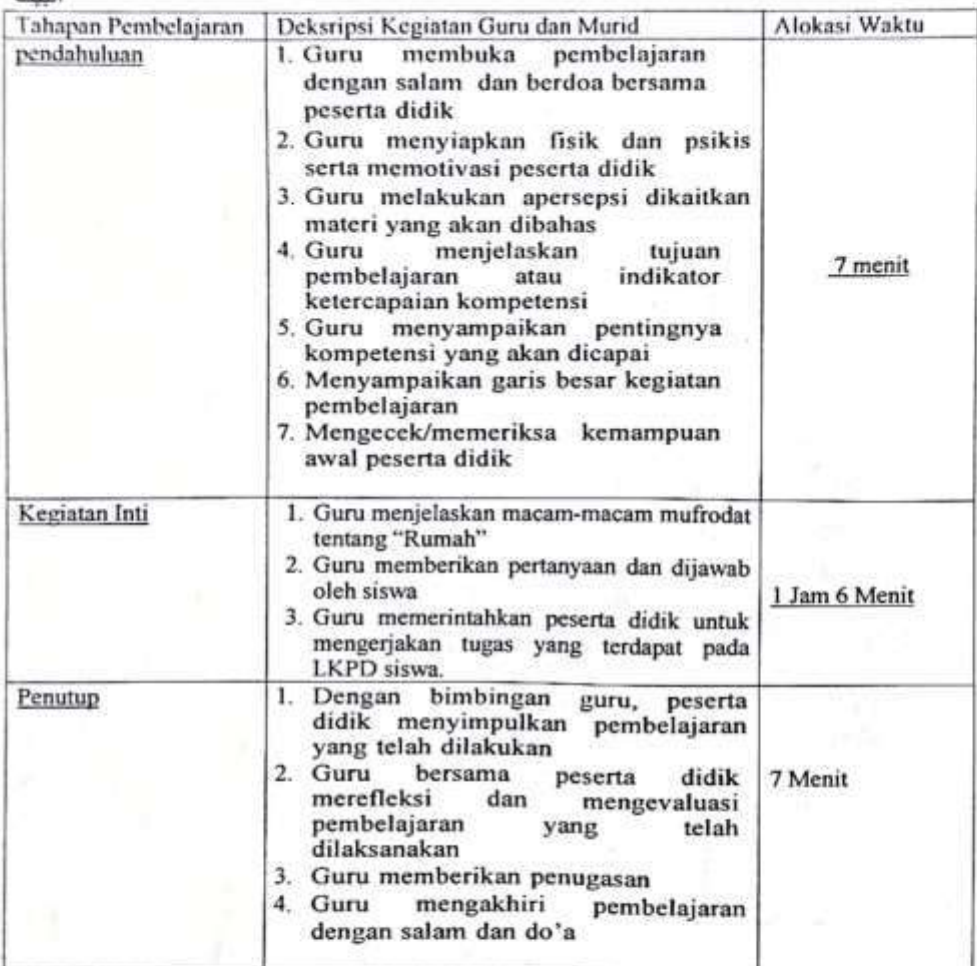

#### ASESMEN

1. Asesmen Diagnostik (Asesmen Sebelum Pembelajaran)

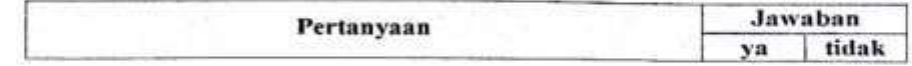

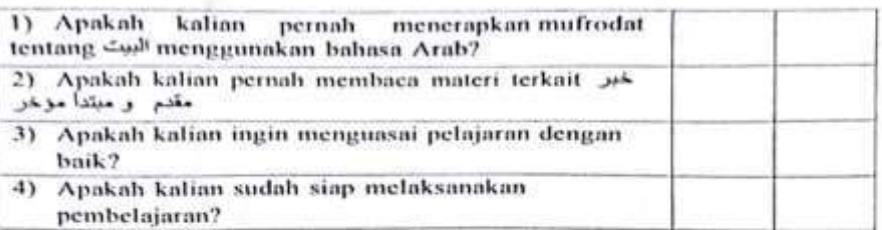

### 2. Asesmen Formatif (Asesmen Selama Proses Pembelajaran)

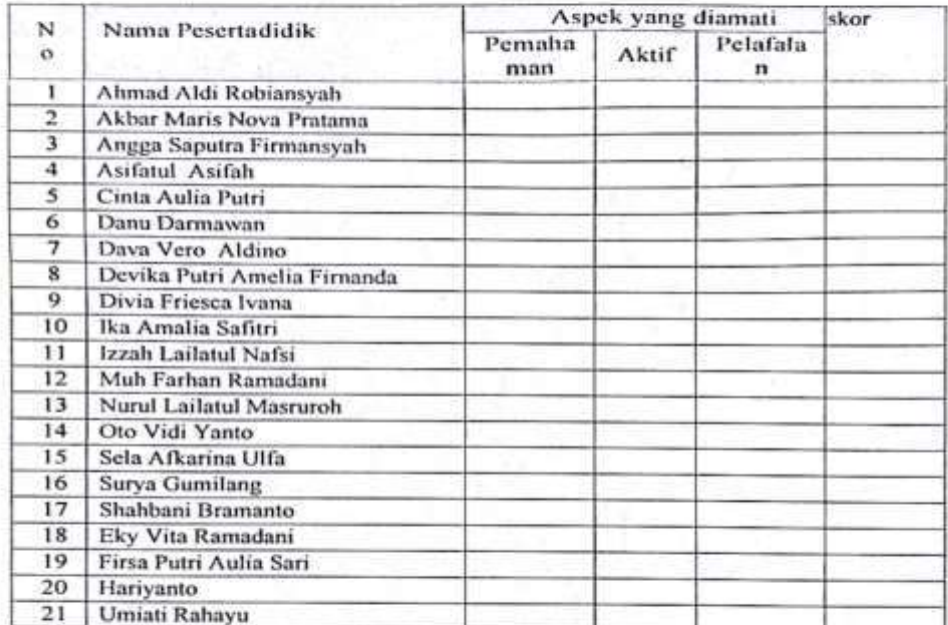

3. sAsesmen Sumatif (Asesmen Pada Akhir Proses pembelajaran)

a. Asesmen Pengetahuan<br>Isilah kolom yang kosong dengan benar!

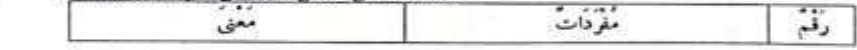

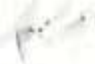

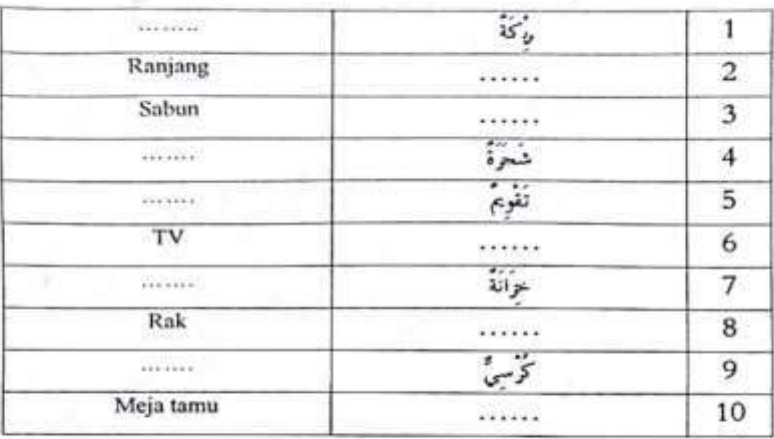

a. Asesmen Keterampilan

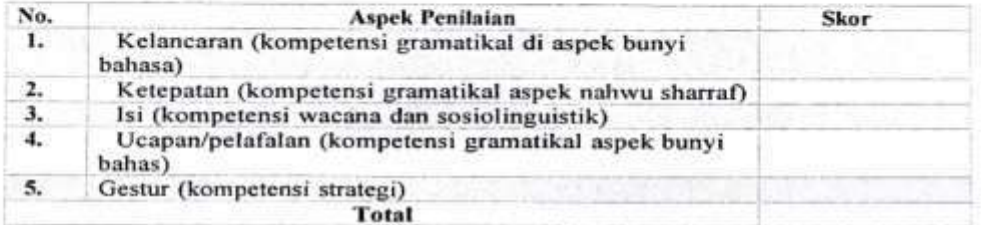

Pertanyaan kunci yang membantu guru untuk merefleksikan kegiatanpengajaran di kelas, misalnya:

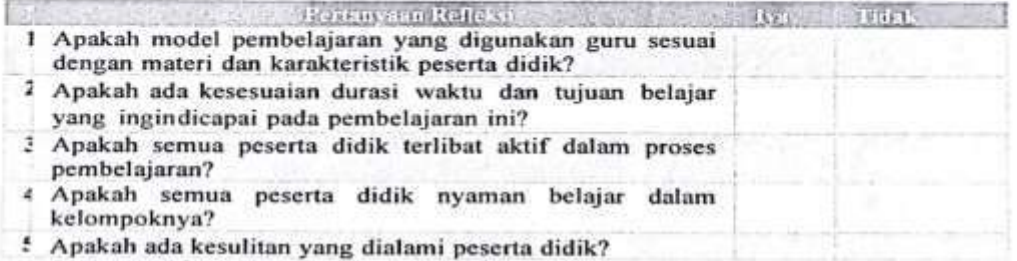

- ¢ Apakah ada langkah yang perlu dilakukan-untuk
- Apakah kegiatan pembelajaran dapat menumbuhkan
- kemampuanberpikir kritis pada diri peserta didik

#### Remidi dan Pengayaan

- a. Remidi :dilaksanakan setelah mengetahui hasil tes,dan diberikan kaepada peserta didik
- yang belum tuntas KKM, dengan format tes yang berbeda<br>b. Pengayaan :diberikan kepada peserta didik yang tuntas lebih awal, dengan tugas tambahan yang relevan dengan materi.

Mengetahni, Guru Pamong Bahasa Arab

Drs. Saiful Faozi NIP. 196610152006041001 Jember, 13 Mei 2024 Peneliti

U 1.

Wildatuz Zahro NIM. 202101020036

#### **INFORMASI UMUM**

#### **1. IDENTITAS PENULIS**

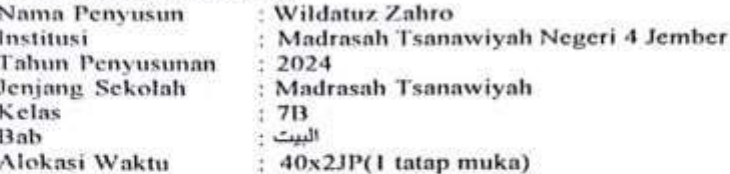

#### 2. KOMPETENSI AWAL

Peserta didik mampu menghafal mufradat bahasa Arab dan memahami maknanya, berbicara dengan bahasa Arab, membaca teks bahasa Arab, memahami susunan gramatikal, dan menulis dengan bahasa Arab.

#### 3. PROFIL PELAJAR PANCASILA DAN PELAJAR RAHMATAN LIL **ALAMIN**

1) Profil Pelajar Pancasila:<br>Beriman, bertakwa kepada Tuhan yang Maha Esa dan berakhlak mulia, berkebhinekaan global, mandiri, gotong royong, bernalar kritis dan kreatif.

 $2)$ Profil Pelajar Rahmatan Lil Alamin:

Taaddub, tawassuth, tathawwur wa ibtikar, dan tasamuh

#### 4. SARANA DAN PRASARANA

- 1) Media:
- Papan tulis dan spidol
- 2) Sumber Belajar:
	- Buku Teks Bahasa Arab Kelas 7 (Kementerian Agama: 2020), Kementrian Agama Nomor 183 Tahuun 2019,

#### **5. TARGET PESERTA DIDIK**

- Kategori peserta didik dalam proses pembelajaran ini adalah
	- 1) Peserta didik reguler.
	- 2) Peserta didik dengan kesulitan belajar
	- 3) Peserta didik cerdas istimewa dan berbakatJumlah
	- peserta didik maksimum 24 anak

#### **6. MODEL PEMBELAJARAN**

Cooperativ learning : Round Robin Brainstorming (RRB)

#### **INFORMASI INTI**

Fasc Elemen  $: D$ : Menyimak

Berbicara

Membaca-Memirsa

Menulis-Mempresentasikan

#### **1. TUJUAN PEMBELAJARAN**  $\overline{1}$

- Mengeksplorasi informasi yang didengar tentang البوت
- خبر مقدم و Menggunakan susunan gramatikal<br>untuk memahami informasi tersurat dan مبتدأ مؤخر tersirat dari teks yang didengar.
- Menggunakan susunan gramatikal خبر مقدم 3 sebagai alat komunikasi global مبتدأ مزخر
- خبر مقدم و Menggunakan susunan gramatikal<br>untuk memahami informasi tersurat dan مبتدأ موخر tersirat dari berbagai jenis teks
- Menghubungkan kalimat melalui paragraf sederhana pada berbagai jenis teks tentang البيث
- Memaparkan kalimat melalui paragraf sederhana pada<br>berbagai jenis teks tentang
- Membuat urutan yang terhubung secara logis tentang النبت
- gramatikal و gramatikal · Menggunakan susunan untuk mengungkapkan gagasan sesuai dengan مبتدأ مزخر struktur teks secara tulis dan lisan.

#### 2. PEMAHAMAN BERMAKNA

Kemampuan seseorang akan dengan cepat berkembang apabila diterapkan<br>dengan berkomunikasi bersama teman-teman di sekolah dan mengetahui mufrodat-mufrodat tentang rumah.

#### 3. PERTANYAAN PEMANTIK

- a. Mengapa sekolah menjadi tempat yang baik untuk belajar bahasa Arab?
- b. Bagaimana cara kalian menerapkan mufrodat-mufrodat yang diperoleh di dalam kelas?

#### 4. KEGIATAN PEMBELAJARAN

 $\mathcal{E}_{\mathcal{P}}(\mathcal{C})$ 

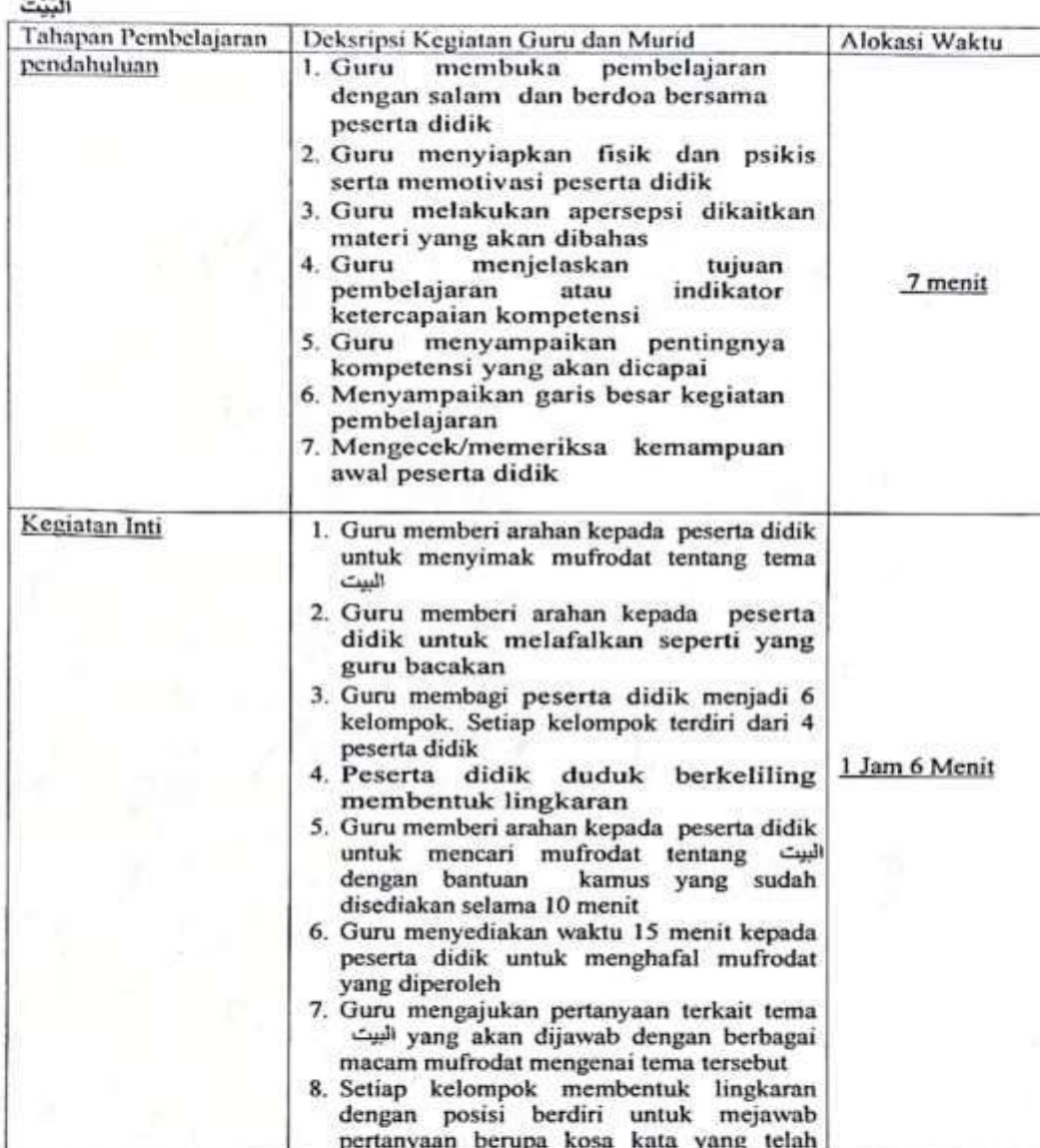

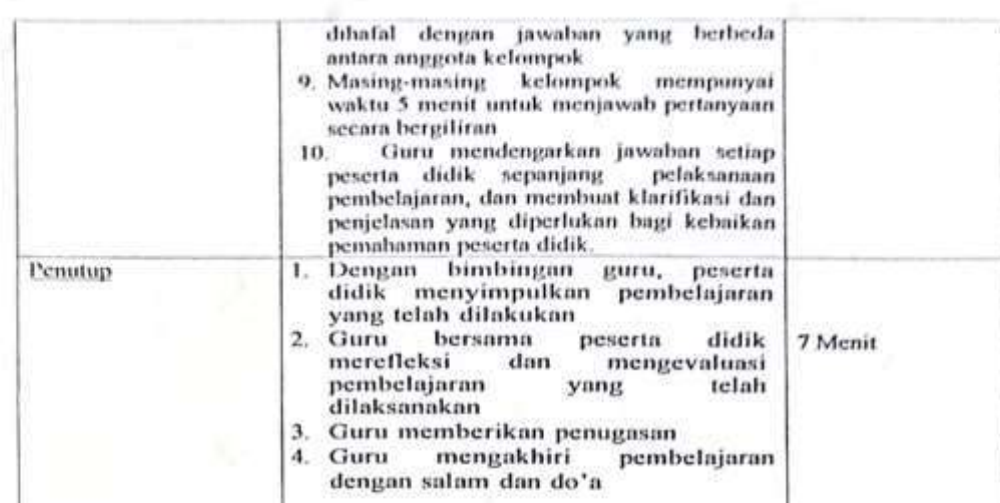

**ASESMEN** 

f. je

1. Asesmen Diagnostik (Asesmen Sebelum Pembelajaran)

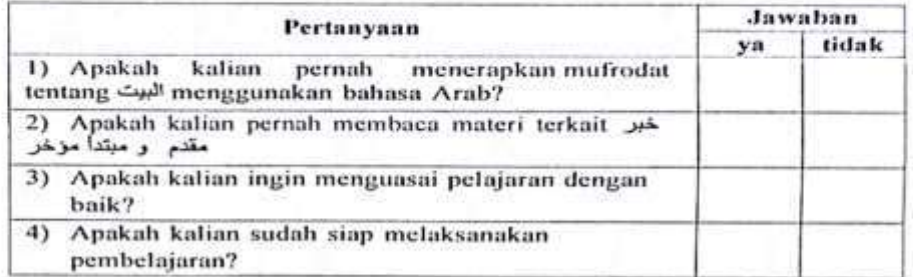

2. Asesmen Formatif (Asesmen Selama Proses Pembelajaran)

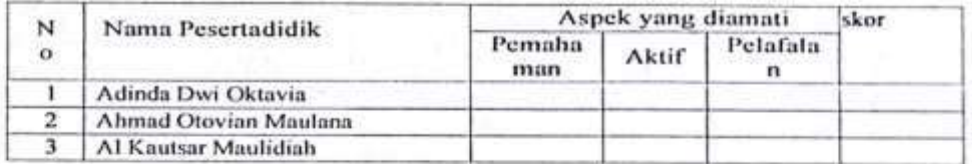

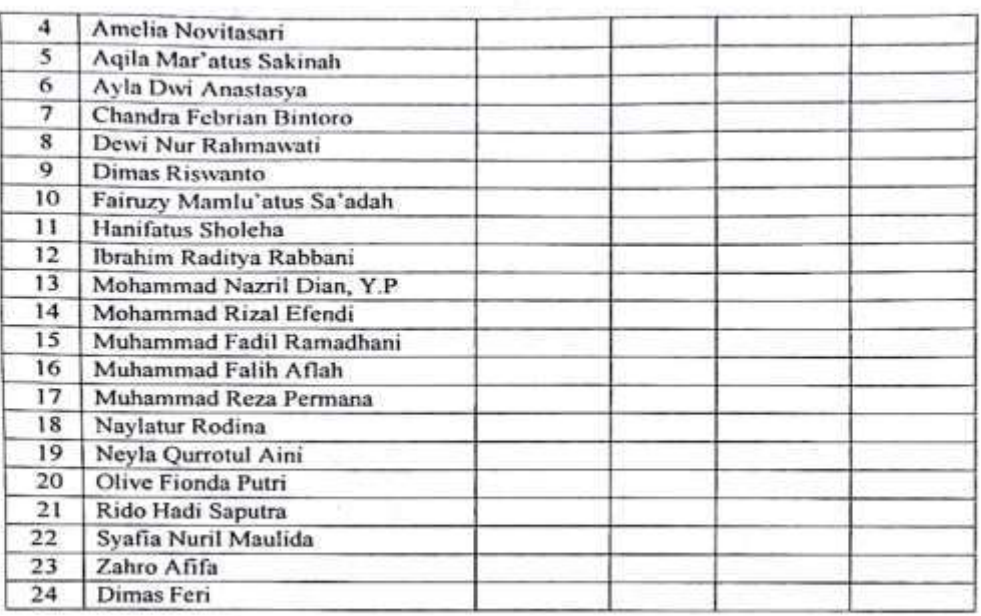

### 3. Asesmen Sumatif (Asesmen Pada Akhir Proses pembelajaran)

a. Asesmen Pengetahuan<br>Isilah kolom yang kosong dengan benar!

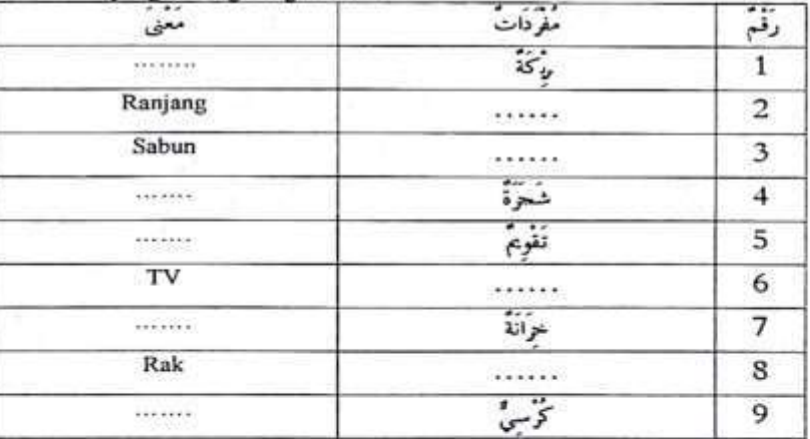

 $\frac{1}{2}$ 

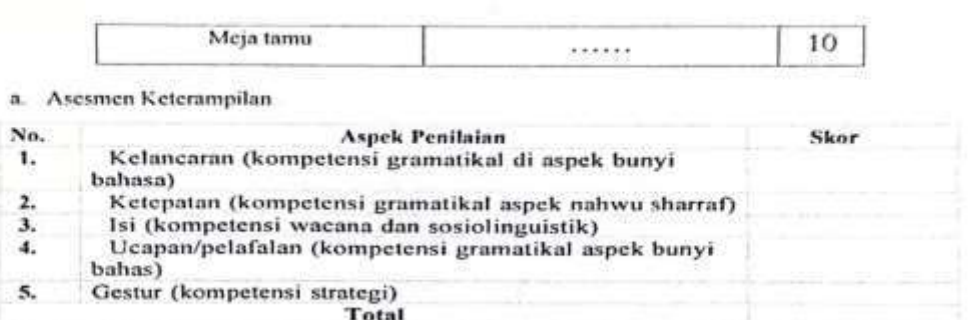

Pertanyaan kunci yang membantu guru untuk merefleksikan kegiatanpengajaran di kelas, misalnya:

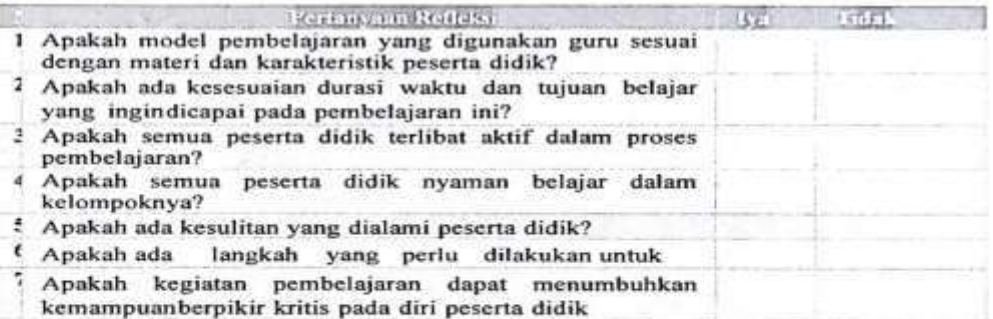

Mengetahui,<br>Guru Pamong Bahasa Arab

 $\iota$ 

Drs. Saiful Faozi<br>NIP. 196610152006041001

Jember, 13 Mei 2024<br>Peneliti

'Zu

Wildatuz Zahro<br>NIM. 202101020036

فبراغ

#### **LAMPIRAN**

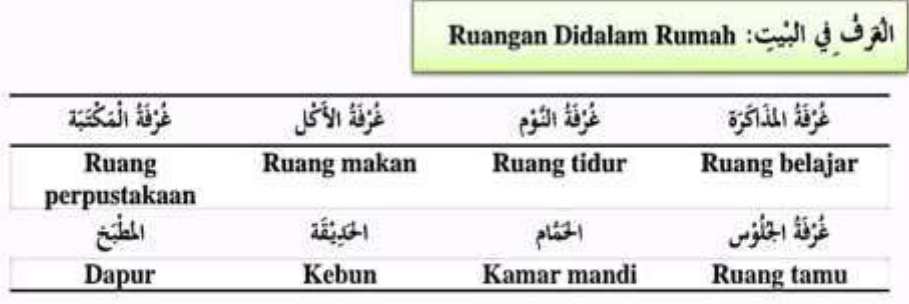

مَضْعُونَ الترفُ: الترفُ: القرفُ: Isi Ruangan

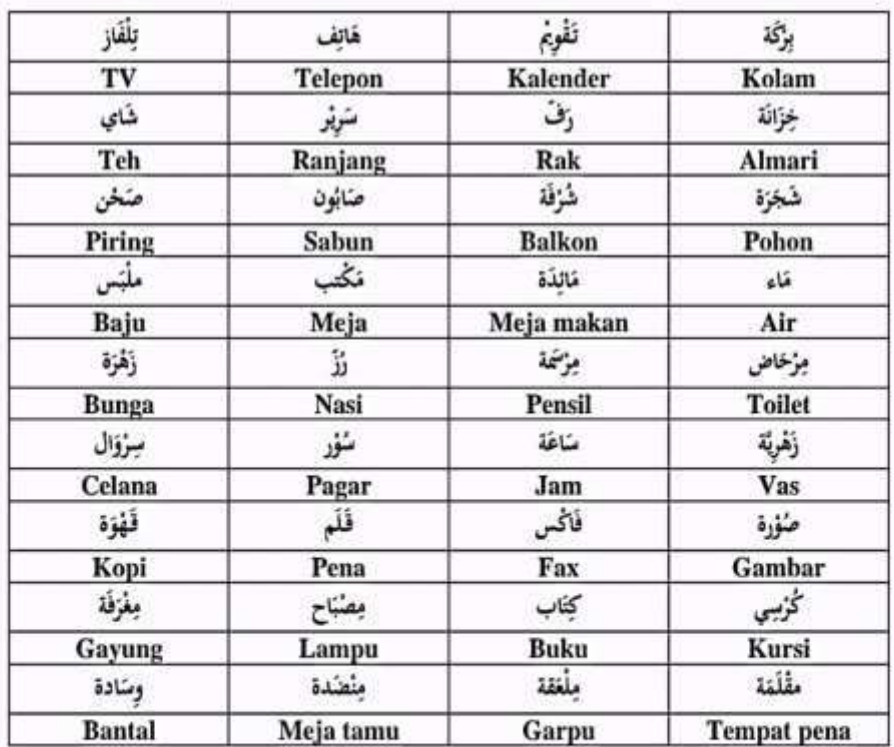

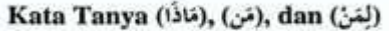

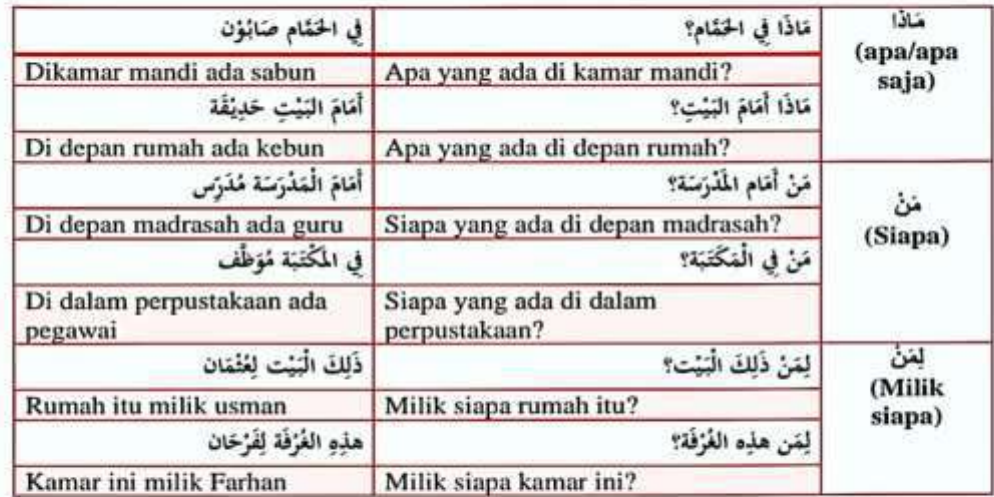

Lampiran 1 : Soal Pretest dan Posttes

Kelas

ä

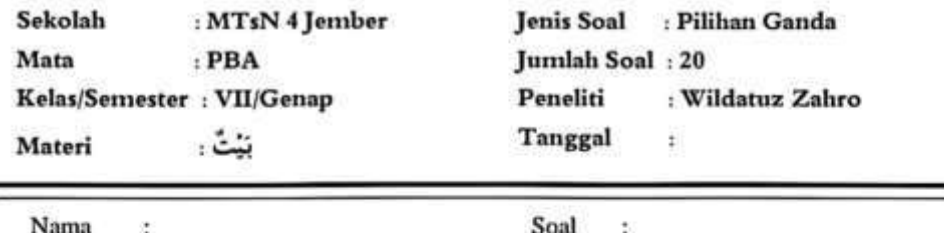

Tanggal:

#### PETUNJUK PENGERJAAN SOAL PREETEST DAN POSTEST

- 1. Berdo'a terlebih dahulu sebelum mengerjakan soal-soal!
- 2. Tulis identitas (Nama, Kelas, No. Absen, dan tanggal) pada lembar soal!
- Bacalah soal dengan cermat dan telitit  $3.$
- 4. Kerjakan secara individu dan tanyakan pada guru apabila terdapat soal yang kurang jelast
- 5. Pilihlah jawaban yang benar!

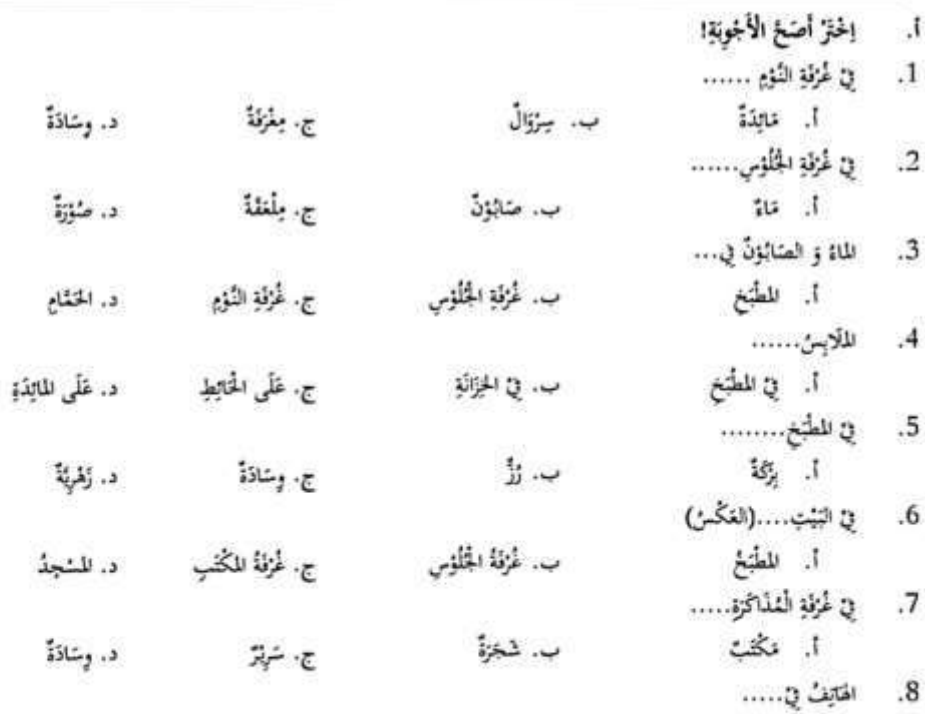

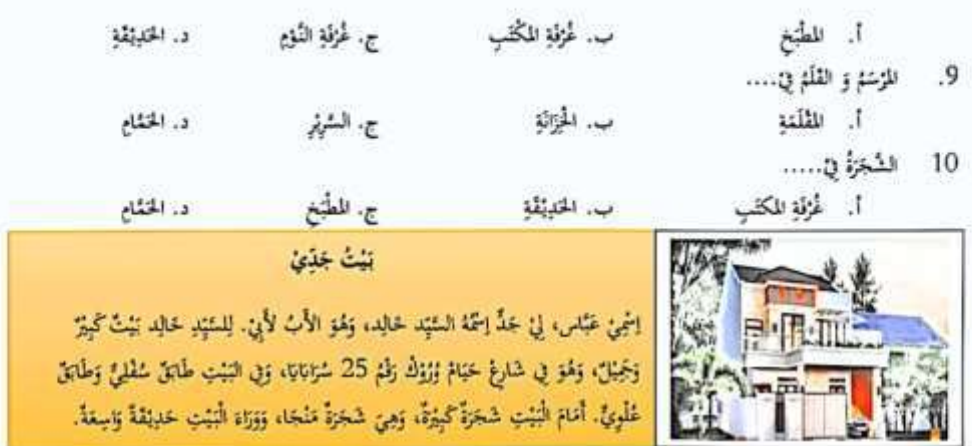

## إلحتز أضخ الأخونةِ!

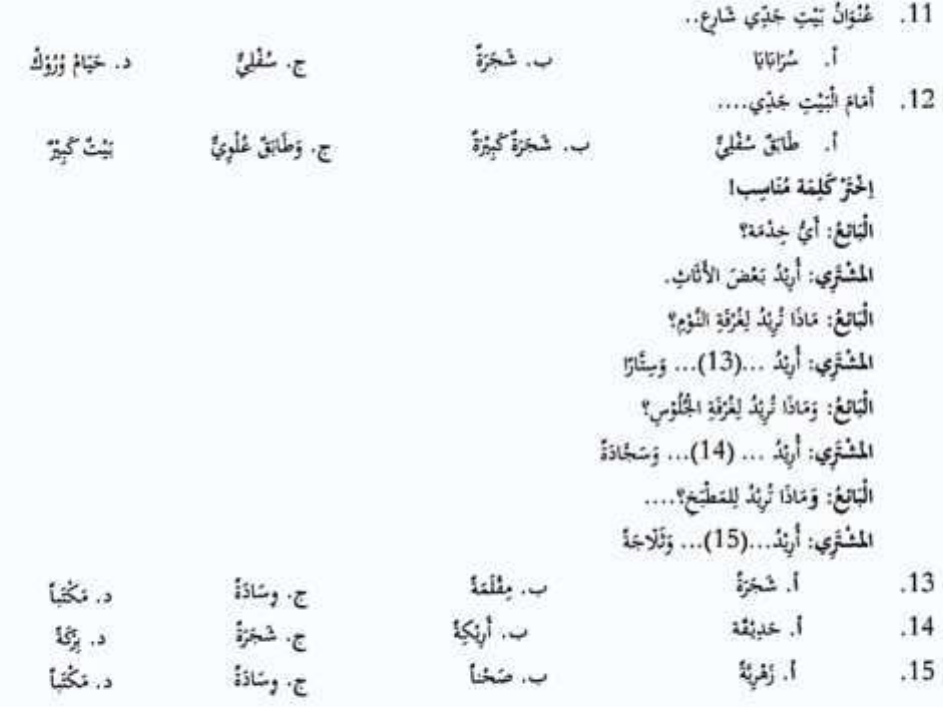

اخْتَرْ التَّرْجَمَة الصُّحِيَّحَة لِلْكَلِمَة التِي تَخْفَهَا خَطَّ!

<mark>بي الطِّبَق العُلُويّ شَرْفَة وغُرْثُ النَّوْمِ، وقلبو العُرْف لإنتماعيْل ويُوسُف و إنزاهِيم أَبْنَاء غشِي، غُرْفَةُ النَّوْمِ هَذِهِ</mark> لإنتماعيل، إلى غبِّني الكَبِيرُ، وَهِيَ لِهَزْلَةَ نَظِيِّفَةً وَانْظُمَةً، فِيهَا خِزَاكَ وَالأَسِ وسَوِر ووَسَاذَه. وَفِي الطَّابَق السُّلْمِي لحرف كثيرة أيضاً، مِنْها لحزفة الجُلُوس، ولحزفة للكُتْب، وهُزفة للذاكرة، ولحزفة الأكل، وللطَّبخ، والمصلَّى، والحمَّام.

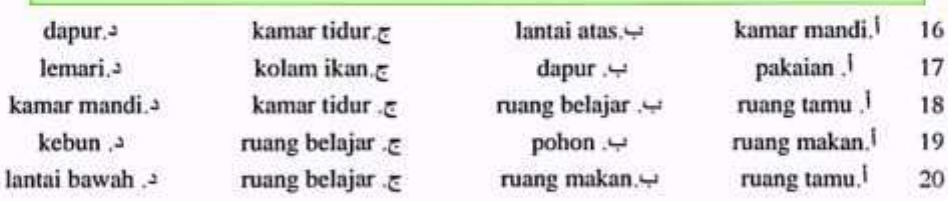

Kunci Jawaban

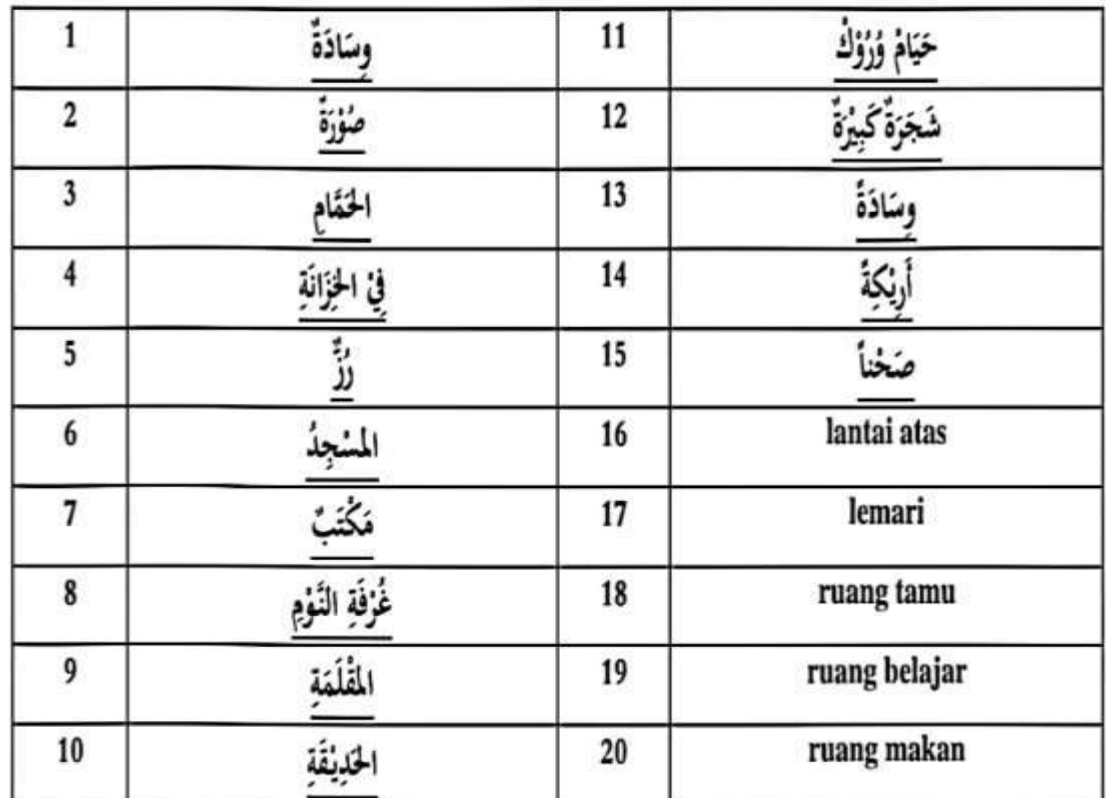

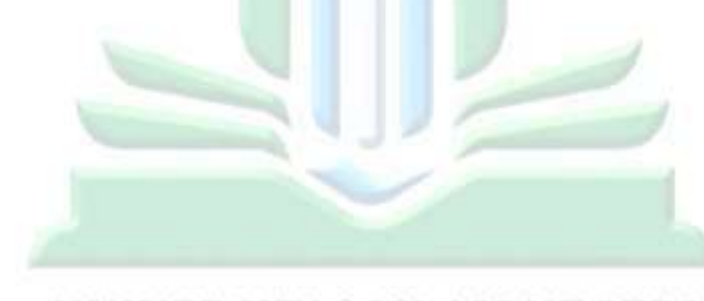

# **UNIVERSITAS ISLAM NEGERI** KIAI HAJI ACHMAD SIDDIQ JEMBER

#### LEMBAR VALIDASI SOAL PRE-TEST & POST-TEST

#### Judul Penelitian

فعالية نموذج التعلم التعاوي من نوع Round Robin Brainstorming (RRB) على حفظ المفردات العربية لطلاب الصف السامع ب في المدرسة المتوسطة الحكومية الرابعة جمر للسنة الدراسية ٢٠٢٢ /٢٠٢٢ م

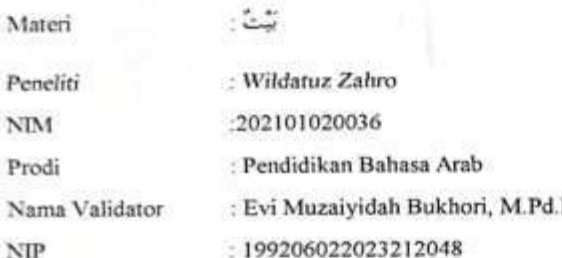

#### A. Tujuan

Berkaitan dengan adanya penelitian tetang

فعالية نموذج التعلم التعاوني من نوع Round Robin Brainstorming (RRB) على حفظ المفردات العربية لطلاب الصف السابع ب في المدرسة المتوسطة الحكومية الرابعة جمير للسنة الدراسية ٢٠٢٢ /٢٠٢٢ م penulis bermaksud mengadakan validasi soal pre-test dan post-test yang akan digunakan dalam penelitian. Validasi ini dimaksudkan untuk mengukur tingkat kevalidan soal, sehingga dapat diketahui lavak atau tidaknya soal tersebut untuk digunakan dalam pengambilan data pada proses penelitian. Hasil pengukuran soal tersebut digunakan untuk penyempurnaan penelitian.

#### **B.** Petunjuk

Berilah tanda (V) pada kolom penilaian yang sesuai dengan penilaian Bapak/Ibu terhadap soal Pretest dengan skala penilaian sebagai berikut:

1 : Tidak baik

- 2 : Kurang baik
- 3 : Cukup baik
- $4: Baik$
- 5 : Sangat baik

#### C. Aspek Peneliaian

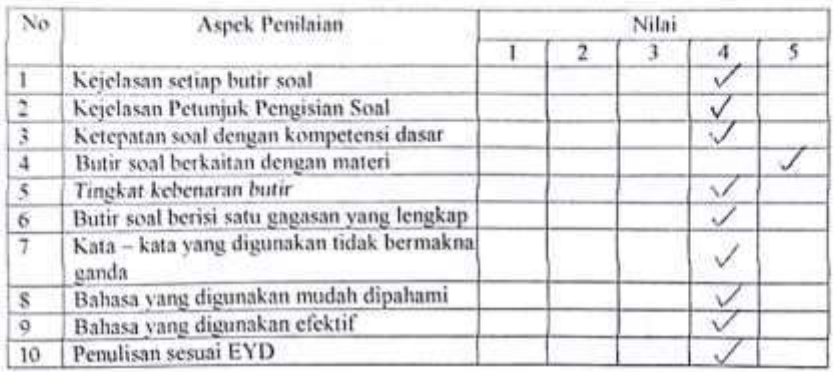

D. Catatan

#### E. Kesimpulan

19444

Dengan ini menyatakan instrumen tersebut (V)

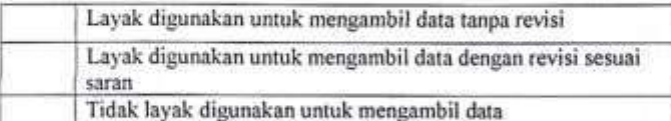

Jember, 13 Maret 2024

Mengetahui, Validator Instrumen Soal

z

Evi Muzaividah Bukhori, M. Pd.I NIP.199206022023212048

### **الوثائقية**

**أنشطة الالختبار القبلي واالختبار البعدي**

## **االختبار القبلي للمجموعة الضابطة**

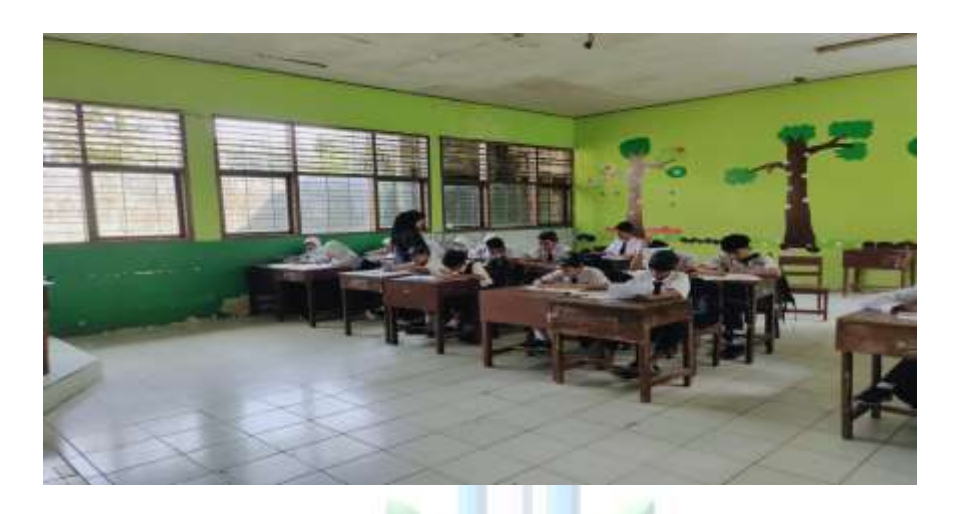

## **االختبار البعدي للمجموعة الضابطة**

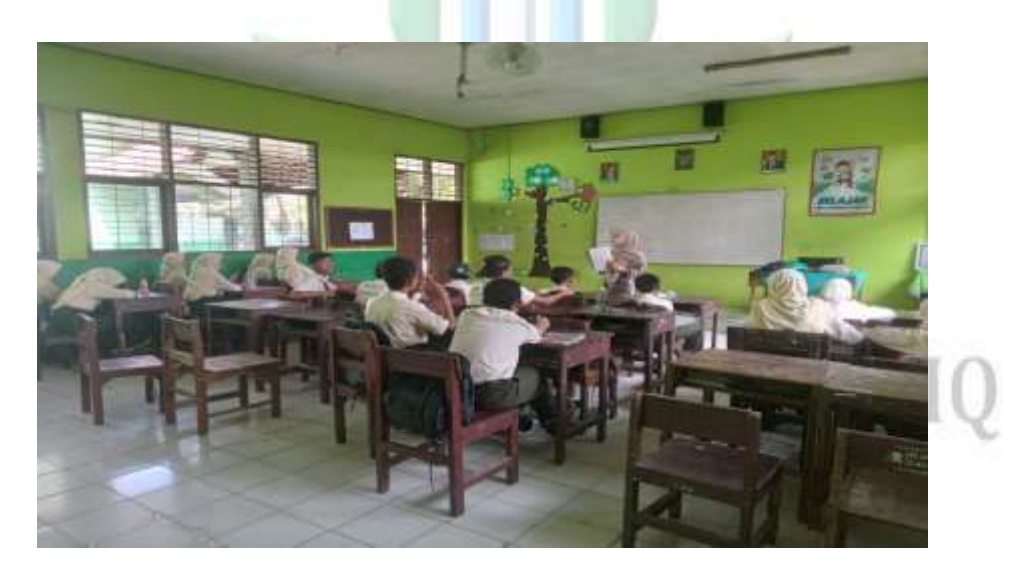

## **االختبار القبلي للمجموعة التجريبية**

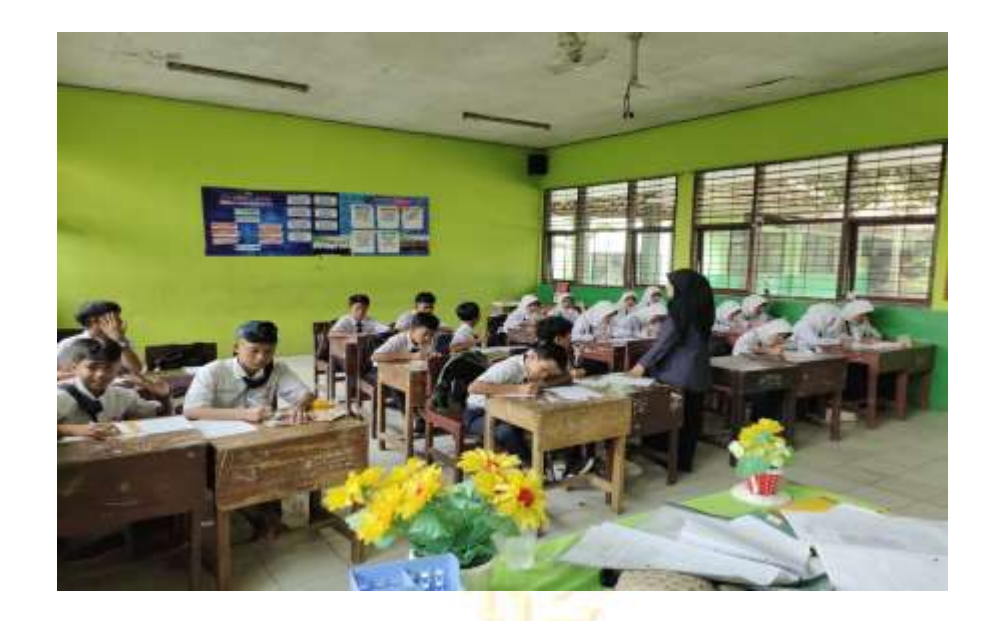

## **االختبار البعدي للمجموعة التجريبية**

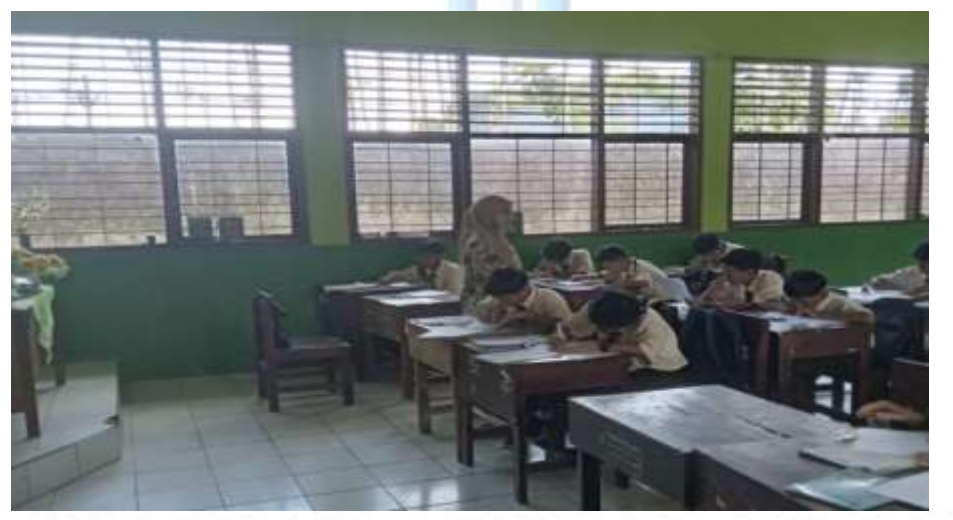

## KI/ **أنشطة نموذج التعليم التعاوني العصف الذهني الدائري**

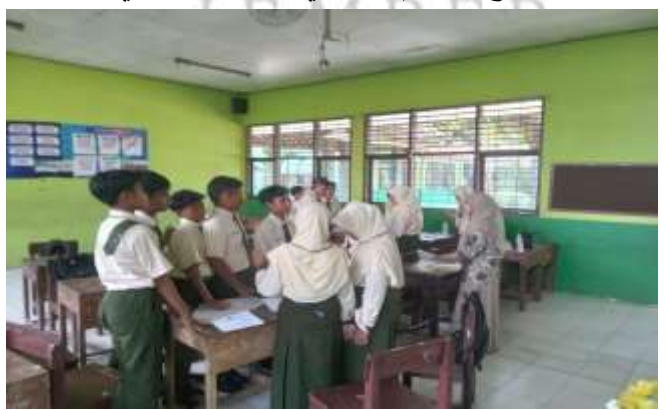

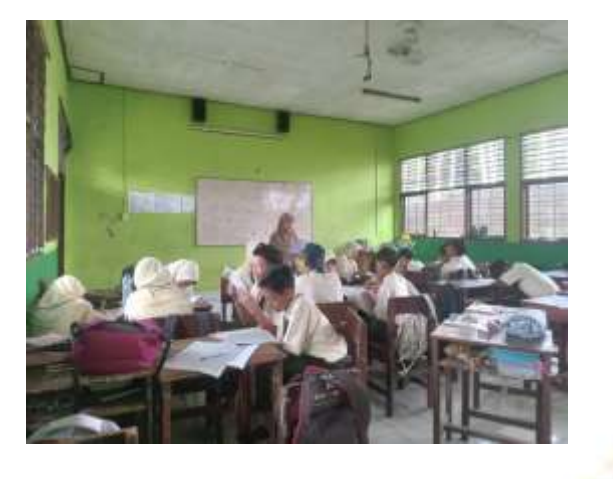

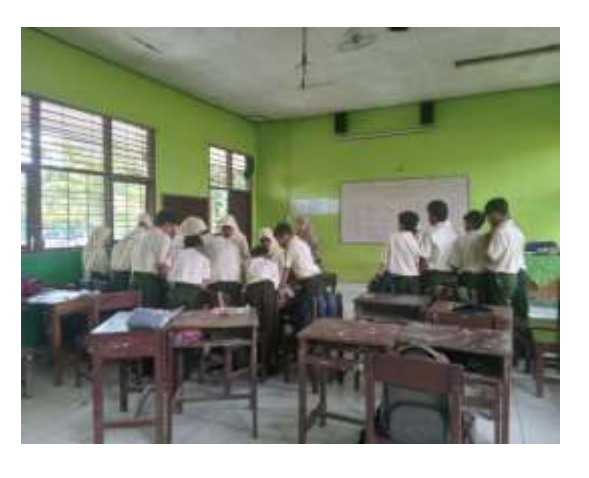

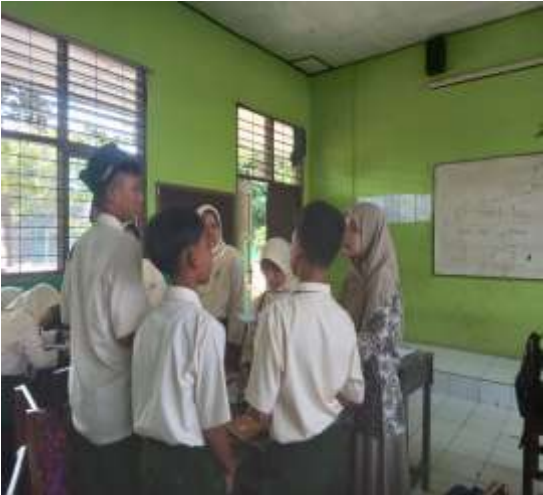

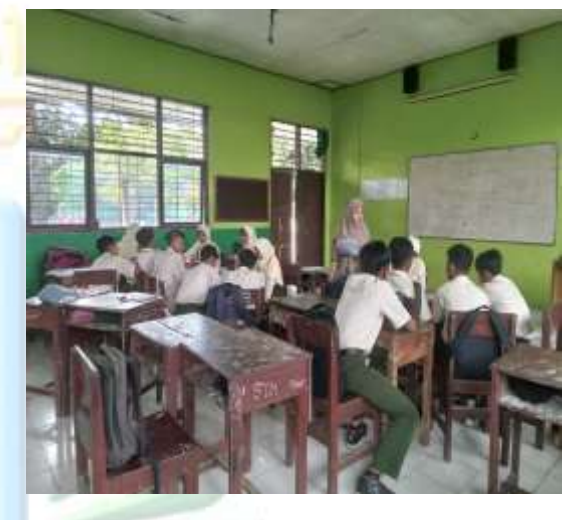

# UNIVERSITAS ISLAM NEGERI KIAI HAJI ACHMAD SIDDIQ JEMBER

### **السيرة الذاتية**

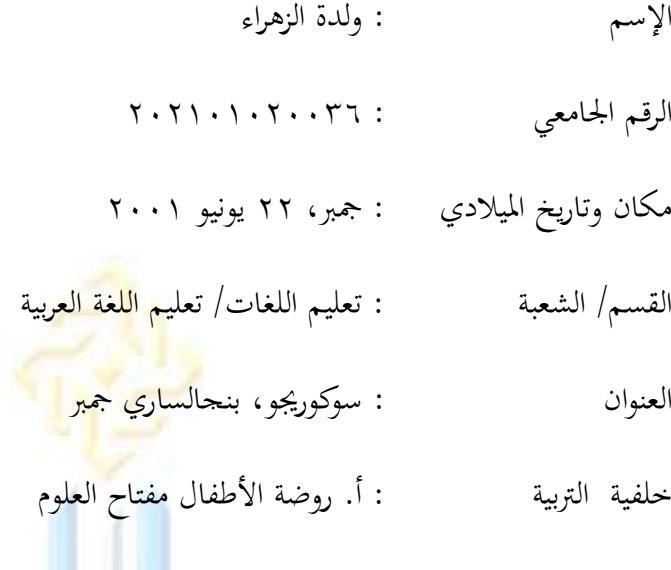

 $(Y \cdot Y^{-1} - Y \cdot \cdot \circ)$ 

 $(Y \cdot | Y - Y \cdot Y)$ 

ب. المدرسة الإبتدائية مفتاح العلوم ٢.

ج. المدرسة المتو<mark>سطة بستان العلوم بالونج</mark>

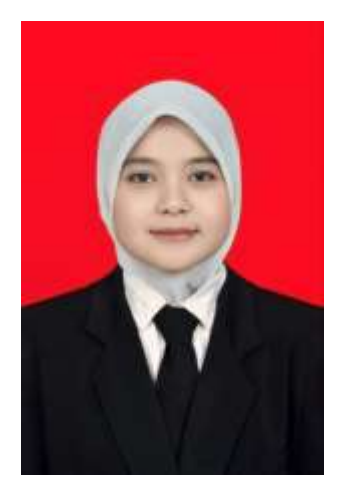

 $(7 \cdot 10 - 7 \cdot 17)$ د. المدرسة الثانوية بستان العلوم فوغار<br>د. المدرسة الثانوية بستان العلوم فوغار<br>المطالب المصطلب المصطلب المصطلب المصطلب المصطلب المصطلب المصطلب المصطلب المصطلب المصطلب KIAI HAJ  $E \mathbb{M} \overset{(Y \cdot 1 \wedge -Y \cdot 1 \cdot 1)}{\to}$